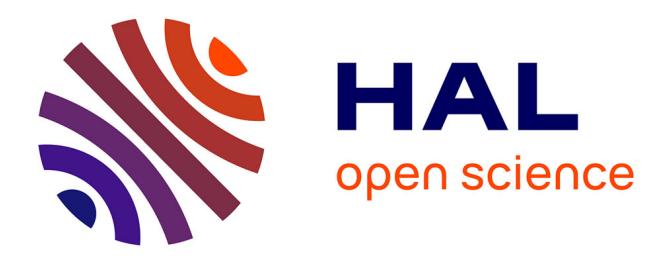

# **Contribution à l'étude des problèmes de ré-ordonnancement en cas de perturbation dans un système de transport de voyageurs dans une ville.**

Khoat Nguyen Duc

# **To cite this version:**

Khoat Nguyen Duc. Contribution à l'étude des problèmes de ré-ordonnancement en cas de perturbation dans un système de transport de voyageurs dans une ville.. Automatique / Robotique. Institut National Polytechnique de Grenoble - INPG, 2007. Français. NNT: . tel-00232626

# **HAL Id: tel-00232626 <https://theses.hal.science/tel-00232626>**

Submitted on 1 Feb 2008

**HAL** is a multi-disciplinary open access archive for the deposit and dissemination of scientific research documents, whether they are published or not. The documents may come from teaching and research institutions in France or abroad, or from public or private research centers.

L'archive ouverte pluridisciplinaire **HAL**, est destinée au dépôt et à la diffusion de documents scientifiques de niveau recherche, publiés ou non, émanant des établissements d'enseignement et de recherche français ou étrangers, des laboratoires publics ou privés.

# **INSTITUT NATIONAL POLYTECHNIQUE DE GRENOBLE**

 **N° attribué par la bibliothèque** |\_\_|\_\_|\_\_|\_\_|\_\_|\_\_|\_\_|\_\_|\_\_|\_\_|

# **T H E S E**

pour obtenir le grade de

#### **DOCTEUR DE L'INP Grenoble**

#### **Spécialité : AUTOMATIQUE-PRODUCTIQUE**

préparée au laboratoire GIPSA-lab département Automatique

dans le cadre de **l'Ecole Doctorale Electronique, Automatique, Traitement du signal (EEATS)**

présentée et soutenue publiquement

par

#### **Khoat NGUYEN DUC**

le 12 Octobre 2007

# **Contribution à l'étude des problèmes de ré ordonnancement en cas de perturbation dans un système de transport de voyageurs dans une ville**

#### **DIRECTEUR DE THESE : Pr Bernard DESCOTES-GENON CO-DIRECTEUR DE THESE EVENTUEL: Pr Pierre LADET**

#### **JURY**

M. Alain. BARRAUD, Professeur à l'INP de Grenoble, Président

M. Christian. TAHON, Professeur à Université Valenciennes, Rapporteur

M. Slim. HAMMADI, Professeur à Ecole Centrale de Lille, Rapporteur

M. Pierre. LADET, Professeur à l'INP de Grenoble, Directeur de thèse

M. Bernard. DESCOTES-GENON, Professeur à UJF de Grenoble, Co-encadrant

M. Alain. GUINET, Professeur à l'INSA de Lyon, Examinateur

# Table des matières

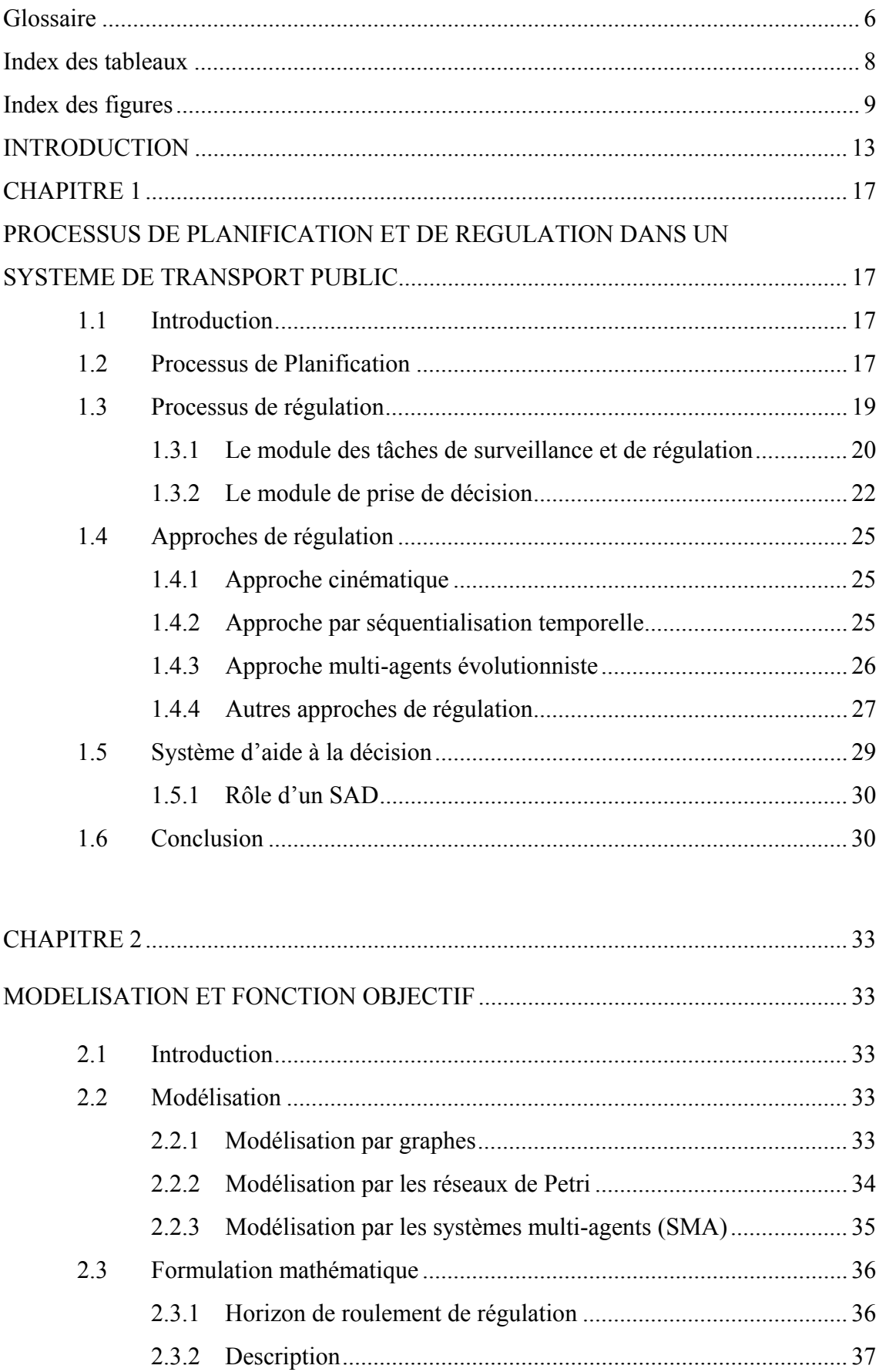

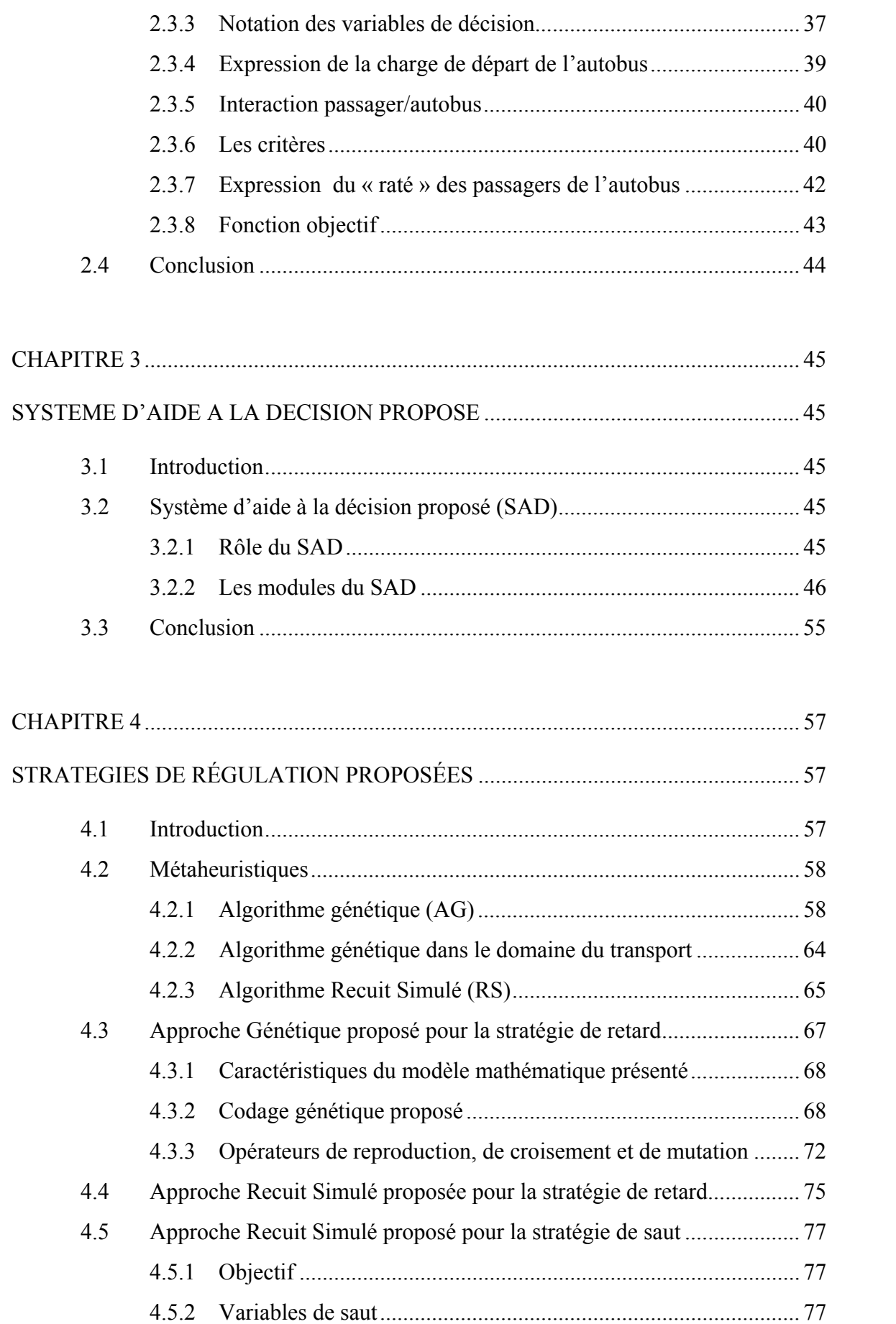

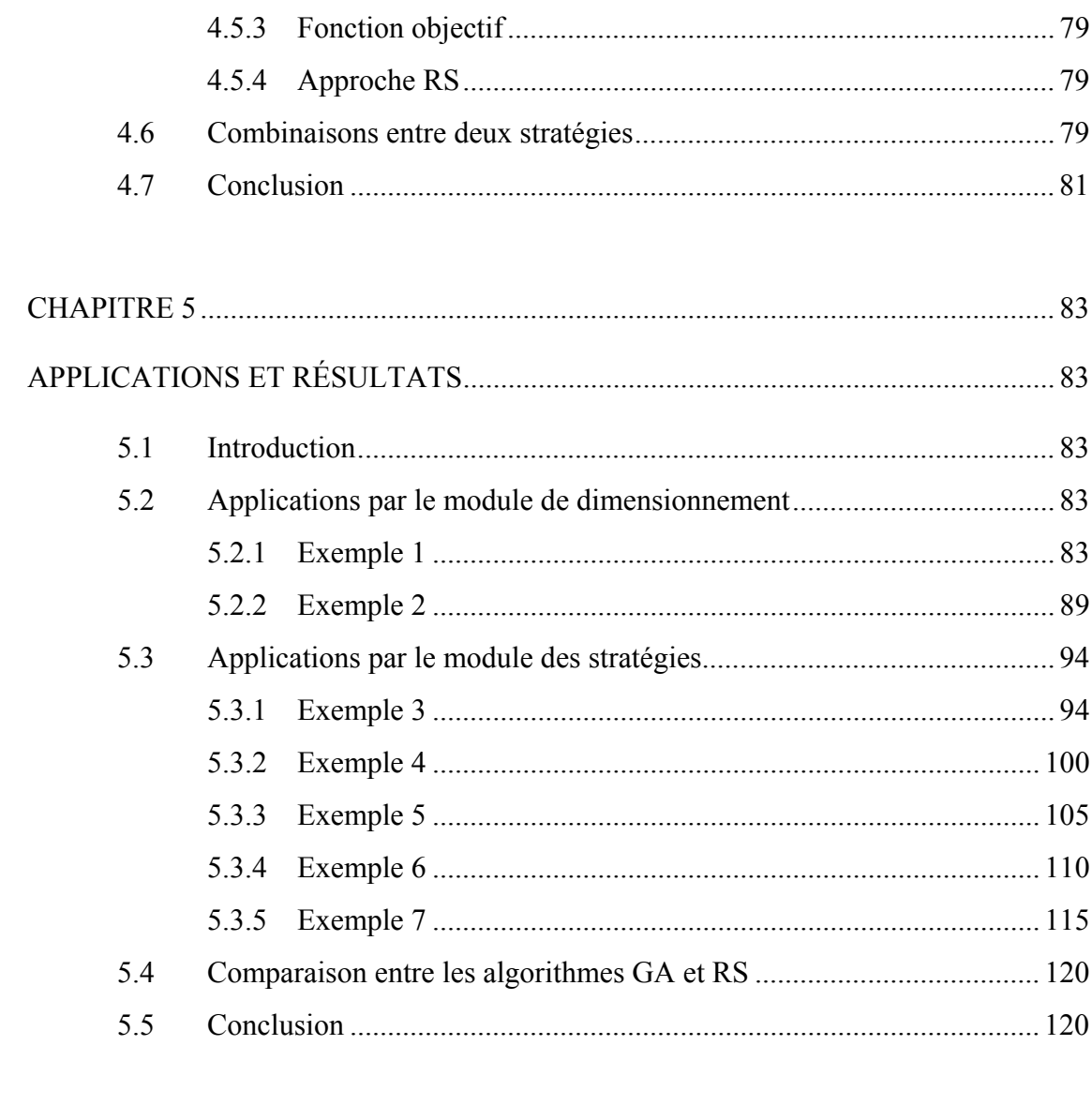

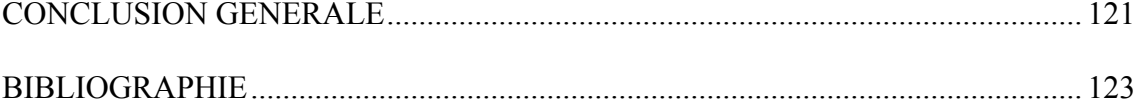

# **Glossaire**

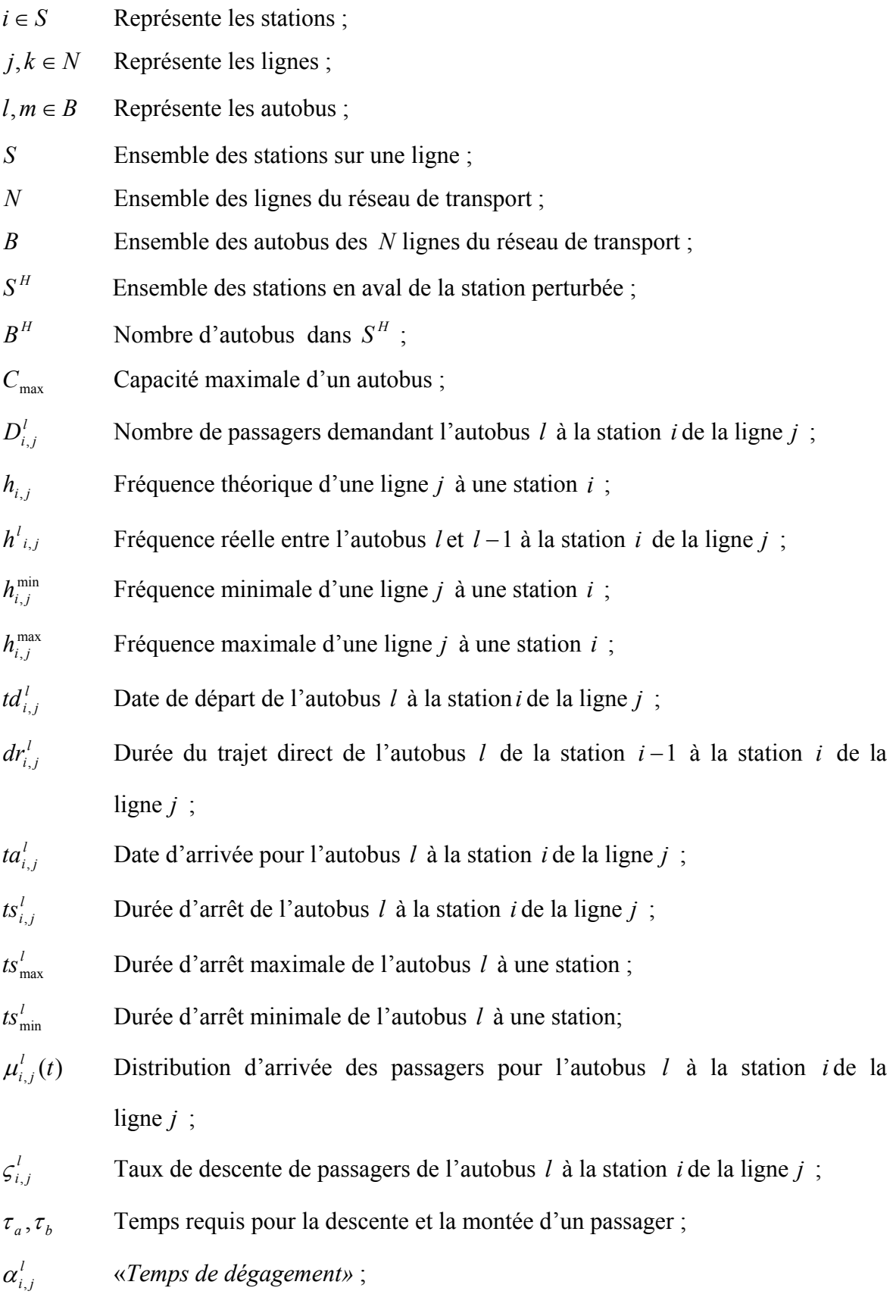

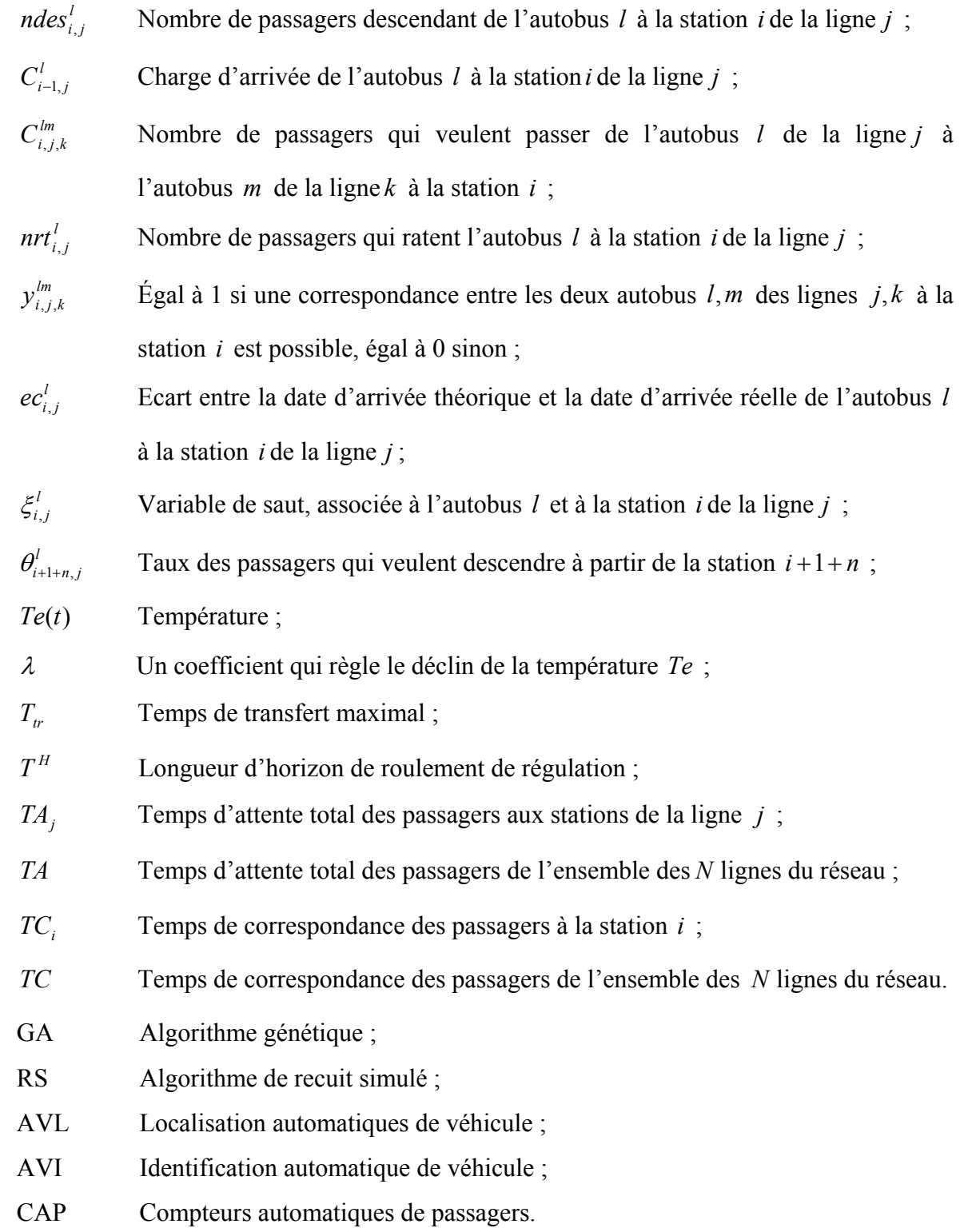

# **Index des tableaux**

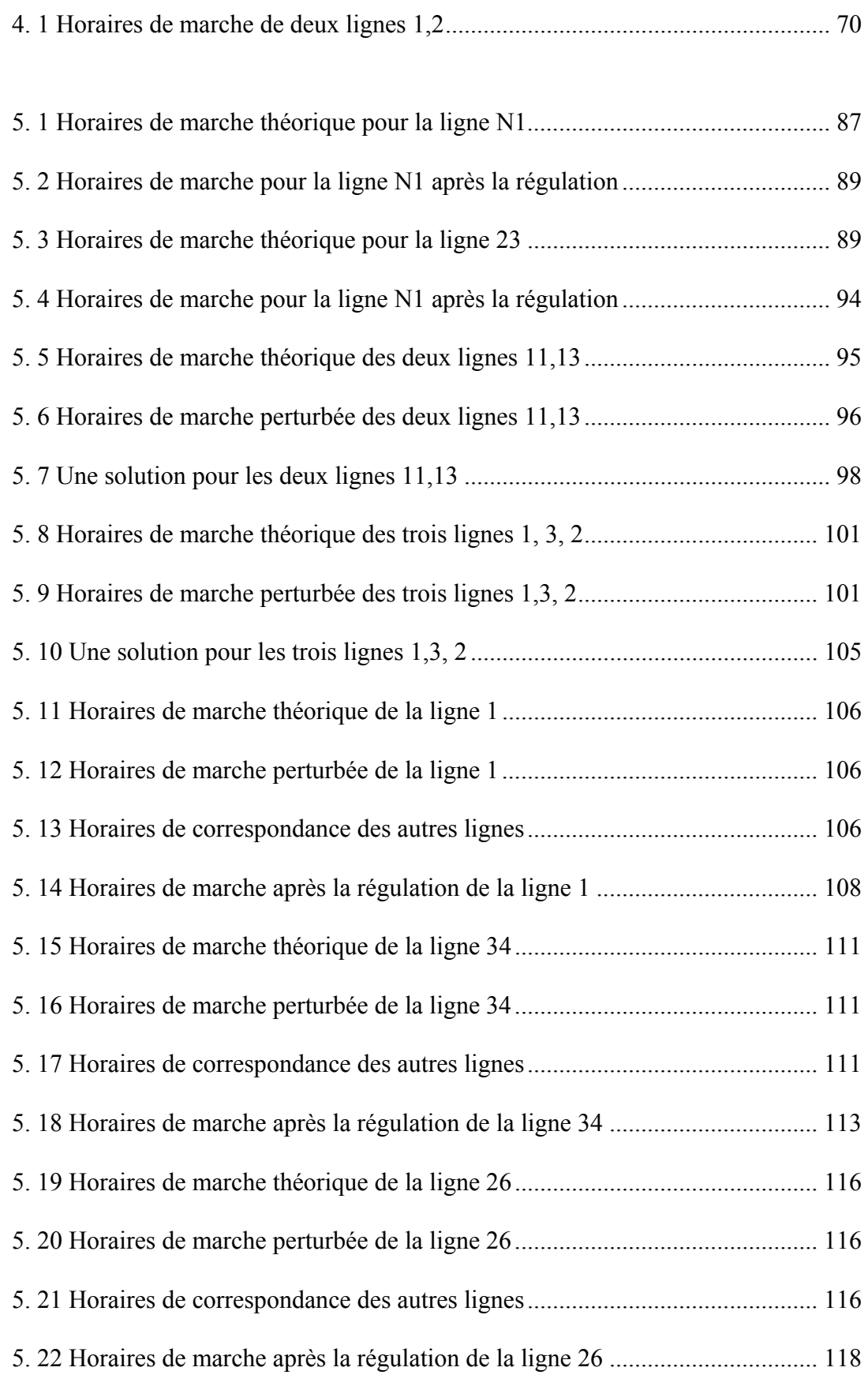

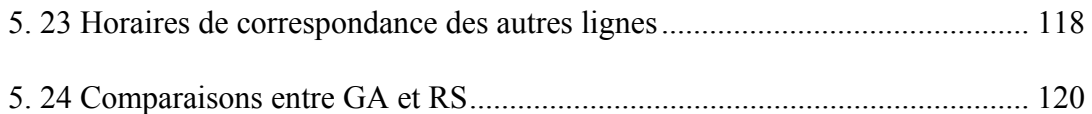

# **Index des figures**

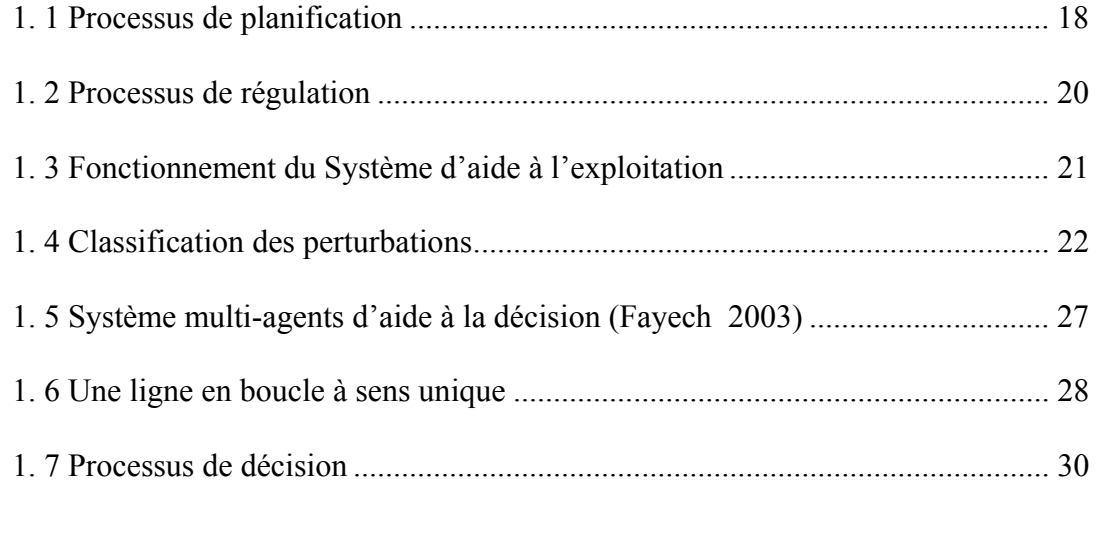

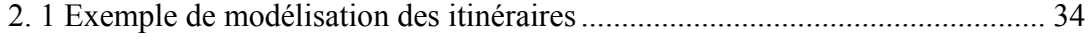

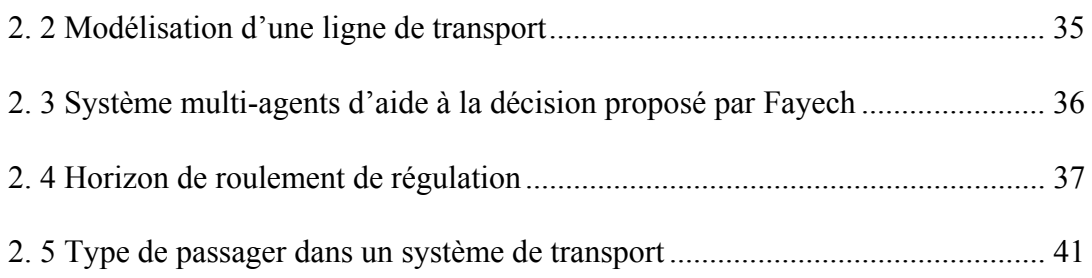

2. 6 Distribution des arrivées des passagers à une station....................................... 42

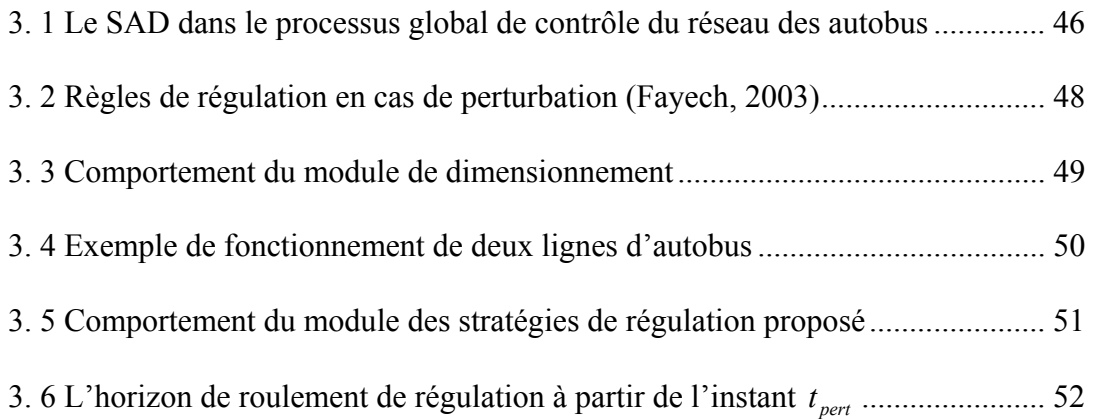

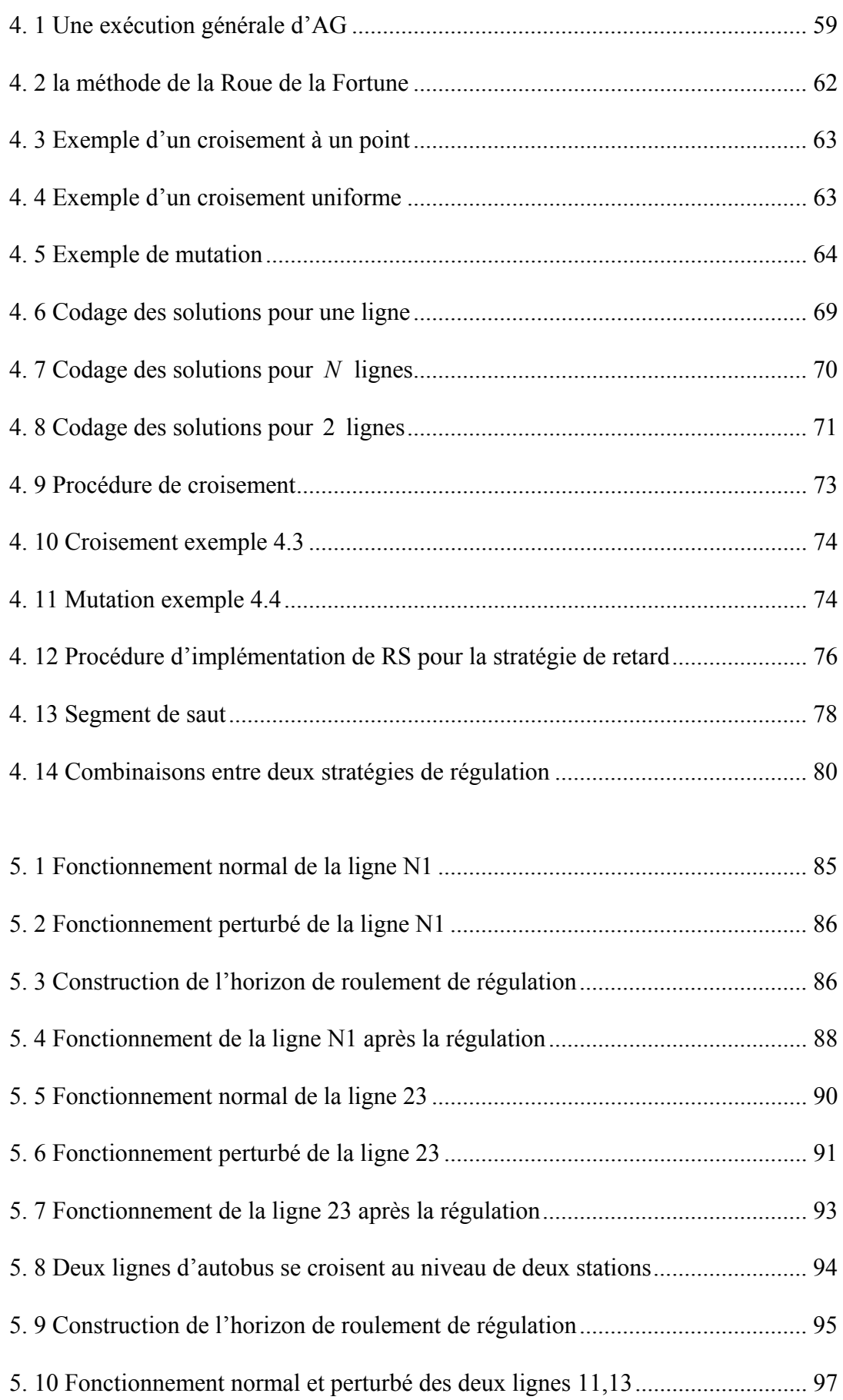

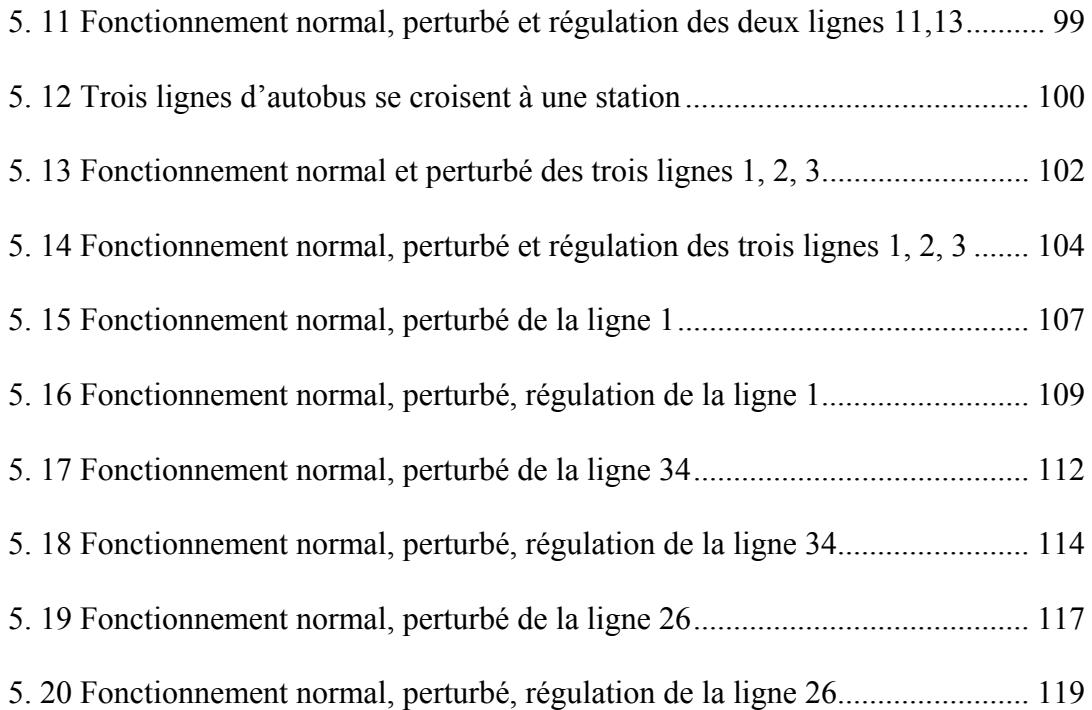

# **INTRODUCTION**

Dans le monde d'aujourd'hui, les systèmes de transport public ont été largement identifiés comme une manière potentielle de réduire la pollution, d'abaisser la consommation d'énergie, d'améliorer la mobilité, de diminuer la congestion de la circulation, et de fournir éventuellement d'emploi. En plus de permettre la mobilité pour les utilisateurs captifs de transit (par exemple, les gens avec de bas revenus, incapables de conduire, les personnes âgées, les enfants, ou ceux qui ne possèdent pas de véhicule automobile), le transport public offre également des solutions de rechange de transit pour les utilisateurs qui pourraient choisir le transit pour le coût, la vitesse, la sûreté, la convenance.

Il est bien connu que les services de transport urbain à haute fréquence sont souvent irréguliers (sauf en site protégé comme le métro par exemple). Même si les fréquences théoriques sont constantes, les fréquences réelles peuvent être fortement variables. L'aspect aléatoire dans la demande de passagers, dans les durées de stationnement des bus, dans les dates de départ de bus et des durées de trajet entre les stations, avec la rupture mineure et majeure des incidents et l'interférence avec le reste du trafic, tout contribue à l'irrégularité de service. Quand une perturbation se produit, les déviations d'horaires donnés à chaque ligne sont souvent amplifiées. Ceci peut brusquement augmenter le temps d'attente des passagers. Les régulations en temps réel sont prévues pour régler les situations lorsqu'elles se produisent, et réduire le temps d'attente des passagers.

Ces dernières années ont vu l'augmentation importante de l'application des nouvelles technologies de l'information dans le domaine du transport. Le système automatisé, les systèmes d'information, les systèmes de régulation de véhicule, et d'autres technologies ont avancé rapidement dans les dix à quinze dernières années. Les recherches dans le domaine des transports concernent des études plus détaillées de ces technologies, étudiant la théorie et l'application de ces technologies pour tous les modes de transport ; beaucoup d'agences de transport public ont commencé à utiliser ces technologies pour améliorer leurs services [1].

Dans le transport public, spécifiquement dans le transport public urbain, plusieurs réalisations principales de ces types de technologies sont projetées maintenant. De plus en plus, les systèmes de tramway et d'autobus commencent à se servir des systèmes de localisation automatique de véhicule (AVL), de l'identification automatique de véhicule (AVI) et des compteurs automatiques de passagers (CAP). Ces systèmes ont le potentiel de fournir des informations en temps réel précises, à la régulation. Hickman [2] présente une discussion de détail des applications de ces technologies au transport public. Une des plus importantes des nouvelles technologies dans le transport public est la surveillance et le contrôle d'opérations. La surveillance se rapporte à la détection en temps réel des problèmes de service, et le contrôle se rapporte à la résolution de ces problèmes.

Cependant, avec la disponibilité d'informations en temps réel en augmentation, il y a peu de recherche sur la théorie et l'exécution des stratégies de régulation en temps réel. Jusqu'à aujourd'hui, la majeure partie dans le système avancé de transport public a été consacrée au développement de nouvelles technologies de l'information et de la communication. Malgré leur utilisation potentielle dans la régulation en temps réel, des systèmes existants d'AVL, d'AVI et de CAP sont employés plus pour surveiller que pour la régulation. Actuellement, par exemple, il n'y a aucun système de régulation entièrement automatisé d'opérations en temps réel en service à Grenoble.

Motivé par cet état de fait, ce mémoire s'intéresse au développement de stratégies nécessaires pour la régulation en temps réel pour réduire au minimum les temps d'attente des passagers aux stations. L'objectif de cette recherche est de créer un système d'aide à la décision (SAD) dans un système de transport urbain des autobus. Pour cet objectif, nous proposons dans un SAD un module de dimensionnement et un module des stratégies de régulation. Dans ces modules, les développements des modèles mathématiques et des algorithmes pour les stratégies de régulation comme la stratégie de retard et la stratégie de saut (en séparant et en combinant) en cas de perturbations dans le réseau de transport urbain sont proposés. Des évaluations pour les stratégies de régulation sont réalisées en utilisant des données réelles avec différents algorithmes heuristiques comprenant l'algorithme génétique (GA), l'algorithme du recuit simulé (RS) pour trouver une solution optimale. Ces évaluations fourniront une meilleure compréhension de la nature et de l'efficacité de ces stratégies, et identifie les conditions dans lesquelles chacune des stratégies devrait être appliquée. En se basant sur les stratégies, nous construisons un logiciel d'aide pour les régulateurs humains dans leurs tâches de prise de décisions afin d'améliorer la qualité du service offert aux passagers en cas de perturbations.

Ce mémoire est organisé en 5 chapitres. Le premier chapitre présente le processus de planification, les différents outils nécessaires dans le processus de régulation ainsi que les approches pour le diagnostic et la régulation des perturbations. Nous montrons aussi la nécessité d'un système d'aide à la décision.

Dans le deuxième chapitre, nous présentons les outils utilisés dans la littérature pour la modélisation des systèmes de transport. Nous détaillons la construction de l'horizon de roulement de régulation et les différentes variables de décisions liées au processus de régulation pour diminuer le temps d'attente total des passagers dans un système de transport d'autobus en faisant l'hypothèse selon laquelle tous les autobus desservant l'ensemble du réseau sont de capacités limitées. La formulation mathématique des critères de régularité et de correspondance est également décrite.

Dans le troisième chapitre, nous proposons un système d'aide à la décision pour la régulation. Nous exposons les deux modules de dimensionnement et de stratégies de régulation de ce système. Le module de dimensionnement sert à l'évolution du fonctionnement réel du réseau et un outil d'aide dans le processus de planification en temps réel, le module des stratégies de régulation donne des solutions pour diminuer les influences des perturbations. Les approches par algorithme génétique et algorithme du recuit simulé sont utilisés dans ces modules.

Après de brèves descriptions de l'algorithme génétique et de l'algorithme du recuit simulé dans le chapitre 4, nous présentons deux approches de résolution (la stratégie de retard et la stratégie de saut) qui sont basées sur l'algorithme génétique et l'algorithme de recuit simulé. Le nouveau codage, la combinaison entre les deux approches son également présentés.

Dans le dernier chapitre, nous illustrons la mise en œuvre des approches proposés à travers des résultats de simulation en cas de perturbation par un logiciel en Visual C Sharp afin d'évaluer leurs performances.

Finalement, nous présentons quelques conclusions et également des perspectives possibles de notre travail.

# **CHAPITRE 1**

# **PROCESSUS DE PLANIFICATION ET DE REGULATION DANS UN SYSTEME DE TRANSPORT PUBLIC**

## **1.1 Introduction**

La gestion des systèmes de transport public se place dans le contexte du processus de planification d'autobus. Cette gestion peut se décomposer en cinq niveaux [3],[4] :

- la configuration des lignes du réseau,
- la configuration des fréquences,
- le développement des horaires,
- l'ordonnancement des autobus,
- l'ordonnancement des conducteurs.

La première partie de ce chapitre est consacrée ainsi à ce contexte.

La difficulté liée à la gestion dans un système de transport public est due principalement au respect des horaires prévus des autobus aux différents arrêts. Malheureusement, l'exploitation des réseaux d'autobus est évidement sujet à des aléas de fonctionnement de natures diverses qui ne permettent pas de garantir dans tous les cas les horaires prévus et forcent les passagers à attendre plus longtemps, ce qui diminue la qualité de service (temps d'attente total des passagers aux stations). Pour cette raison, il est nécessaire de mettre en place des mesures de régulation pour limiter l'impact de ces perturbations, et donc maintenir au mieux la qualité de service. La deuxième partie de ce chapitre concerne alors le processus de régulation. A la fin de ce chapitre, nous présentons la nécessité d'un système d'aide à la décision pour assister les régulateurs dans leurs tâches en cas de perturbation.

# **1.2 Processus de Planification**

Comme décrit précédemment, d'une manière générale, le processus de planification d'autobus se compose de cinq niveaux (Figure 1.1) [3],[4]. En fait, l'objectif du processus de planification est d'établir une offre prévisionnelle de transport qui s'ajuste à la demande de transport. En se basant sur la configuration de réseau et les fréquences des lignes, la construction du tableau des horaires est établie, et les parcours correspondant aux dates et lieux d'arrivée et de départ sont aussi déterminés. Ensuite, l'affectation de ces parcours aux autobus et aux conducteurs se traduit en tâches d'ordonnancement pour établir les fichiers horaires de services.

À la fin du processus de planification, on obtient une liste de services pour les exploitants ainsi qu'un Tableau de Marche Théorique (TMT). Ce TMT représente les différents horaires de passage des autobus aux stations du réseau. Les horaires sont créés en tenant compte de la période de la journée (heures creuses ou de pointe), du type de la journée (jour férié, week-end, etc.) et de la période de l'année (vacances scolaires, saison, etc.)

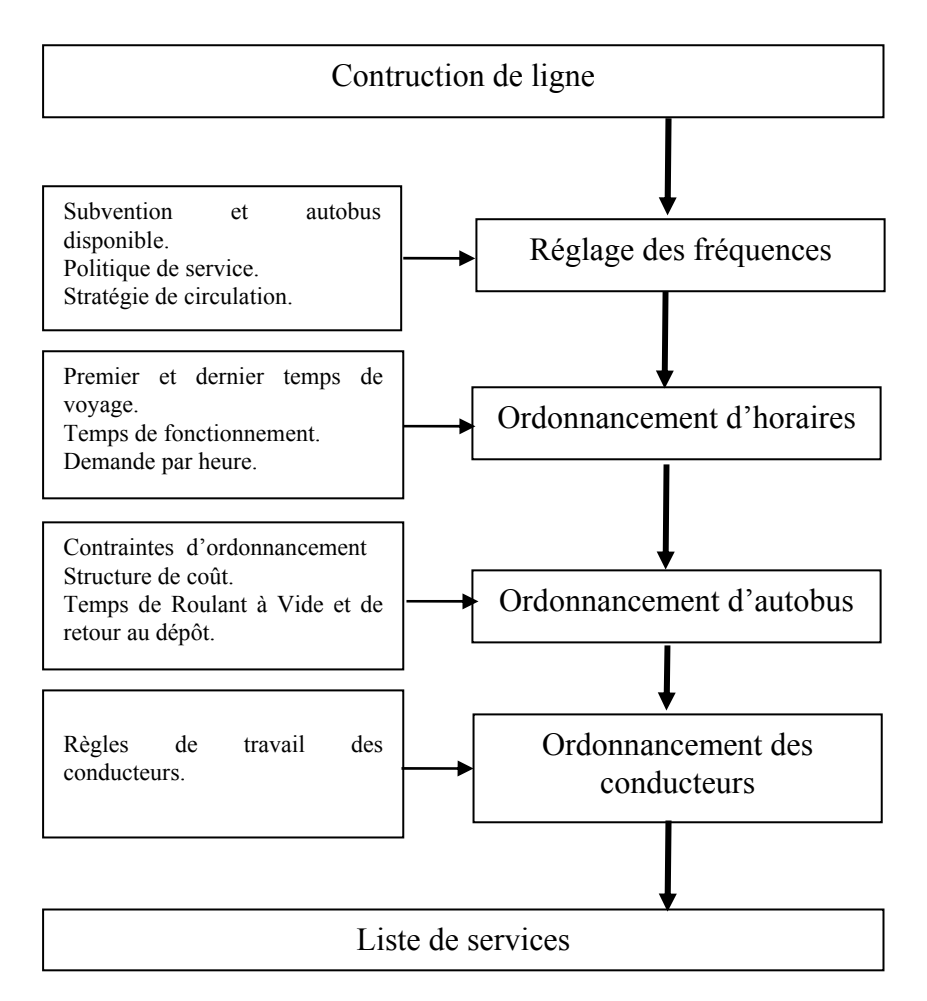

**Figure 1. 1 Processus de planification** 

La création des TMT est complexe. Dans le but d'avoir des TMT optimaux qui maximisent la qualité de service et réduisent les coûts d'exploitation, plusieurs recherches se sont intéressées à la planification d'un réseau de transport collectif, en utilisant des

heuristiques inspirées de la Recherche Opérationnelle. Un modèle général pour les problèmes d'ordonnancement de véhicules a été développé dans [5]. De même, le problème des correspondances entre les différentes lignes a été considéré par [6] et [7] avec une approche se basant sur les algorithmes génétiques. Ces algorithmes ont aussi été utilisés par [8] pour construire les routes des autobus, les durées de parcours. Par ailleurs, l'ordonnancement du personnel a fait également l'objet de recherche. Il s'agit de fixer les horaires de service des différents conducteurs ainsi que les dates et les lieux de relève. [9] a présenté une approche génétique hybride pour ordonnancer les horaires de travail des conducteurs d'autobus et des trains. [10] traite le problème de création des horaires de marche pour un réseau de transport donné de manière à synchroniser ses autobus. Le but est de maximiser le nombre des arrivées simultanées aux stations de correspondances du réseau afin de pouvoir assurer le transfert des passagers d'une ligne à une autre avec le temps d'attente minimal.

#### **1.3 Processus de régulation**

Le processus de planification en général et le TMT en particulier sont réalisés à partir de prévisions concernant les conditions de circulation et des demandes de transport idéales. Comme décrit précédemment, il est bien difficile en temps réel de respecter les horaires prévus (TMT) à cause des perturbations. Par ailleurs, le non respect des horaires prévus entraîne une augmentation des temps d'attente des passagers dans les différentes stations et/ou une diminution de la qualité de service. Afin d'éviter la diminution de la qualité de service, les perturbations doivent être gérées dans les plus brefs délais à travers un processus de régulation.

Le processus de régulation est l'adaptation en temps réel des tableaux de marches aux conditions réelles d'exploitation. Pour cela, le processus de régulation contient : un module des tâches de surveillance et de régulation (un système d'Aide à l'Exploitation) et un module de prise de décisions (un système d'Aide à la Décision) (Figure1.2). Les données qui sont fournies par le module des tâches de surveillance et de régulation présentent l'état réel de fonctionnement aussi bien que les perturbations qui affectent profondément le réseau. Suite aux résultats fournis par le module des tâches de surveillance et de régulation, le régulateur doit choisir les mesures appropriées de régulation en tenant compte des contraintes d'exploitation et selon le critère qui convient aux objectifs d'exploitation et à la nature des perturbations dans l'exécution du module de prise de décision. Après avoir choisi la stratégie de régulation, le régulateur la transmet et donne les ordres en conséquence aux conducteurs à travers le module des tâches de surveillance et de régulation.

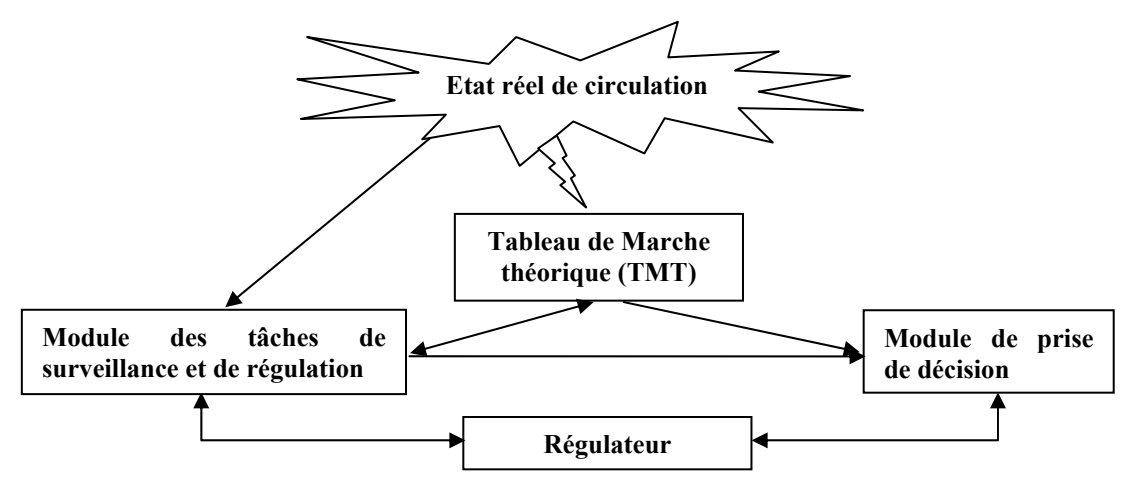

**Figure 1. 2 Processus de régulation** 

#### **1.3.1 Le module des tâches de surveillance et de régulation**

Ce module prend en compte des informations en temps réel (Système d'aide à l'exploitation - S.A.E). Il permet aux régulateurs de suivre en temps réel le fonctionnement global du réseau, la localisation des perturbations. Ils peuvent ainsi intervenir si nécessaire pour rétablir la situation de fonctionnement (figure 1.3).

Le centre d'informations et de régulation traite les informations qui sont fournies par le processus de planification et les informations en temps réel concernant l'état du réseau. Selon les différentes variations entre les informations théoriques et les informations réelles (la circulation, la demande), le régulateur fait les modifications nécessaires du Tableau de Marche (TM) en temps réel.

Les principaux éléments du SAE sont les suivants :

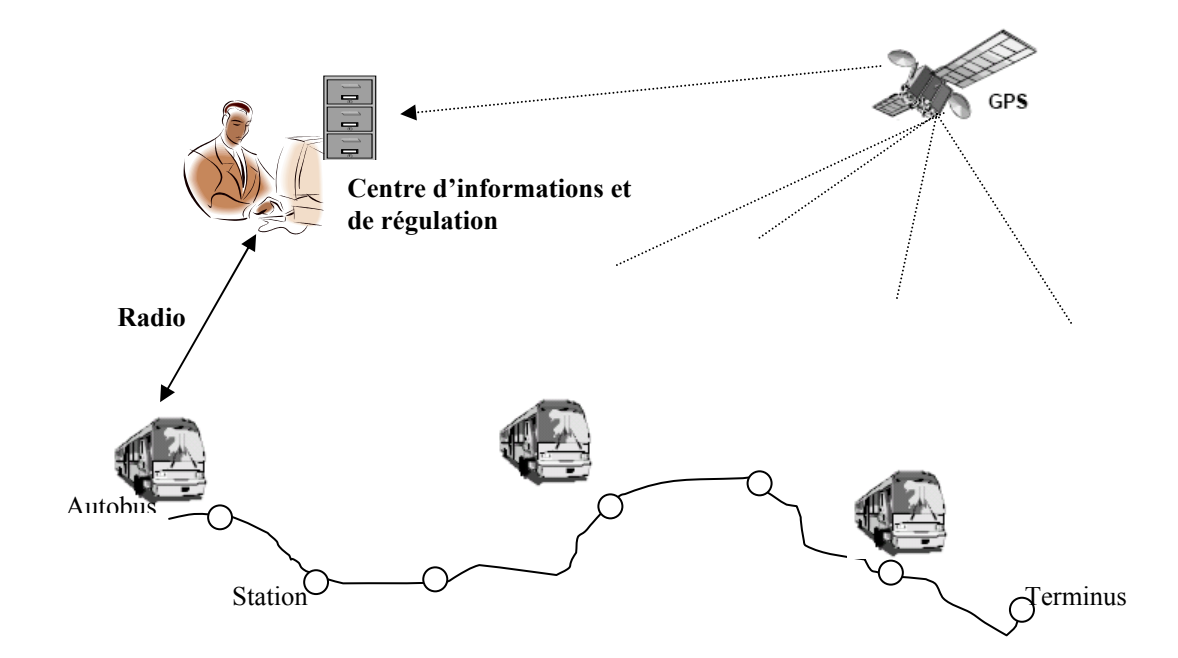

**Figure 1. 3 Fonctionnement du Système d'aide à l'exploitation** 

- Le système de localisation automatique de véhicule (AVL) : les différentes fonctions de ce système sont : (1) mesurer la performance du réseau (passagers et horaires) ; (2) fournir l'heure d'arrivée estimée à chaque station ; (3) annoncer l'information de la prochaine station ; et (4) afficher la position de l'autobus sur un plan électronique. Ce système traite et communique ses informations à d'autres applications qui ont besoin de ces données. Les composants sont intégrés au système comme : lieu de secours des autobus, gestion de flotte comprenant la surveillance d'exécution d'autobus et la régulation de service.
- La charge de chaque autobus : nombre de passagers à bord d'un autobus à chaque départ d'une station.
- Les dates réelles d'arrivée des autobus à chaque station sont basées sur les données des systèmes de localisation automatique des autobus, des systèmes de panneau indicateur et de transpondeur. Les données du système de localisation automatique sont employées ainsi que d'autres informations, telles que les états courants et les historiques du trafic, et les données d'opérations en temps réel (par exemple, temps de voyage entre les stations) des derniers autobus qui ont passé une station, pour prévoir la période d'arrivée du prochain autobus à cette station.
- L'état de correspondance : une comparaison entre les dates théoriques et les dates réelles de correspondance pour assurer les correspondances du réseau.
- La détection et l'analyse de perturbation : la détection des perturbations qui peuvent perturber l'exploitation du réseau de transport. Une classification des perturbations est donnée dans la figure 1.4. Ces perturbations entraînent des retards ou des avances concernant les passages des autobus aux différentes stations et des augmentations des temps d'attente des passagers aux stations. Le régulateur doit évaluer l'évolution de chaque perturbation selon la date et la nature de la perturbation.
- L'information des passagers aux stations (temps d'attente, perturbations sur réseau).
- L'information des passagers à bord des autobus (prochaine station, correspondances qui s'y rattachent)

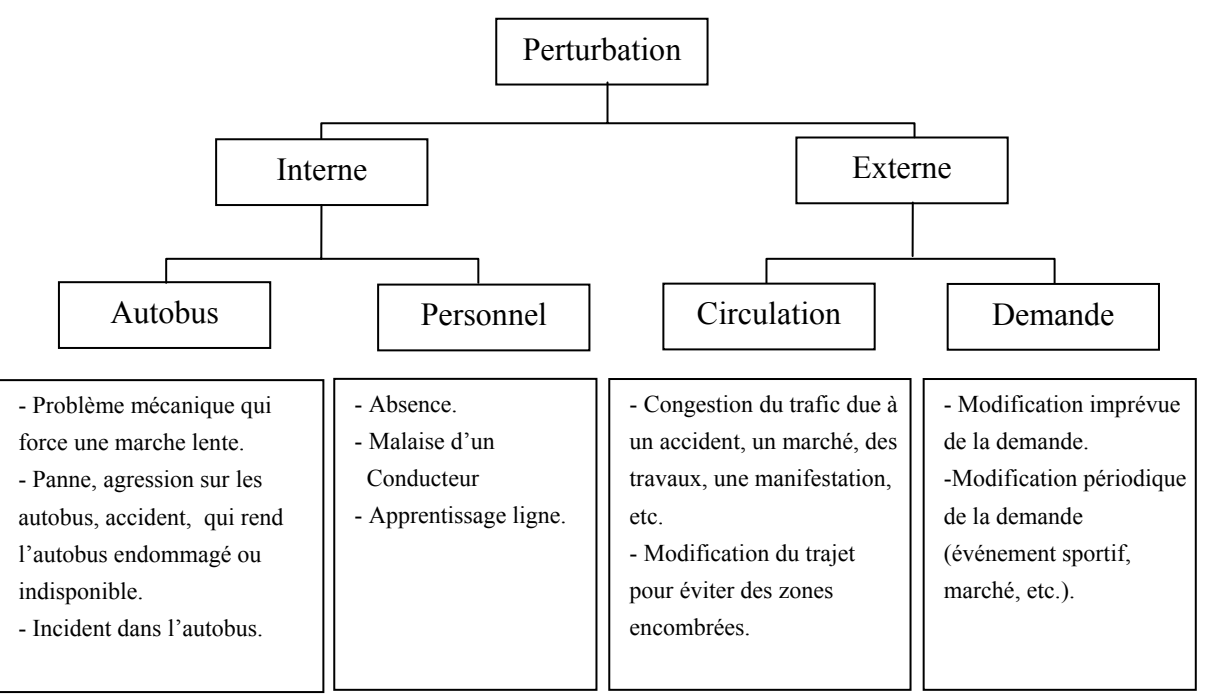

**Figure 1. 4 Classification des perturbations** 

## **1.3.2 Le module de prise de décision**

Ce module comprend deux parties.

#### **1.3.2.1 Manœuvres de régulation**

Les opérations les plus utilisées dans les régulations du transport public en cas de perturbations sont :

#### **Actions de régulation au terminus :**

- Avancer ou retarder un départ : modifier les dates de départ des autobus en avançant ou en retardant les dates de départ théoriques ;
- Insérer un nouvel itinéraire ou modifier un ancien itinéraire : utiliser un itinéraire plus rapide hors ligne régulière pour compenser un retard;
- Faire un demi-tour : on fait faire un demi-tour à un autobus avant la fin de sa course;
- Feu priorité : ils sont utilisés pour réduire le temps d'attente d'un autobus au feu rouge. Cette régulation change la phase d'un feu (rouge pour verte) ou il prolonge la durée de la phase verte au moment où un autobus approche. Ceci réduit les temps de trajet et le temps d'attente des passagers à bord des autobus.

## **Actions de régulation en ligne :**

- Insérer un autobus en réserve : utilisée uniquement en cas de perturbation en insérant un autobus, cette régulation est utilisée pour réduire le temps d'attente des passagers et éviter l'irrégularité de fréquence de fonctionnement du réseau, mais elle entraine inévitablement une augmentation du coût pour l'exploitant du réseau de transport ;
- Rouler à vide : un autobus roule à vide sur une partie de la ligne du réseau afin de rejoindre une station choisie par le régulateur. Cette stratégie est utilisée pour réduire le temps d'attente des passagers aux stations au-delà des stations sautées par cet autobus ;
- Retarder à une station : cette stratégie est réalisée pour retarder un autobus à une station quand l'autobus est en avance sur la date prévue.
- Sauter une certaine station.

#### **1.3.2.2 Logiques de régulation**

Dans son travail, le régulateur doit envisager des mesures de régulation en respectant les objectifs d'exploitation et les intérêts de la compagnie de transport afin de résorber les perturbations. Dans le domaine de la régulation du transport public, il y a plusieurs objectifs de régulation qui influent sur les décisions [11]. Ces objectifs sont les suivants :

- − *Logique d'enlèvement de la charge :* on utilise cette logique aux heures de pointe, au moment où la charge (demande de transport) est la plus forte, également dans le cas où ont lieu les sorties d'école par exemple. Son objectif est d'enlever les passagers sans en laisser aux stations, en concentrant les moyens sur les stations où la montée est la plus importante. Par conséquent, les procédures de régulation mises en œuvre dans le cadre de cette logique sont très diversifiées et évoluent en fonction de la configuration de la charge.
- − *Logique de régularité :* Cette logique est envisagée lorsque l'arrivée de passagers aux stations s'effectue indépendamment des passages d'autobus. Elle prévaut notamment dans les périodes d'heures creuses où cette condition est respectée, ainsi qu'aux périodes de pointe où la charge est répartie sur un grand nombre de stations. On utilise cette logique pour améliorer la qualité de service en minimisant le temps d'attente des passagers aux stations et en équilibrant les charges entre les autobus.
- − *Logique de ponctualité :* elle est appliquée en premier lieu sur les lignes à horaires imposés. L'arrivée des passagers aux stations dépend de l'ordonnancement des horaires annoncés au public. On la trouve généralement sur l'ensemble du réseau dans le cas d'horaires à respecter impérativement : premier et dernier départs de la journée.
- *Logique de correspondance :* c'est le cas entre plusieurs de lignes du réseau ou entre deux modes de transport différents où il existe un échange de passagers. L'objectif est alors de minimiser le temps de correspondance des passagers en transit.

− *Logique de gestion du personnel :* cela concerne les périodes de la journée où se pose le problème des fins de services et des relèves de conducteur en respectant les conditions réglementaires de travail du conducteur.

 En fait, dans tous les cas, les régulateurs doivent prendre des mesures de régulation selon les différents critères correspondant à la situation perturbée et aussi les conditions réelles de la ligne perturbée. Ayant choisi la solution adaptée à la perturbation, le régulateur doit également assurer le suivi de la procédure (la modification du TMT, en avertissant les conducteurs concernés, et en modifiant l'information pour les passagers).

# **1.4 Approches de régulation**

Pendant les deux dernières décennies, différentes approches de régulation pour les réseaux de transport public ont été créées. Elles sont présentées ci-dessous.

#### **1.4.1 Approche cinématique**

Le principe général de cette approche s'appuie sur une étude des mouvements des rames de métro. Elle consiste à connaître l'état réel à un moment donné des différents paramètres cinématiques telles que : la position, la vitesse, l'accélération et le « jerk » de chaque autobus (le jerk : dérivé troisième de la position de l'autobus). L'objectif de cette approche est donc de minimiser l'écart entre les positions réelles et les positions théoriques, l'écart entre les vitesses réelles et les vitesses théoriques, ainsi que les irrégularités des intervalles entre les passages successifs des autobus. L'inconvénient de cette approche réside dans le coût élevé du système qui a besoin d'identifications, d'acquisitions, et de traitements en temps réel [12, 13].

#### **1.4.2 Approche par séquentialisation temporelle**

Le principe de cette approche consiste à construire des modèles mathématiques linéaires ou non linéaires, caractérisant le transfert d'un autobus ou d'une rame entre deux stations successives d'une ligne de transport en commun à haute densité [11],[14]. Deux types d'équations sont établis : le premier concerne les écarts entre les instants de départ réel et de départ théorique de chaque autobus à chaque station. Le second est lié aux intervalles de temps séparant les départs des autobus successifs à chaque station.

Cette approche présente des avantages :

- − permettre une simulation détaillée du trafic assurant une conformité des instants de passage à quai ;
- − permettre de construire des lois de commande efficaces à partir d'informations limitées reçues lors des passages à quai seulement, ce qui permet de diminuer le coût d'acquisition des informations.

Néanmoins, la validité des résultats reçus est indépendante des paramètres estimés, la difficulté d'obtenir des estimateurs fiables pouvant influer sur la validité des résultats. De plus, les perturbations ne peuvent être traitées qu'au niveau des stations, alors qu'une réaction serait plus efficace si elle avait lieu au moment de la détection de la perturbation [11], [12], [14].

#### **1.4.3 Approche multi-agents évolutionniste**

Dans [12], l'auteur a proposé un système multi-agents d'aide à la décision (SMAAD) qui utilise un algorithme évolutionniste pour la régulation en ligne. Le modèle multi-agents comporte deux modules : un module de surveillance et un module de régulation. Dans ces deux modules, il y a des agents : agent «véhicule », agent «arrêt », agent «incident », agent «zonepert », et agent «zonereg » pour assister les régulateurs de trafic dans les différentes tâches (Figure 1.5). Cette approche ne permet pas de traiter les perturbations sur les lignes avec plusieurs stations de correspondance et un autre inconvénient est relatif à la méthode du codage de l'algorithme évolutionniste utilisé qui n'est pas du tout performant en temps de calcul réel.

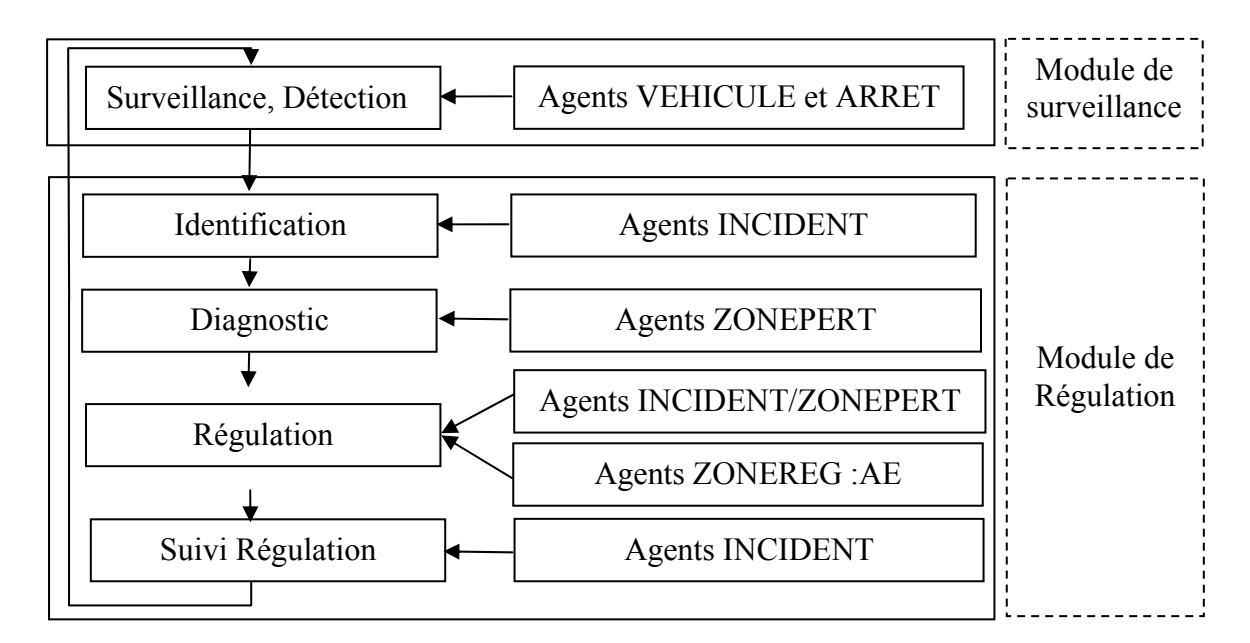

**Figure 1. 5 Système multi-agents d'aide à la décision (Fayech 2003)** 

#### **1.4.4 Autres approches de régulation**

Au cours des dernières années, l'apparition des technologies telles que les systèmes de positionnement globaux (GPS) a facilité la conception des systèmes d'aide à la décision en temps réel pour les systèmes de transport public. Eberlein [15] a présenté la première recherche sur la régulation d'un système de transport public en temps réel. Trois types de stratégies de régulation ont été étudiés. Ces stratégies sont : la stratégie de « retard », la stratégie de « roulant à vide », et la stratégie « d'express ». Ils ont considéré une ligne en boucle à sens unique avec deux terminus et un certain nombre de stations (Figure 1.6). Les auteurs ont adopté une approche d'horizon de roulement pour formuler les modèles mathématiques. Chaque fois, le problème d'optimisation est résolu en considérant seulement un nombre limité d'autobus sur la ligne, connu sous le nom d'ensemble d'impact, où un ensemble d'impact a été défini comme l'ensemble d'autobus fonctionnant sur une ligne. Puis, le résultat optimal de régulation est appliqué au premier autobus sur l'ensemble d'impact. L'auteur a employé le concept d'ensemble d'impact pour réduire la complexité du problème : aussi il a essayé de réduire au minimum le temps d'attente des passagers aux stations au-delà de l'ensemble d'impact, et il conclut que la stratégie de retard de régulation s'est avérée plus efficace que les deux autres stratégies.

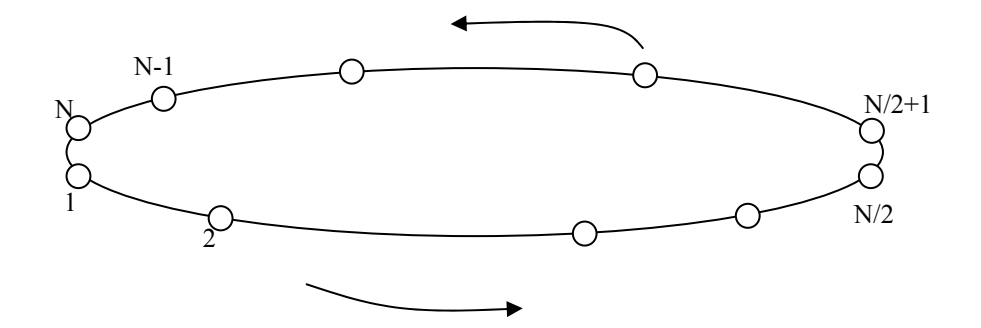

**Figure 1. 6 Une ligne en boucle à sens unique** 

 O'Dell et Wilson [16] ont présenté des formulations pour la régulation dans un système de transport sur rails avec un seul embranchement de rail en cas de perturbations. Ils ont étudié la stratégie de « retard » et la stratégie du « demi-tour ». Leurs objectifs étaient de réduire au minimum le temps d'attente des passagers dans et au-delà de l'ensemble d'impact, un impact étant défini par un ensemble de trains et de stations précédant et suivant le point de perturbation. Ils ont conclu, en appliquant la stratégie de retard, que le temps d'attente de passagers pouvait être réduit de 15 à 40%.

Li et al [17] ont développé un modèle de programmation non-linéaire stochastique pour la régulation en temps réel d'une ligne d'autobus. Leur approche est basée sur la modification des passages affectés aux autobus aux stations grâce à l'amélioration de scénarios archivés au préalable et déjà vécus, en tenant compte des flux des passagers. En fait, ce modèle ne traite pas le problème de correspondance.

Dessouky et al [18] ont développé un modèle de simulation pour évaluer des stratégies de retard des autobus aux stations de correspondance. Plusieurs stratégies de retard ont été examinées comprenant :

- retarder un autobus à une station de correspondance jusqu'à ce que tous les autres autobus en correspondance arrivent ;
- lancer l'autobus à sa date de départ comme prévu ;
- retarder l'autobus jusqu'à une date prédéfinie ;
- retarder l'autobus jusqu'à une date prédéfinie si au moins un autobus en correspondance avec lui est prévu pour arriver pendant le temps retardé avec au moins un passager en transfert.

Les résultats de simulation ont montré que l'information en temps réel concernant l'arrivée d'autobus réduit de manière significative le retard sur les dates de départ des autobus aux différentes stations sans augmenter le nombre de passagers qui ratent leurs correspondances.

Lee et Schonfeld [19] ont formulé un modèle pour décider s'il faut retarder ou lancer les autobus devant se retrouver à une station de correspondance. Les temps de retard ont été optimisés en réduisant au minimum le temps global, qui inclut le temps nécessaire de l'opérateur pour retarder l'autobus, les retards des passagers dans l'autobus et les temps de « raté » de correspondance des passagers des autobus qui sont en retard. Dans ce modèle, le temps d'attente des passagers qui ont raté la correspondance a été supposé égal aux fréquences prévues et les temps de retard des passagers des autobus entrants en retard ont été négligés.

Fu et al. [20] ont présenté une stratégie dynamique pour l'ordonnancement : leur objectif est d'équilibrer le coût entre l'exploitant du réseau de transport et les passagers. Dans leur travail, le problème est traité comme un modèle non-linéaire que Li et al [17] avait développé.

Huissman et al. [21] ont développé une approche d'ordonnancement dynamique. Leur but est d'affecter les différentes courses aux autobus pour un horizon fixé. Les horaires sont créés en temps réel si l'horizon est assez réduit. Les auteurs considèrent d'abord le problème d'ordonnancement statique, qu'ils généralisent en un problème dynamique en changeant les paramètres du temps et de l'horizon. Aussi, ils généralisent le problème d'ordonnancement à un seul dépôt à un problème multi-dépôts en itérant l'application de l'approche à chaque dépôt jusqu'à l'obtention de la solution optimale. En fait, comme les autres auteurs, le flux des passagers et les problèmes de correspondance ne sont pas considérés.

# **1.5 Système d'aide à la décision**

Pour le fonctionnement d'un système de transport, les systèmes d'aide à l'exploitation permettent aux régulateurs de prendre des mesures pour toutes les perturbations qui affectent le trafic en temps réel (l'état du réseau et la nature de la perturbation). Néanmoins, au vu de la qualité des informations traitées par le S.A.E, les régulateurs ne peuvent pas les traiter toutes en un temps limité et prendre des décisions immédiates sans compter les incidents qui peuvent aussi apparaître de façon simultanée.

Pour cela, un système d'aide à la décision est créé pour assister les régulateurs dans leur prise de décision. Un tel processus de décision est présenté par la figure 1.7.

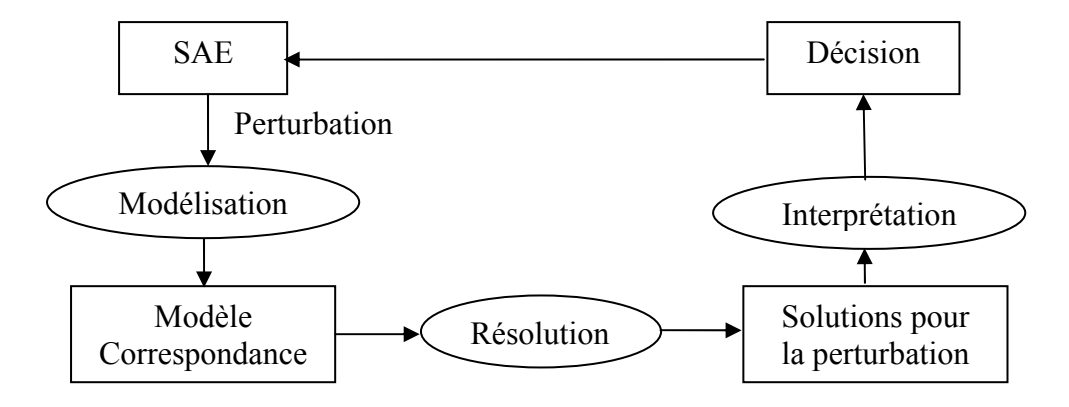

**Figure 1. 7 Processus de décision** 

#### **Rôle d'un SAD**

Comme présenté sur la figure 1.7, dès la détection d'une perturbation à partir de l'état réel du réseau de transport, il faut identifier les différents paramètres caractérisant la perturbation (cause, zone, station et autobus concernés, etc.) et évaluer l'impact de cette perturbation sur le réseau (flux de passagers, correspondance ratée, etc.). Ensuite, il faut faire une analyse pour choisir, si possible, une stratégie de régulation adaptée qui tient compte des objectifs de qualité du service. Finalement, l'implémentation des décisions est exécutée à l'aide du SAE.

# **1.6 Conclusion**

Dans ce premier chapitre, nous avons présenté une étude bibliographique, qui présente les différentes problématiques concernant les réseaux de transport public. La complexité des systèmes de transport et la nature distribuée et ouverte de leur domaine de gestion limitent l'efficacité des approches existantes pour prendre des décisions quand il y a des perturbations qui peuvent l'affecter. Dans ce contexte, nous nous sommes intéressés à la recherche d'intégration dans le SAD des stratégies nécessaires comme la stratégie de « retard » et la stratégie de « saut » pour la régulation en temps réel du contrôle des opérations pour réduire au minimum les temps d'attente des passagers aux stations. Dans ce mémoire, notre objectif de régulation est de minimiser le temps d'attente total des passagers dans un système de transport urbain, où les passagers arrivent aléatoirement aux stations et les TMT d'autobus sont constants pendant une période. Cet objectif est le plus utilisé dans les recherches sur le transport pour évaluer la qualité et la fiabilité de service du système de transport.

En utilisant la stratégie de « saut », on peut réduire le temps de trajet des passagers par le temps gagné aux stations quand on a fait des sauts (durée de service à chaque station). Avec la stratégie de retard, on peut accroitre le temps de trajet des passagers en augmentant la durée de service à chaque station où on effectue un retard. Si on ajoute le temps de trajet dans la fonction objectif comme [12], [11], on sous-estime les avantages de la stratégie de saut et surestime les avantages de la stratégie de retard.

Pour cette raison, nous pensons qu'il n'est pas nécessaire d'augmenter la complexité du modèle mathématique pour inclure des temps de trajet des passagers dans la fonction objectif. La formulation de la fonction objectif qui réduit au minimum le temps d'attente total des passagers sera donnée au chapitre 2.

# **CHAPITRE 2**

# **MODELISATION ET FONCTION OBJECTIF**

#### **2.1 Introduction**

Comme dans la présentation du chapitre 1, l'objectif du processus de décision est de trouver des solutions qui minimisent le temps d'attente des passagers en cas de perturbation. Avant de faire une démarche d'optimisation, plusieurs travaux doivent être fournis quant à la formulation d'un modèle approprié à la génération d'une structure de données pour le calcul [5], [12]. Une modélisation du système est nécessaire pour aider les tâches de décision. Dans la première partie de ce chapitre, nous présentons les outils de modélisation dans les réseaux de transport en général et dans le processus de régulation du trafic en particulier. Ces outils sont généralement basés sur la théorie des graphes, sur les réseaux de Petri ou sur les systèmes multi-agents.

Ensuite, dans la deuxième partie, nous présentons notre modèle mathématique du problème : il consiste en la formulation des variables de décision, des critères et des contraintes liés au problème de régulation du trafic dans le cas de perturbation. Ce modèle pourrait être regardé comme une extension de celui de [16], car leur application a été limitée à la régulation de transit d'un embranchement de train.

### **2.2 Modélisation**

#### **2.2.1 Modélisation par graphes**

Dans le domaine du transport public, la modélisation à l'aide de la théorie des graphes est la plus utilisée. La modélisation par graphe consiste en la représentation des différents itinéraires possibles qu'un autobus peut utiliser. Un réseau de transport public est généralement représenté par un graphe, dans lequel l'ensemble des sommets représente les stations, et les arcs représentent les déplacements. Ngamchai, et al. [8] présente une modélisation d'un réseau avec 13 nœuds et 13 arcs (inclus les nœuds de correspondance, figure 2.1). Les itinéraires sont décrits par des séquences de nœuds, et chaque itinéraire, formulé par une séquence de stations, est associé à un autobus. Dans ce modèle, le problème d'optimisation est lié à :

- o la configuration de route pour le transit des autobus ;
- o les fréquences de passage des autobus aux stations.

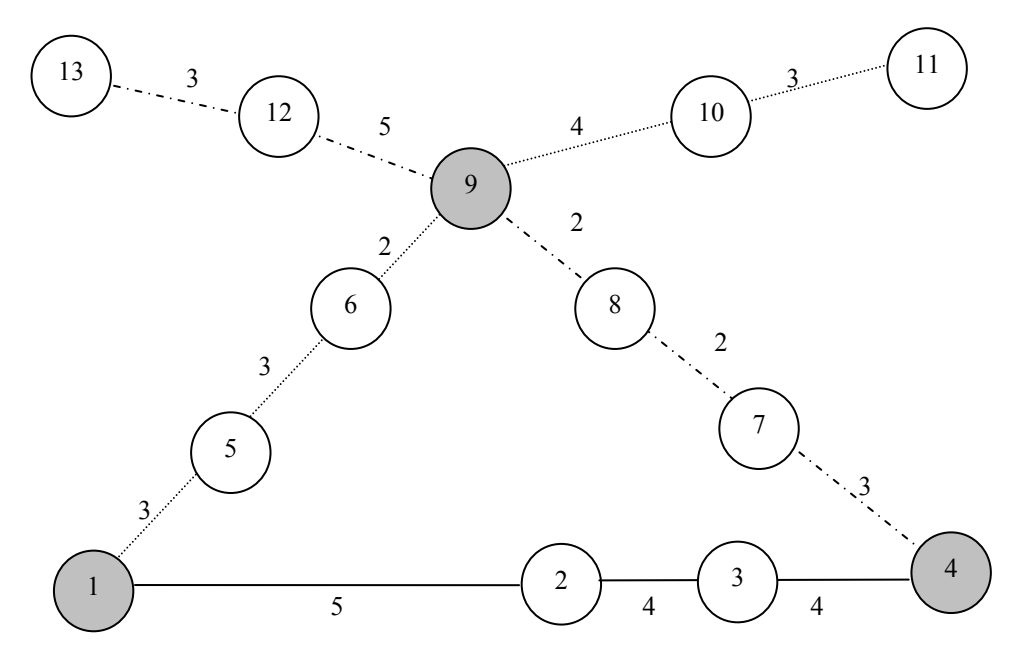

**Figure 2. 1 Exemple de modélisation des itinéraires** 

#### **2.2.2 Modélisation par les réseaux de Petri**

Les réseaux de Petri (RdP) sont un outil de modélisation des systèmes à événement discrets. Un réseau de Petri se représente par un graphe orienté reliant des places et des transitions. Deux places ne peuvent pas être reliées entre elles, ni deux transitions. Les places peuvent contenir des jetons, représentant généralement des ressources disponibles. La distribution des jetons dans les places est appelée le marquage du réseau de Petri. Les entrées d'une transition sont les places desquelles part une flèche pointant vers cette transition, et les sorties d'une transition sont les places pointées par une flèche ayant pour origine cette transition. Un réseau de Petri évolue lorsqu'on exécute une transition : des jetons sont pris dans les places d'entrée de cette transition et envoyés dans les places de sortie de cette transition suivant certaines règles. Le tir d'une transition (pour un réseau de base ou un réseau coloré) est une opération indivisible qui est déterminée par la présence de jetons dans les places d'entrée [22]. Dans le domaine du transport, Abbas [23] a présenté un modèle RdP pour la gestion des correspondances. Dridi [11] présente un modèle de surveillance d'un réseau de transport en utilisant les RdP colorés et temporisés. Ce modèle présente les différentes courses de l'ensemble des autobus du réseau, et permet de détecter les autobus concernés par les perturbations et de procéder à la régulation en un minimum de temps. Une ligne de transport est montrée dans la Figure 2.2.

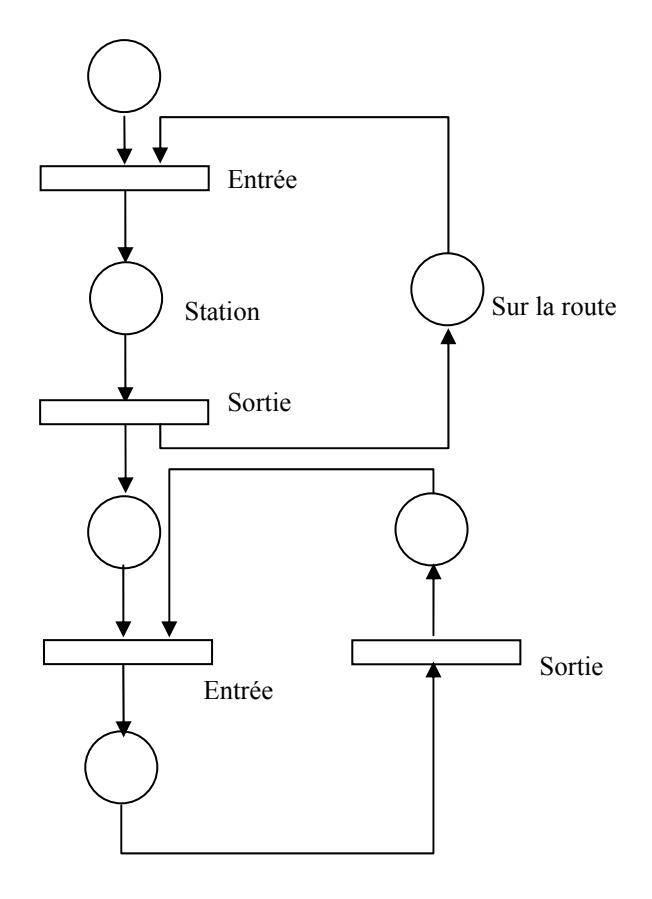

**Figure 2. 2 Modélisation d'une ligne de transport** 

#### **2.2.3 Modélisation par les systèmes multi-agents (SMA)**

Pour la résolution des problèmes liés à des systèmes distribués et complexes, les systèmes multi-agents sont les plus utilisés. Ils consistent à modéliser le problème à l'aide d'un ensemble d'agents. Pour Weiss [24], un agent est une "entité computationnelle", comme un programme informatique ou un robot, qui peut être vue comme percevant des informations et agissant de façon autonome sur son environnement. On peut parler d'autonomie parce que son comportement dépend au moins partiellement de son expérience. Un système multi-agents (SMA) est constitué d'un ensemble de processus informatiques se déroulant en même temps, donc de plusieurs agents vivant au même moment, partageant des ressources communes et communicant entre eux. Le point clé des systèmes multi-agents réside dans la formalisation de la coordination entre les agents.

Les SMA ont déjà été appliqués avec succès au domaine du transport. Ljunberg et Lucas [25] ont présenté un SMA pour le contrôle du trafic aérien de la ville de Sydney en
Australie. Son objectif est de maximiser l'utilisation des pistes en ordonnançant les atterrissages. Fayech [12] propose un modèle SMA pour la régulation du transport. Ce modèle se divise en deux modules : un module de surveillance et un module de régulation. Les agents qui composent ces deux modules sont : agent «*véhicule*», agent «*arrêt*», agent «*inciden*t», agent «*zonepert*» et agent «*zonereg*».

En fonctionnement normal, le module de surveillance s'occupe de la gestion des horaires de passage des autobus aux différentes stations. Les agents «*véhicule*», «*arrêt*» s'échangent des informations afin de vérifier le respect de TMs théoriques. Si une perturbation est détectée, ces deux agents doivent signaler l'apparition d'une perturbation par la création de l'agent «*inciden*t» qui aura la responsabilité de la gérer. Les solutions pour cette perturbation sont en effet proposées par les agents «*zonepert*» et ensuite transmises à l'agent «*zonereg*» qui utilise une approche évolutionniste pour les améliorer. Les meilleures solutions sont finalement proposées au régulateur par l'intermédiaire de l'agent «*inciden*t» (Figure 2.3).

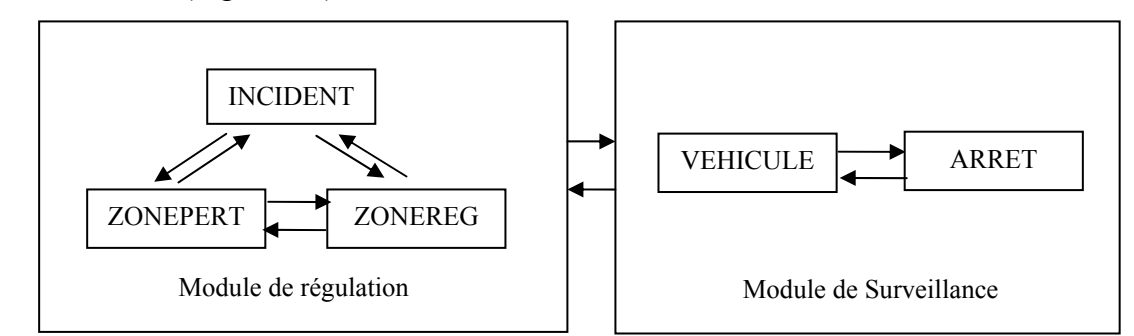

**Figure 2. 3 Système multi-agents d'aide à la décision proposé par Fayech** 

# **2.3 Formulation mathématique**

### **2.3.1 Horizon de roulement de régulation**

Comme présenté dans le chapitre 1, le processus de régulation traite les perturbations. En régularisant l'itinéraire, les dates de départ et pour chaque autobus, seulement un nombre limité de stations au-delà de la station perturbée est considéré. De cette façon, le problème peut être réduit à une taille raisonnable s'il y a un grand nombre de stations et d'autobus sur l'itinéraire. Il est nécessaire de déterminer l'horizon de roulement de régulation correspondant à chaque perturbation. Pour cette raison, nous avons défini un horizon de roulement de régulation de façon dynamique et en fonction des paramètres caractéristiques de chaque ligne, de chaque perturbation (nombre d'autobus, nombre de

stations, fréquence, station concernée, correspondance ratée,… etc.). Nous définissons l'ensemble des stations en aval de la station perturbée  $S<sup>H</sup>$ , la longueur d'horizon temporel de roulement de régulation  $T^H$ , et le nombre d'autobus  $B^H$  (Figure 2.4).

La longueur d'horizon de roulement de régulation est calculée par :

Station i i+1 i+n Perturbé i+2 *<sup>H</sup> T*

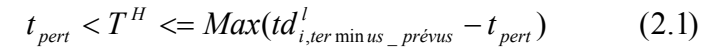

**Figure 2. 4 Horizon de roulement de régulation**

#### **2.3.2 Description**

Le problème considéré ci-dessus étudie des stratégies qui pourraient être appliquées pour réguler les fonctionnements des *B* autobus sur une ligne indiquée avec *S* stations dans un réseau de *N* lignes de transport urbain. On suppose qu'à un moment donné, les perturbations se produisent dans le réseau et affectent des autobus aux stations d'une certaine ligne. En conséquence, les horaires théoriques ne peuvent pas être suivis exactement, ce qui provoquent des retards et fait attendre les passagers plus longtemps. Ainsi, pour diminuer les effets des perturbations, les horaires théoriques doivent être adaptés à de vraies conditions de trafic en régulant (le processus de régulation), et en réduisant le temps d'attente total des passagers pour prendre des décisions opérationnelles, telles que la stratégie de retard, la stratégie de saut,…etc.

#### **2.3.3 Notation des variables de décision**

Pour prendre des décisions de régulation en utilisant les stratégies de retard et de saut aux stations, les différentes notations du problème se présentent conformément à ce qui suit [26].

#### **2.3.3.1 Indices**

 $i \in S$  Représente les stations ;

 $j, k \in N$  Représente les lignes ;

*l*, *m* ∈ *B* Représente les autobus.

# **2.3.3.2 Variables de décision**

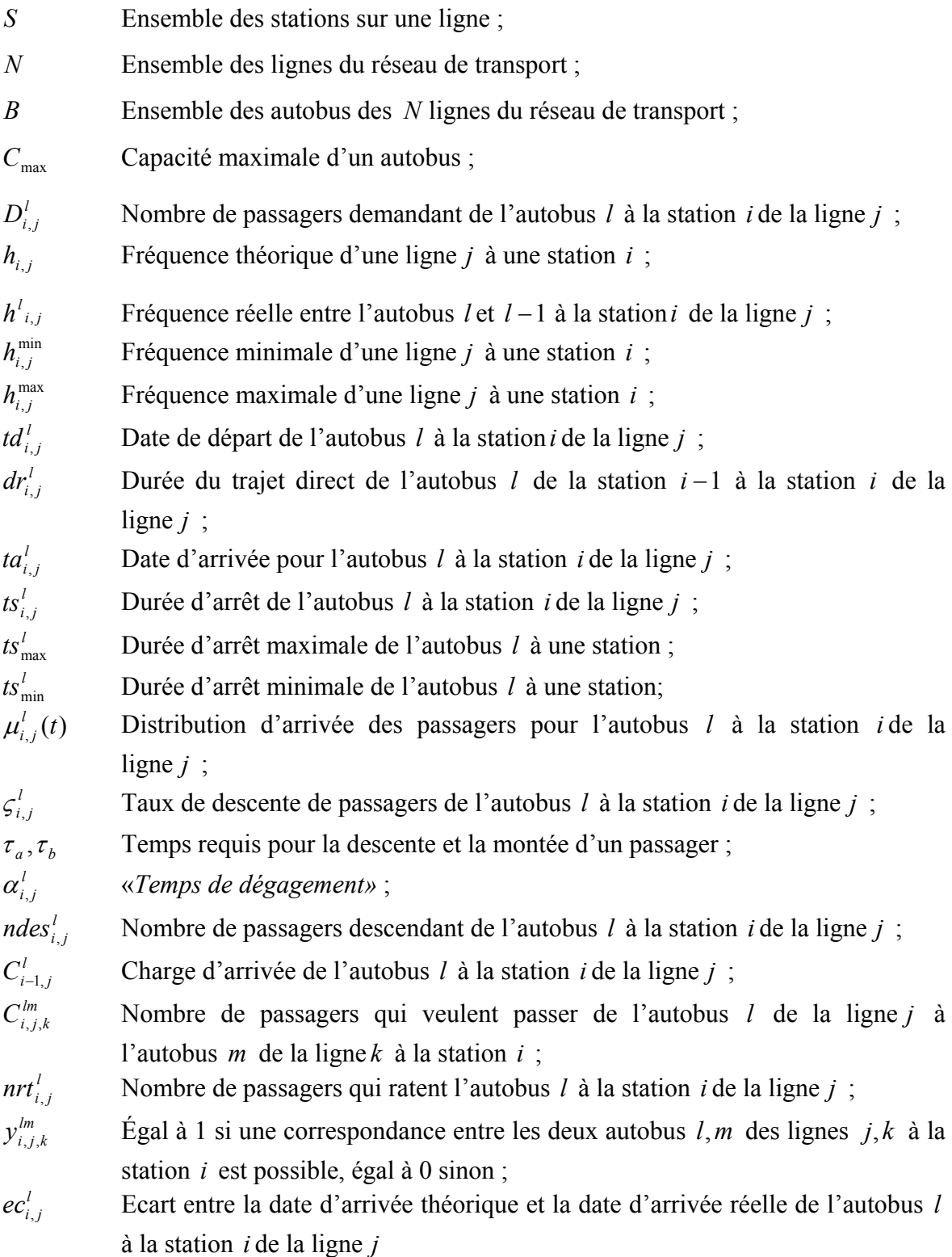

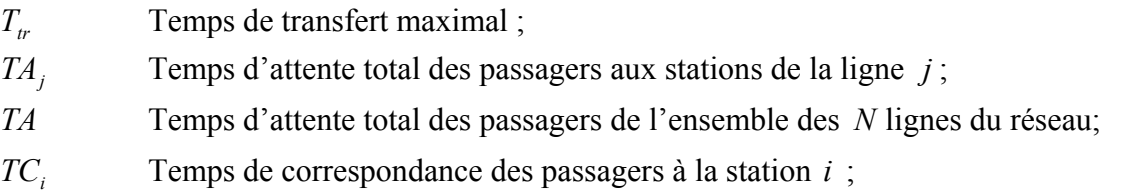

*TC* Temps de correspondance des passagers de l'ensemble des *N* lignes du réseau.

# **2.3.4 Expression de la charge de départ de l'autobus**

Dans le temps entre les deux arrivées consécutives de l'autobus *l* −1 et l'autobus *l* à la station*i* de la ligne *j* , le nombre de passagers montant à cette station est le nombre de passagers ( $\mu^l_{i,j}(t) = \mu^l_{i,j}$ ) qui arrivent aléatoirement à la station *i* pendant  $h^l_{i,j}$ :

$$
\mu_{i,j}^l h_{i,j}^l \qquad (2.2)
$$

Quand il n'y a aucune régulation sur l'autobus *l* à la station *i* de la ligne *j* , le nombre de passagers descendants à la station*i*, *ndes*<sup>*l*</sup>, est une proportion fixe  $\zeta_{i,j}^l$  de sa charge d'arrivée à la station*i* , représentée par *<sup>l</sup> Ci*<sup>−</sup>1, *<sup>j</sup>* , puis :

$$
ndes_{i,j}^{l} = \zeta_{i,j}^{l} C_{i-1,j}^{l}
$$
 (2.3)

En réalité, quand un autobus arrive à une station, selon sa charge, tous les passagers attendant à cette station peuvent monter, ou bien un certain nombre de passagers ne peuvent pas monter (l'autobus est plein) et ces passagers doivent attendre le prochain autobus. Nous définissons *nrt*<sup>*i*</sup>, comme le nombre de passagers qui ratent l'autobus *l* à la station*i* de la ligne *j* à cause de la capacité de l'autobus*l* . Donc, la charge de départ de l'autobus *l* à la station*i* de la ligne *j* est calculé par (selon (2.2 2.3) ) :

$$
C_{i,j}^l = C_{i-1,j}^l - ndes_{i,j}^l + \mu_{i,j}^l h_{i,j}^l + nrt_{i,j}^{l-1}
$$
 (2.4)

$$
C_{i,j}^l = C_{i-1,j}^l (1 - \varsigma_{i,j}^l) + \mu_{i,j}^l h_{i,j}^l + nrt_{i,j}^{l-1}
$$
 (2.5)

Si la charge  $C_{i,j}^l > C_{max}$ , la charge de départ de l'autobus *l* à la station*i* de la ligne *j* :

$$
C_{i,j}^l = C_{\text{max}} \tag{2.6}
$$

#### **2.3.5 Interaction passager/autobus**

Les passagers et les autobus agissent l'un sur l'autre de différentes manières qui influencent la performance du réseau. C'est aussi le cas de la durée d'arrêt  $ts_{i,j}^l$  de chaque autobus à la station. Cette durée est régie par les distributions des arrivées des passagers, les taux de descente ou par les taux de transferts de passagers aux stations [27] .

Une fois que l'autobus ferme ses portes et se prépare pour partir d'une station, il y a une durée additionnelle α<sup>*i*</sup><sub>*i*,*i*</sub>, connu comme le «*temps de dégagement»*. Dans [27], on a examiné les temps de dégagement dans tous les systèmes de transport d'autobus comme pouvant s'étendre sur une valeur total de 9 à 20 secondes. De même, le temps requis pour un autobus *l* pour partir et libérer la station *i* de la ligne *j* est environ  $\alpha_{i,j}^l = 10$  secondes. Dans tous les cas, la durée d'arrêt à chaque station est proportionnelle aux taux de montée et/ou de descente et au temps requis pour chaque passager. Nous supposons :

$$
ts_{i,j}^l = \tau_a ndes_{i,j}^l + \tau_b (\mu_{i,j}^l h_{i,j}^l - nrt_{i,j}^l) + \alpha_{i,j}^l
$$
 (2.7)

La date de départ de l'autobus *l* à la station*i* de la ligne *j* est alors calculée par :

$$
td_{i,j}^l = ta_{i,j}^l + ts_{i,j}^l \tag{2.8}
$$

et la date d'arrivée de l'autobus *l* à une station est calculée par :

$$
ta_{i,j}^l = td_{i,j}^{l-1} + h_{i,j}^l
$$
 (2.9)

#### **2.3.6 Les critères**

La qualité de service est liée directement à la minimisation du temps d'attente des passagers aux stations, de la durée de correspondance et de la durée de trajet des passagers dans l'autobus. La figure 2.5 présente une structure des passagers dans un système de transport public.

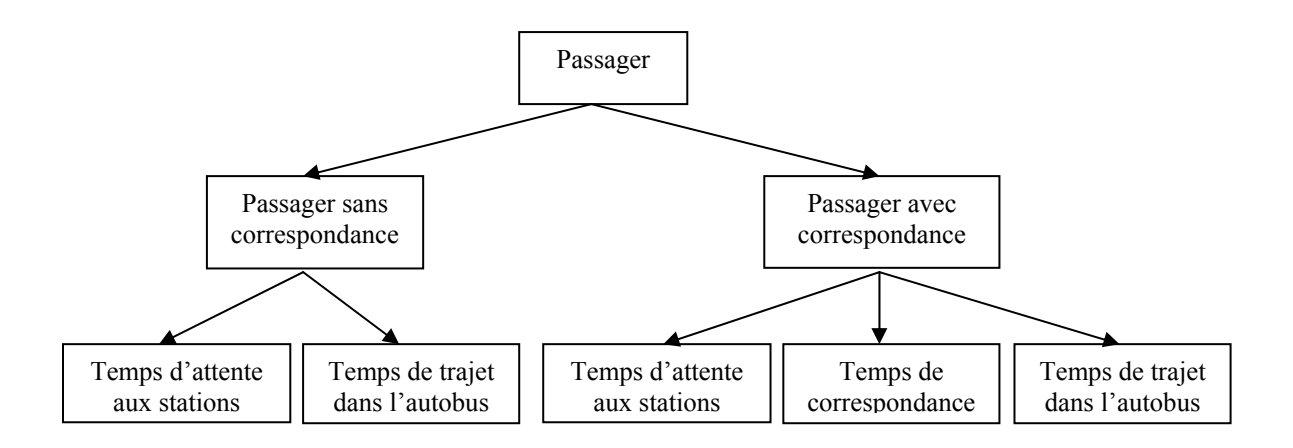

**Figure 2. 5 Type de passager dans un système de transport**

Dans tous les cas de perturbations, selon nos connaissances, l'élément sur lequel il est le plus difficile d'agir est le temps de trajet des passagers dans l'autobus (contraintes de vitesse minimale et maximale, conditions réelles de circulation…, etc.). Autrement, comme nous avons dit à la fin du chapitre 1, si on ajoute le temps de trajet dans la fonction objectif comme [11], [12], on sous-estime les avantages de stratégie de saut et on surestime les avantages de stratégie de retard dans le processus de décision. Pour cette raison, nous pensons qu'il n'est pas nécessaire d'augmenter la complexité du modèle mathématique pour inclure les temps de trajet des passagers dans la fonction objectif. Dans la formulation de la fonction objectif, ce qui réduira au minimum le temps d'attente total des passagers sera la régularité (temps d'attente aux stations) et la correspondance.

#### **2.3.6.1 Critère de régularité**

Le critère de régularité correspond à la régularité des durées des passages consécutifs des autobus à une station. Il est relatif à la minimisation des temps d'attente des passagers aux stations [11], [12]. Pour calculer la durée d'attente des passagers aux stations, nous supposons que, à chaque station *i* de la ligne *j* au moment des deux départs consécutifs de l'autobus *l* −1 et de l'autobus*l* , la distribution d'arrivée des passagers  $\mu_{i,j}^l(t)$  est constante ( $\mu_{i,j}^l(t) = \mu_{i,j}^l$ , Figure 2.6). Par conséquent, le temps d'attente total *TAj* des passagers de la ligne *j* aux stations est calculé :

$$
TA_j = \sum_{l=1}^{B} \sum_{i=1}^{S} {\int_{t=j-l}^{td_{i,j}^{l}-td_{i,j}^{l-1}} \mu_{i,j}^{l}(t)(td_{i,j}^{l}-td_{i,j}^{l-1}-t)dt}
$$
 (2.10)

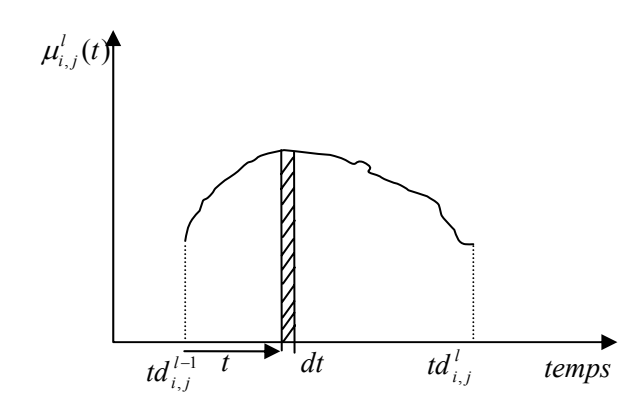

**Figure 2. 6 Distribution des arrivées des passagers à une station** 

Le temps d'attente total *TA* des passagers de l'ensemble des *N* lignes du réseau aux stations est donné par :

$$
TA = \sum_{j=1}^{N} TA_j = \sum_{j=1}^{N} \sum_{l=1}^{B} \sum_{i=1}^{S} {\int_{t=1}^{td_{i,j}^{l-1} - td_{i,j}^{l-1}} \mu_{i,j}^l(t)(td_{i,j}^l - td_{i,j}^{l-1} - t)dt}
$$
(2.11)

### **2.3.6.2 Critère de correspondance**

Le temps de correspondance  $TC_i$  des  $C_{i,j,k}^{lm}$  passagers qui veulent passer de l'autobus *l* de la ligne *j* à l'autobus *m* de la ligne *k* à la station *i* est calculé par :

$$
TC_i = y_{i,j,k}^{lm} C_{i,j,k}^{lm} (td_{i,k}^m - ta_{i,j}^l)
$$
 (2.12)

Dans cette formulation,  $y_{i,j,k}^{lm}$  est une variable de correspondance, égal à 1 si une correspondance entre les deux autobus  $l, m$  des lignes  $j, k$  à la station  $i$  est possible, égal à 0 sinon. Par conséquent, le temps total des correspondances *TC* de toutes les lignes *N* à toutes les stations de correspondance *S* est donné par :

$$
TC = \sum TC_i = \sum_{i}^{S} \sum_{j}^{N} \sum_{k \neq j}^{N} \sum_{l}^{B} \sum_{m}^{B} y_{i,j,k}^{lm} C_{i,j,k}^{lm} (td_{i,k}^{m} - ta_{i,j}^{l})
$$
(2.13)

#### **2.3.7 Expression du « raté » des passagers de l'autobus**

Chaque départ d'autobus *l* à la station *i* de la ligne *j* , il y a un nombre de passagers *nrt*<sup>*l*</sup><sub>*i,j*</sub> qui ratent l'autobus *l* à la station*i* de la ligne *j* à cause de la capacité insuffisante de l'autobus*l* , et ces passagers doivent attendre le prochain autobus*l* +1. Donc, *nrt<sup>1</sup>*, est calculé par :

$$
nrt_{i,j}^l = \begin{bmatrix} 0 & si & C_{i,j}^l \le C_{\max} \\ C_{i,j}^l - C_{\max} & (2.14) \end{bmatrix}
$$

#### **2.3.8 Fonction objectif**

La formulation de la fonction objectif pour réduire au minimum le temps d'attente total des passagers dans le processus de régulation est la suivante :

### **Minimiser**

$$
\sum_{j=1}^{N} \sum_{l=1}^{B} \sum_{i=1}^{S} \left( \int_{0}^{td_{i,j}^{l}-td_{i,j}^{l-1}} \mu_{i,j}^{l}(t) (td_{i,j}^{l}-td_{i,j}^{l-1}-t) dt \right) + nrt_{i,j}^{l} (td_{i,j}^{l+1}-td_{i,j}^{l}) + \sum_{i}^{S} \sum_{j}^{N} \sum_{k\neq j}^{N} \sum_{l}^{B} \sum_{m}^{B} y_{i,j,k}^{lm} C_{i,j,k}^{lm} (td_{i,k}^{m}-td_{i,j}^{l}) \qquad (2.15)
$$

Cette fonction objectif comporte trois éléments :

- le temps d'attente total des passagers qui arrivent aux stations au moment des deux départs successifs des autobus ;
- le temps d'attente des passagers qui ont raté les autobus à cause de la capacité limitée ;
- le temps d'attente des passagers qui sont en correspondance.

# **Sous les contraintes :**

# **a. Contrainte de capacité**

Concernant la capacité des autobus du réseau, la charge de chaque autobus *l* au départ de la station*i* de la ligne *j* doit être :

$$
C_{i,j}^l \le C_{\text{max}} \tag{2.16}
$$

### **b. Contrainte de passage**

Les passages de deux autobus consécutifs à la même station doivent être tels que :

$$
h_{i,j}^{\min} \le t a_{i,j}^l - t a_{i,j}^{l-1} \le h_{ij}^{\max} \tag{2.17}
$$

#### **c. Contrainte de correspondance**

Il est nécessaire de définir des durées maximales pour les correspondances entre les différentes lignes du réseau de transport. Si  $T_r$  représente le temps de transfert maximal, nous avons :

$$
y_{i,j,k}^{lm} (td_{i,k}^m - ta_{i,j}^l) \le T_{tr}
$$
 (2.18)

# **2.4 Conclusion**

Dans ce chapitre, nous avons présenté un état de l'art des différents modèles existants dans les réseaux de transport. Ceci permet de procéder à la régulation en un minimum de temps.

Ensuite, nous nous concentrons sur la formulation mathématique pour le processus de régulation. L'objectif de ce modèle mathématique est formulé comme un problème de minimisation du temps d'attente total des passagers aux différentes stations ainsi que le temps d'attente des passagers en correspondance. D'ailleurs, ce modèle contient certaines conditions réelles de fonctionnement du réseau d'autobus (durée de service à chaque station, capacité au départ…, etc.) Ce modèle mathématique sera intégré dans le système d'aide à la décision qui sera proposé au chapitre suivant.

# **CHAPITRE 3 SYSTEME D'AIDE A LA DECISION PROPOSE**

# **3.1 Introduction**

L'apparition des technologies telles que la localisation automatique de véhicule (AVL) et les systèmes de positionnement globaux (GPS) ont facilité la conception des systèmes d'aide à la décision en temps réel pour le transport public. Les systèmes d'AVL sont employés principalement pour surveiller des flottes d'autobus en temps réel. En tant que tels, des systèmes d'AVL peuvent efficacement être employés pour la commande des opérations, la diffusion en temps réel de l'information de programme de fonctionnement d'autobus, et la réponse de secours [2]. En se basant sur le système d'aide à l'exploitation (système d'AVL, GPS, …, etc.), nous proposons dans la première partie de ce chapitre un système d'aide à la décision qui a pour rôle d'assister le régulateur ainsi que l'exploitant dans leurs travaux. Puis, nous présentons aussi un module d'aide au dimensionnement, qui est intégré dans le système d'aide à la décision. Ce module est utilisé pour mesurer le fonctionnement réel du réseau concerné (temps d'attente total à chaque ligne, la fréquence de ligne, capacité des autobus,… etc.) Ensuite, les stratégies de régulation, qui sont intégrés dans le module correspondance pour résoudre la problématique de perturbation sont également présentées à la fin de ce chapitre.

# **3.2 Système d'aide à la décision proposé (SAD)**

# **3.2.1 Rôle du SAD**

Pour diminuer les influences des perturbations, ainsi que pour améliorer l'efficacité du fonctionnement du réseau de transport, nous proposons un système d'aide à la décision (SAD) utilisé pour assister l'exploitant et le régulateur dans les différentes tâches :

- Pour l'exploitant : tâche de l'évaluation le fonctionnement réel du réseau, tâche de l'ordonnancement du processus de planification ;
- Pour le régulateur : trouver des solutions pour résoudre le problème de perturbation.

La figure 3.1 montre la position du SAD par rapport à celle du SAE dans le processus global de contrôle du réseau des autobus.

En cas de perturbation, le régulateur fournit des informations liées à la perturbation au SAD. Ces informations sont fournies à l'aide du SAE ; une telle information, comme la date d'arrivée après perturbation de chaque autobus à une station suivante et les dates de départ réelle des autobus des stations précédentes sont fournies par le système d'AVL (Figure 3.1). Ces informations combinées avec la base de données historique de l'itinéraire sont transmises au système d'aide à la décision. Lors de la réception de l'information mise à jour, le module de dimensionnement d'exécution calcule les indicateurs d'exécution, les évaluations de fonctionnement du réseau. Si ces indicateurs sont au-dessous de certaines valeurs critiques pré-spécifiées, alors des stratégies appropriées de régulation sont suggérées. Lors du choix de la meilleure stratégie (par exemple, stratégie de retard), les dates de départ prévues aux stations en aval sont mise à jour.

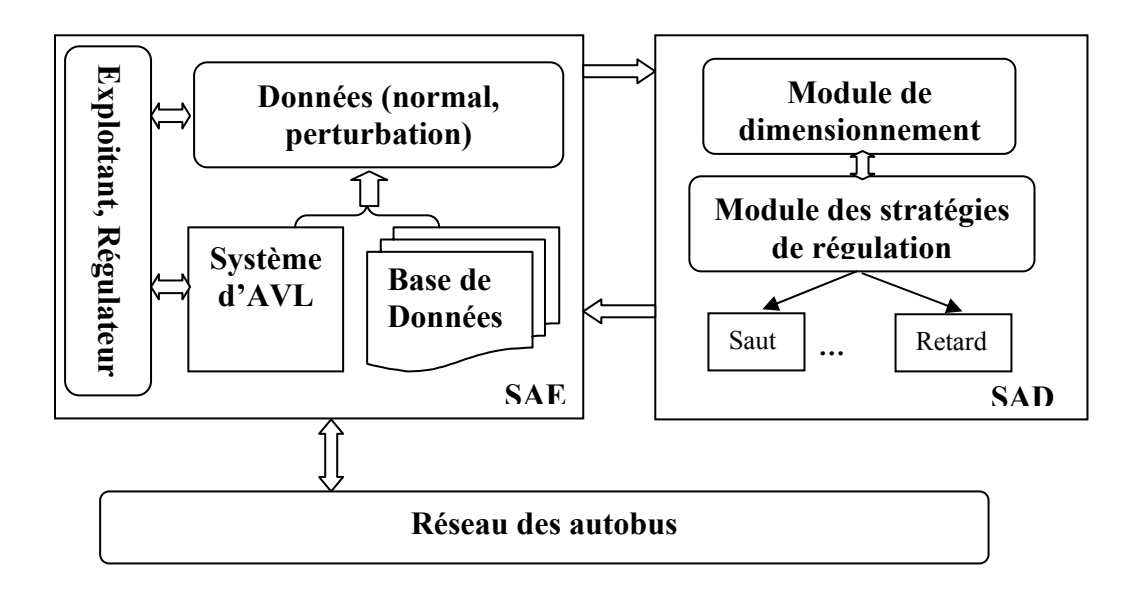

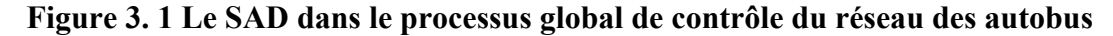

#### **3.2.2 Les modules du SAD**

Notre SAD proposé est composé de deux modules :

• Module de dimensionnement qui est responsable d'évaluer le fonctionnement réel du réseau et un outil d'aide dans le processus de planification en temps réel ;

• Module des stratégies de régulation qui donne des solutions pour diminuer les influences des perturbations. Les approches par l'algorithme génétique et l'algorithme du recuit simulé sont utilisés dans ces modules.

Le module de dimensionnement opère en conditions normales et perturbées. Il exécute les calculs suivants :

- le temps d'attente total des passagers aux stations du réseau ;
- les fréquences de fonctionnement des autobus ;
- les relations entre les capacités des autobus, les taux d'arrivée, et les taux de descente des passagers aux stations ainsi que les temps d'attente des passagers.

Le module des stratégies de régulation ne traite que les perturbations. Ce module donne des solutions pour les régulateurs qui prennent des décisions adéquates en fonction des perturbations.

# **3.2.2.1 Module de dimensionnement**

La base de données de ce module comprend les différentes informations qui décrivent les caractéristiques de fonctionnement du réseau des autobus :

- Les horaires théoriques et réels de passage de chaque autobus aux stations (y compris stations de correspondance)
- Les taux d'arrivées et descentes moyennes à chaque station
- La fréquence théorique de chaque ligne
- Les capacités des autobus qui servent une certaine ligne
- La vitesse

Les fonctionnements de ce module sont :

- État normal : Ce module est un outil d'assistance à l'exploitant dans les tâches de surveillance, de mise à jour en cas de différence entre les horaires théoriques et les horaires réels de fonctionnement du réseau pour améliorer l'efficacité du processus de planification. Par exemple : pour un autobus *l* en route vers la station*i* de la ligne *j* , les informations sont traitées par ce module :
	- − Date d'arrivée théorique,
	- − Date d'arrivée réelle,

− Charge de départ de cet autobus à la station*i* −1, …etc. Dans le processus de planification en temps réel, ce module peut être utilisé pour aider l'exploitant dans son choix selon les taux d'arrivée des passagers d'une nouvelle ligne : quelle est la fréquence ? quelle taille d'autobus ?,… pour rendre maximale la qualité de service aux passagers selon la capacité limitée de certains éléments de la société de transport (la flotte des autobus, les conducteurs,…).

• État perturbé : dans certains cas de perturbation (panne d'autobus, augmentation du taux d'arrivée de passagers) avec l'aide de ce module, les régulateurs peuvent donner des solutions pour les problèmes (ajouter quelle taille d'autobus, quelle est la fréquence…). Dans le cas d'un grand écart entre la date d'arrivée théorique et la date d'arrivée réelle selon les régulateurs (l'écart limite est fixé par le régulateur), Fayech [12] a construit de règles en s'inspirant d'une classification des incidents selon l'importance du retard ou de l'avance engendrés (Figure 3.2). Pour nous, dans ce travail, si l'écart :  $2 < ec_{i,j}^{l} < h_{i,j}^{l}/2$ *i j*  $\langle e c_{i,j}^l \rangle \langle h_{i,j}^l \rangle$  2 il faut faire une régulation. Par conséquent toutes les informations lieu aux perturbations sont envoyées au module des stratégies de régulation.

Le comportement de ce module est présenté dans la figure 3.3

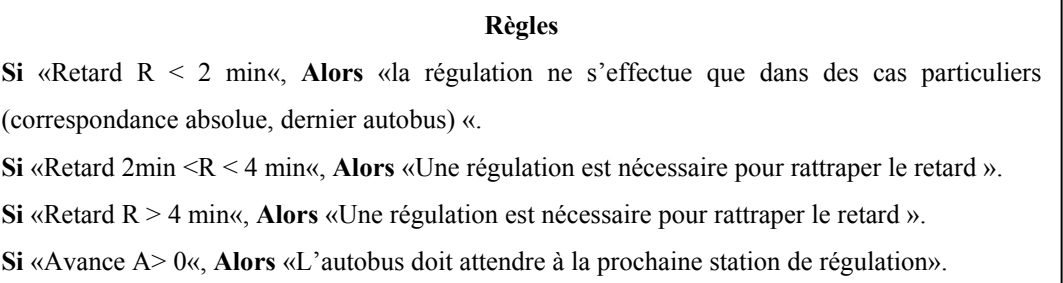

# **Figure 3. 2 Règles de régulation en cas de perturbation (Fayech, 2003)**

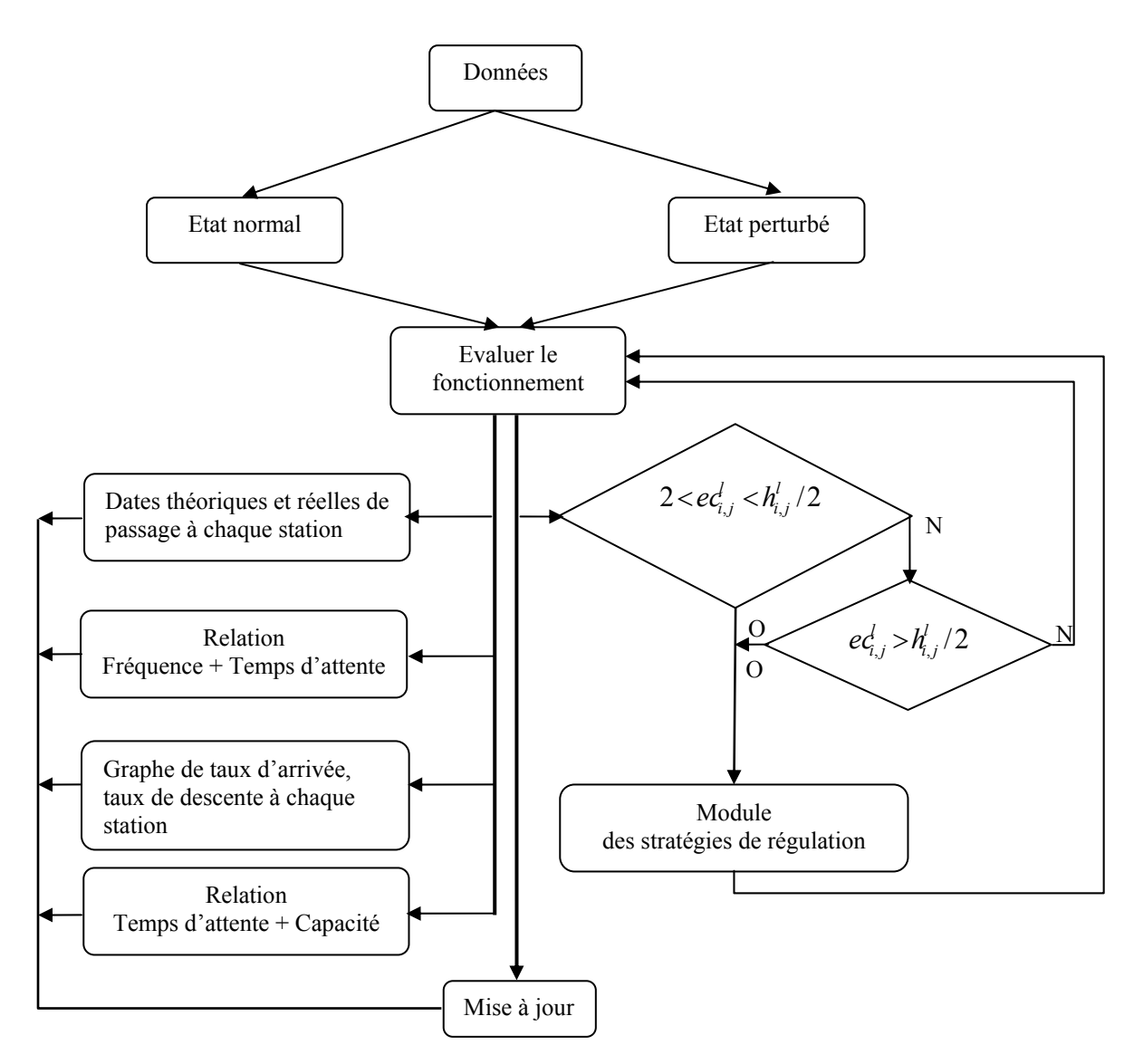

**Figure 3. 3 Comportement du module de dimensionnement** 

La figure 3.4 présente un exemple de deux lignes d'autobus ; les informations réelles de fonctionnement sont traitées par le module de dimensionnement. Dans cette figure, nous présentons un aperçu des différents paramètres par les quatre graphes suivants :

> • Le premier graphe illustre la relation entre le temps d'attente des passagers et la capacité d'autobus de deux lignes 14,16 par exemple. La courbe montre que si on utilise un autobus avec la capacité qui est supérieure ou égale à 60 places, le temps d'attente total de passagers de ces deux lignes est constant. Ce graphe peut être utilisé pour aider les régulateurs dans leurs décisions : quel est le type d'autobus qu'il faut utiliser pour diminuer le temps d'attente des passagers, …etc.

- Le deuxième graphe montre les effets de la fréquence de fonctionnement et la capacité sur le temps d'attente des passagers de la ligne 14;
- Le troisième graphe représente les taux d'arrivées et les taux de descentes des passagers à chaque station de la ligne 16 ;
- Le quatrième graphe indique les dates de passage théorique et réel de trois autobus de la ligne 14 à chaque station.

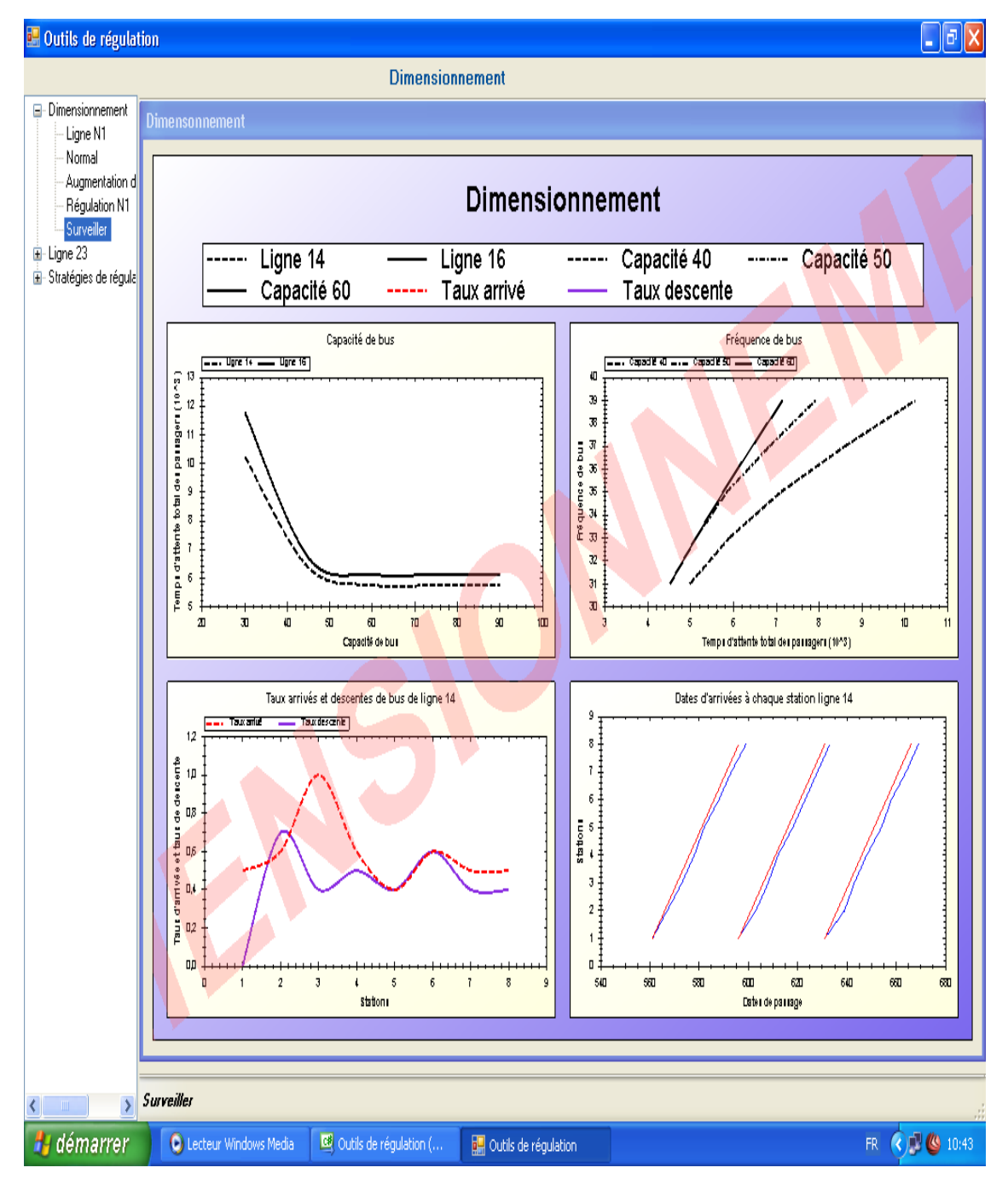

**Figure 3. 4 Exemple de fonctionnement de deux lignes d'autobus** 

En se basant sur les informations qui sont données par le module de dimensionnement comme nous avons présenté dans la figure 3.4, l'exploitant, ainsi que le régulateur, peuvent les utiliser dans le processus de planification et le processus de régulation pour améliorer la qualité de service.

#### **3.2.2.2 Module des stratégies de régulation**

Ce module est créé pour traiter tous les problèmes liés aux perturbations. Pour le fonctionnement du module en cas de perturbation, un élément de construction d'horizon de roulement de régulation que nous avons présenté au paragraphe 2.3.1, le nombre de stratégies de régulation et un élément d'évaluation pour les stratégies proposées sont intégrés.

Le comportement de ce module est illustré dans la figure 3.5.

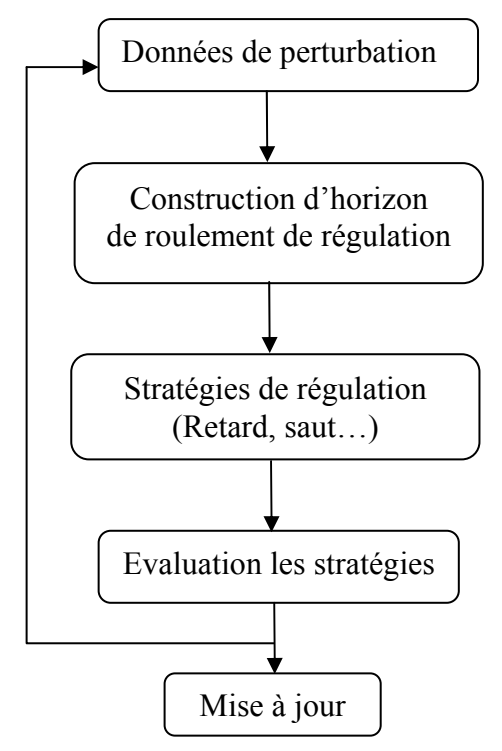

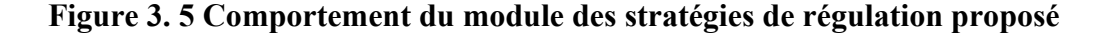

#### **3.2.2.2.1 Horizon de roulement de régulation**

L'horizon de roulement de régulation est nécessaire pour localiser la recherche de la portée des perturbations et des mesures de régulation. Il est déterminé à partir de la position des autobus à l'instant de détection de la perturbation  $t_{\text{pert}}$  et les lignes ainsi que les autobus concernés à ces perturbations. (Figure 3.6)

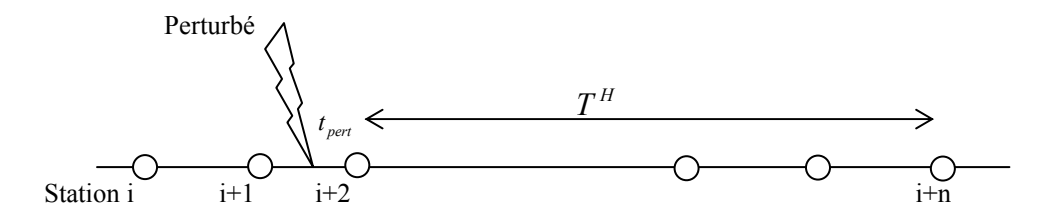

**Figure 3. 6 L'horizon de roulement de régulation à partir de l'instant** *pert t*

#### **3.2.2.2.2 Stratégies de régulation**

Pour diminuer les influences du bouleversement entre les horaires théoriques et les horaires réels du fonctionnement du réseau des autobus ainsi que des perturbations, l'agence de transport utilise des stratégies de régulation. Ces stratégies sont classées comme un processus de planification ou un processus de régulation en temps réel. Les stratégies du processus de planification sont à long terme et consistent à la reconfiguration les routes et les horaires. Les stratégies du processus de régulation en temps réel sont à court terme. En général, elles sont divisées dans trois catégories : régulation de station, régulation d'inter-station et les autres [28].

La première catégorie compris les deux stratégies : stratégie de retard et stratégie de saut. Le deuxième comprend la régulation de vitesse, feu priorité, le demi-tour, etc. Le troisième comprend l'ajout d'autobus en réserve, roulant à vide et express. Dans ce travail, nous intéressons à la première catégorie.

#### **a) Stratégie de retard**

Cette stratégie est utilisée pour retarder le départ d'un autobus quand il arrive avant l'horaire prévu à une station. En utilisant cette stratégie, on peut réduire les variations de fréquence de fonctionnement et le temps d'attente moyen des passagers. Malgré ses avantages, cette stratégie peut également augmenter le temps passé par les passagers dans l'autobus et le temps de trajet de l'autobus [15].

La stratégie de retard peut être utilisée de deux manières :

• Modèle de contrôle de base de seuil : pour réduire les variations de fréquence de fonctionnement, une certaine valeur (*rt* ) est définie comme un seuil de retard à une station particulière sur une ligne de trajet d'autobus. Si l'écart entre la date d'arrivée réelle d'un autobus et celle de l'autobus précédent à une même station est inférieur à *rt* , l'autobus arrivé

est retardé de *rt* . Si non, on n'a pas besoin de retarder cet autobus [29], [30]. Pour utiliser cette stratégie, il faut trouver des stations optimales de régulation et une value *rt* optimale. Les résultats de [29] montrent qu'en utilisant le modèle de contrôle de base de seuil, on peut réduire de 5 à 15% le temps d'attente des passagers.

• Modèle de programmation mathématique : avec la durée de retard considérée comme une variable de décision et le temps d'attente des passagers comme une fonction objectif à minimiser, O\_Dell et Wilson, [16] ont développé un modèle déterministe pour un système de trains et une formulation mathématique pour le problème de régulation en cas de perturbation dans le système de transit de train. Trois méthodes de retard peuvent être utilisées : retarder chaque train à n'importe quelle station, retarder chaque train à la première station au-delà de la perturbation et retarder chaque train à une station d'une façon optimale choisie. Les résultats indiquent que le temps d'attente total des passagers peut être réduit en appliquant les régulations.

Dans ce travail, nous nous intéressons à intégrer la stratégie de retard dans le processus de régulation dans un système de transport urbain de la deuxième manière [26]. Cette stratégie sera illustrée dans le chapitre suivant.

#### **b) Stratégie de saut**

Cette stratégie est utilisée pour sauter un ensemble de stations sur un itinéraire d'un autobus. En sautant ces stations, les durées de service à ces stations sont évitées, et l'autobus peut suivre les horaires prévus après un certain retard ou perturbation. La stratégie de saut peut être appliquée dans le processus de planification, comme une stratégie pour égaliser la charge de l'autobus et pour réduire au minimum la condition de taille de flotte d'autobus, et également dans le processus de régulation, dans le but d'améliorer l'état de correspondance ou de réguler les fréquences d'autobus afin de réduire le temps d'attente total des passagers. En utilisant cette stratégie dans le processus de régulation, on peut augmenter le temps d'attente de certains passagers, et diminuer également le temps d'attente de certains autres passagers.

Li et al. [17] ont développé un modèle de programmation non-linéaire stochastique pour la régulation en temps réel d'une ligne d'autobus. Leur approche est basée sur la modification des passages affectés aux autobus aux stations grâce à l'amélioration de scénarios archivés au préalable et déjà vécus, en tenant compte des flux des passagers.

Eberlein et al. [31] ont utilisé un modèle de programmation non-linéaire pour décider quelles stations l'autobus doit sauter. Dans ce modèle, la décision est de déterminer le segment (la station de début et la station de fin) que l'autobus doit sauter.

Fu et al. [20] ont présenté cette stratégie pour le problème d'ordonnancement : leur objectif est d'équilibrer le coût entre l'exploitant du réseau de transport et les passagers. Dans leur travail, le problème est traité comme un modèle non-linéaire que Li et al. [17] ont développé.

Les modèles de [17], [31] et [20] ont été développé en utilisant la stratégie de saut en temps réel comme une décision au moment du départ de l'autobus de son dépôt, aussi bien que lorsque l'autobus est parti de son dépôt. Dans ce cas là, l'application de la stratégie de saut n'est pas en temps réel. De plus, la méthode appliquée dans ces recherches ne peut pas être utilisée pour réagir à un autobus en cas de perturbation.

Pour ces raisons, nous proposons dans ce travail, une approche utilisant l'algorithme recuit simulé pour la stratégie de saut en temps réel dans les situations permettant de régler un nombre de saut de station en cas de perturbation et quand la capacité des autobus est limitée.

Le détail concernant l'utilisation de cette stratégie dans le processus de régulation en temps réel sera montré au chapitre suivant.

# **3.2.2.2.3 Evaluation des résultats**

Dans l'élément d'évaluation, on réalise, pour chaque stratégie de régulation, une comparaison entre l'état perturbé du réseau de transport et l'état après régulation. Cette comparaison se base sur la fonction objectif présentée au paragraphe 2.3.8. Les résultats obtenus sont envoyés (mise à jour) au module de dimensionnement pour que les régulateurs prennent les décisions nécessaires.

Pour évaluer les stratégies de régulation, les approches de régulation par les algorithmes génétiques, et recuit simulé sont utilisées. Les détails de ces approches seront présentés au chapitre suivant.

# **3.3 Conclusion**

Nous avons décrit dans ce chapitre le système d'aide à la décision pour un réseau de transport d'autobus en se basant sur les informations qui sont fournies par le système existant du réseau SAE. Ce système d'aide à la décision inclut deux modules : le module de dimensionnement et le module des stratégies de régulation. Le module de dimensionnement est utilisé pour aider l'exploitant ainsi que le régulateur dans les tâches de surveillance du fonctionnement du réseau, dans le processus de planification en temps réel ainsi que dans les tâches de décision en cas de perturbation. Le module des stratégies de régulation est intégré pour aider les régulateurs dans les choix des décisions à prendre pour diminuer les effets des perturbations. Les approches de régulation par les algorithmes génétiques et l'algorithme recuit simulé sont également intégrées. Les détails de ces deux algorithmes de régulation sur lesquels ce module est utilisé pour évaluer les stratégies seront présentés au chapitre suivant.

# **CHAPITRE 4 STRATEGIES DE RÉGULATION PROPOSÉES**

# **4.1 Introduction**

Comme dans la présentation du chapitre 3, la fonction principale du module des stratégies de régulation est de proposer une ou plusieurs stratégies au régulateur en cas de perturbation. Ces stratégies concernent des décisions qui affectent les horaires de passage, les itinéraires des autobus, ainsi que le temps d'attente des passagers. Ces éléments qui représentent le ré ordonnancement des trajets des autobus sont modélisés par des variables de passage, des variables de modification des temps d'arrêt à chaque station (stratégies de retard et stratégie de saut).

La structure des solutions proposées se compose de deux composantes : une composante de construction d'horizon de roulement de régulation qui contient des lignes, des stations et des autobus qui sont influencés par des perturbation, que nous avons présenté au paragraphe 2.3.1 et une composante des approches proposées qui sont basées sur l'algorithme génétique et l'algorithme recuit simulé. Après avoir introduit le principe et les opérateurs des deux algorithmes génétiques et recuit simulé dans la première partie de ce chapitre, nous proposons dans la deuxième partie les deux approches de régulation sur la stratégie de retard qui ne concerne que la régulation des horaires. Cette stratégie est établie suivant les critères de régularité et de correspondance pour proposer au régulateur un ensemble de décisions sur le temps d'arrêt des autobus à chaque station en cas de perturbation.

La troisième partie de ce chapitre présente l'approche recuit simulé sur la stratégie de saut qui ne concerne que la régulation de saut de certaines stations. Cette stratégie est utilisée pour proposer au régulateur des décisions concernant les stations qu'il faut sauter pour une garantie maximale sur le critère de correspondance ainsi que sur le critère de régularité.

À la fin de ce chapitre, nous présentons une combinaison entre les deux stratégies pour évaluer la possibilité d'utilisation des deux stratégies en même temps sur les lignes réseau de transport.

# **4.2 Métaheuristiques**

Les métaheuristiques forment une famille d'algorithmes d'optimisation visant à résoudre des problèmes d'optimisation difficile issus de la recherche opérationnelle pour lesquels on ne connaît pas de méthode classique plus efficace. Les métaheuristiques les plus connues sont :

- l'algorithme génétique ;
- la recherche taboue ;
- la recherche locale (Local search);
- le recuit simulé (Simulated Annealing) ;

Dans le domaine du transport, selon notre étude bibliographique, l'algorithme génétique est l'algorithme le plus utilisé dans la plupart des recherches dans le domaine du transport et pour comparer l'efficace de cet algorithme, nous avons choisi un autre algorithme, celui de l'algorithme du recuit simulé, donc les algorithmes génétiques et l'algorithme du recuit simulé sont utilisés dans notre recherche.

#### **4.2.1 Algorithme génétique (AG)**

L'algorithme génétique (AG) est à l'origine le résultat des recherches de John Holland et de ses collègues et élèves de l'Université du Michigan qui ont, dès 1960, travaillé sur ce sujet. Les premiers papiers qui abordent l'AG sont de Holland [32] et de Schwefel [33]. Plus récemment, Goldberg [34], Chambers [35] et Michalewicz [36] ont discuté plusieurs applications de l'AG dans des problèmes d'optimisation. D'une manière générale, un AG est un algorithme local de recherche, qui commence à partir des *individus* initiaux (une *population*) représentant les solutions possibles du problème. Chaque *individu* de la *population* s'appelle un *chromosome*, et a une *fitness fonction* (fonction à optimiser) qui contribue à la génération d'une nouvelle population au moyen d'opérateurs génétiques. Ces opérateurs génétiques sont : la reproduction, le croisement et la mutation. Chaque position dans un chromosome s'appelle un *gène*. À chaque génération, l'algorithme utilise les valeurs de *fitness fonction* pour évaluer la capacité de survie de chaque *individu* de la *population* en utilisant les opérateurs afin de créer un nouvel ensemble d'*individus* (une nouvelle *population*) qui est généralement formé des meilleurs éléments issus de la génération précédente. La figure 4.1 montre une exécution générale d'AG.

L'AG est un processus d'itération. Il commence en créant la population initiale des individus, et leurs valeurs de *fitness fonction* sont calculées. Alors, les *chromosomes* sont choisis pour joindre et produire de nouveaux *chromosomes* (des *progénitures*) par le croisement. Il y a également une probabilité que la *progéniture* subisse une mutation. La *progéniture* créée dans chaque itération s'appelle une génération. Normalement, la taille d'une *population* est constante. Ainsi, quand une nouvelle génération est créée, quelques membres de la *population* courante seront remplacés par des membres de la nouvelle génération. Ce remplacement est typiquement exécuté sur la base de la valeur de *fitness fonction*, c'est-à-dire, la valeur de *fitness fonction* de chaque *chromosome* détermine la probabilité de remplacement du chromosome. L'AG se termine après un certain nombre d'itérations, et le meilleur chromosome dans la dernière population est retourné comme meilleure solution.

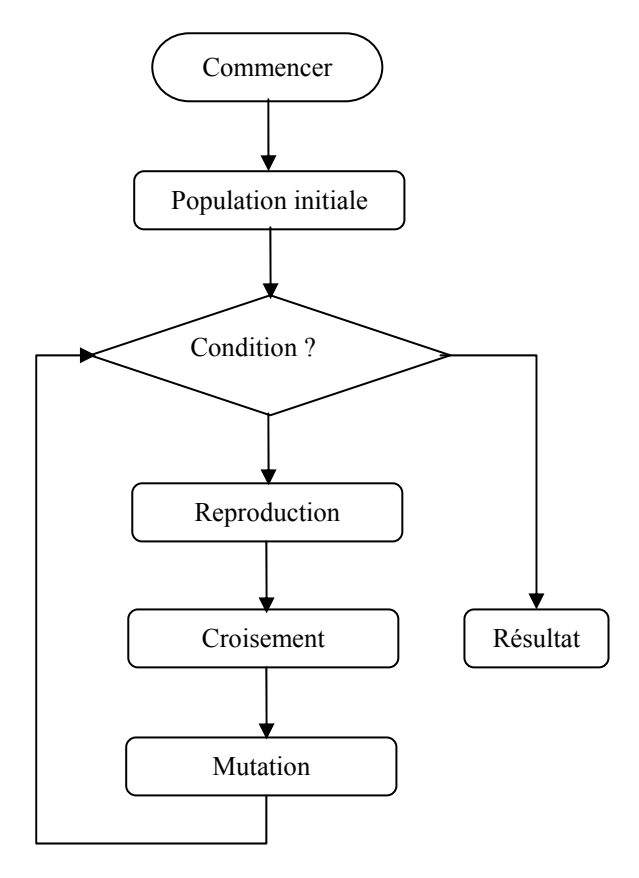

**Figure 4. 1 Une exécution générale d'AG** 

#### **4.2.1.1 Représentation**

On suppose que, l'on veut minimiser une fonction *f* de *n* variables de décision,  $f(x_1, x_2, ..., x_n)$ :  $R^n \to R$  et chaque variable de décision  $x_d$  prend une valeur dans  $[x_{d_{\min}}, x_{d_{\max}}] \subseteq R$  et  $f(x_1, x_2, ..., x_n) > 0 \quad \forall x_d \in [x_{d_{\min}}, x_{d_{\max}}].$ 

Dans le processus d'AG, il est important de faire le codage des variables de décision, le codage classique correspond au codage binaire. Pour minimiser la fonction *f* , on doit coder les variables de décision dans des chaînes binaires avec une précision exigée. Par exemple, si la précision exigée est quatre chiffres après la virgule, on doit diviser  $[x_{dmin}, x_{dmax}]$ dans  $(x_{dmax} - x_{dmin}) \times 10^4$  variétés. Par conséquent, le nombre minimal de bits  $bi<sub>d</sub>$  de chaque variable  $x<sub>d</sub>$  est calculé par :

$$
2^{bi_d - 1} - 1 \le (x_{d \max} - x_{d \min}) \times 10^4 \le 2^{bi_d} - 1
$$

La relation entre la chaîne binaire et la valeur décimale réelle de chaque variable  $x_a$  peut s'écrire comme :

$$
x_d = x_{d \text{ min}} + (\text{valueur}\,\text{décimale}\,\text{d}e\,bi_d)\frac{x_{d \text{ max}} - x_{d \text{ min}}}{2^{bi_d} - 1}
$$

Pour chaque *chromosome* (une solution), nous avons un vecteur  $V_d = (x_1, x_2, \dots, x_n)$  avec une dimension égale à *n*. Par conséquent, la représentation d'une solution (une chaîne binaire) a une longueur  $bi = \sum_{d=1}^{\infty}$ *n d*  $bi = \sum bi_d$ 1 . Chaque *chromosome* est évalué en utilisant la fonction objectif. Cette évaluation est basée sur le décodage des variables de décision à chaque génération. L'AG est exécutée avec des *individus* d'une *population :* donc on a besoin d'une *population* initiale et la décision sur la taille de la population. La population initiale est choisie aléatoirement. Reeves [37] a monté que si l'algorithme commence avec une *population* de bonne qualité, l'AG a tendance à trouver de meilleures solutions plus rapidement. La décision sur la taille de la population est très importante puisque la taille de population influence la performance d'exécution de l'AG. Dans la plupart des cas d'exécution de l'AG, la taille de la population est constante (*pop\_taille*).

#### **4.2.1.2 Reproduction**

L'objectif de la reproduction est d'insister sur les bonnes solutions et d'éliminer les mauvaises solutions en gardant constante la taille de la population [38]. Cela est obtenu en exécutant les tâches suivantes :

• Identifier les bonnes solutions (au-dessus de la valeur moyenne des *fitness fonctions*) dans une population ;

Prendre des copies multiples des bonnes solutions;

• Éliminer les mauvaises solutions de la population de sorte que des copies multiples des bonnes solutions peuvent être placées dans la population.

Pour réaliser les tâches ci-dessus, il existe quelques méthodes [39] comme : Roue de la fortune (Roullette wheel selection), Sélection par tournoi, Sélection par rang (Ranking),…, et autres. Nous décrirons dans ce paragraphe les deux premières méthodes.

#### **a) La méthode de sélection par tournoi**

Dans la sélection par tournoi, la *population* est traitée comme une liste permutée de *pop\_taille* de *chromosomes*. Les index de *chromosomes* sont permutés aléatoirement. La *population* est divisée en groupes successifs de *gr* ≥ 2 *chromosomes*. Les *chromosomes* dans chaque groupe sont comparés et le *chromosome* le plus convenable dans chaque groupe est choisi comme parent. La liste est encore permutée aléatoirement et le processus est répété jusqu'à ce que tous les *pop* taille parents soient choisis. Chaque parent est alors joint à un deuxième parent qui est choisi aléatoirement dans la *population*. Dans ce processus, le meilleur *chromosome* peut être choisi plusieurs fois.

#### **b) La méthode de la roue de la fortune**

Dans la méthode de la roue de la fortune, la probabilité de choix des *chromosomes* est directement proportionnelle à leurs valeurs de *fitness fonction.* Ainsi, le *chromosome* le plus convenable a la plus grande chance d'être choisi. D'une manière générale, on commence en tournant la Roue de la Fortune *pop\_taille* fois et chaque fois un *chromosome* est choisi pour une nouvelle *population*. Le processus spécifique de la méthode de la Roue de la Fortune peut être décrit comme suit :

• Calculer la valeur de *fitness fonction*  $obj(V_d)$   $V_d = (x_1, x_1, \dots, x_n)$  pour chaque *chromosome*  $V_d$   $(d = 1, 2, \ldots, pop\_t^{\text{a}}]$ ;

• La valeur totale de *pop\_taille chromosome*  $Tt = \sum_{n=0}^{pop\_taille}$ *d*  $Tt = \sum obj(V_a)$  $\mathcal{L}(\mathcal{L})$  $(V_d)$ ;

• La probabilité de choix  $p_d$  pour chaque *chromosome* est calculée par :  $p_d = obj(V_d)/Tt$ 

La figure 4.2 illustre un exemple de la méthode de la Roue de la Fortune pour choisir un chromosome dans une population. Dans cette roue, il y a cinq chromosomes et les tailles des parts associées aux chromosomes de cette roue sont directement propositionnelles à leurs valeurs de *fitness fonction.*

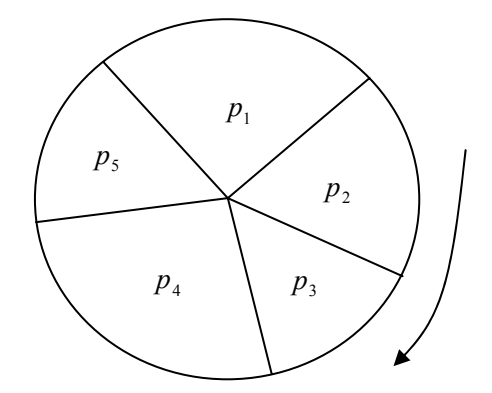

**Figure 4. 2 la méthode de la Roue de la Fortune** 

# **4.2.1.3 Croisement**

Le croisement est un ensemble d'opérateurs de l'AG et il est utilisé pour une paire de chromosomes. Dans le croisement, une *progéniture (enfant)* est créée en combinant des gènes des deux chromosomes parents. L'idée est que, par la combinaison, la progéniture héritera des bonnes qualités de leurs parents. Le croisement est appliqué à chaque paire de chromosomes sélectionnée avec une probabilité *p<sub>croise</sub>*. Les paires de chromosomes sont recopiées sans modification dans la génération suivante avec la probabilité (1 –  $p_{\text{cnoise}}$ ) [34]. Cette probabilité est fixée par l'utilisateur selon le problème considéré. Il y a plusieurs types d'opérateurs de croisement : croisement à un point, croisement multipoints, croisement uniforme. Dans ce paragraphe, nous décrirons le croisement à un point et le croisement uniforme.

#### **a) Croisement à un point**

Un point de croisement est choisi aléatoirement et deux *progénitures (enfants)* sont créées en échangeant des gènes des deux chromosomes parents (Figure 4.3). Le croisement multipoints est comme le croisement à un point, plusieurs points de croisement sont sélectionnés et un échange de gènes est réalisé pour créer des *enfants*.

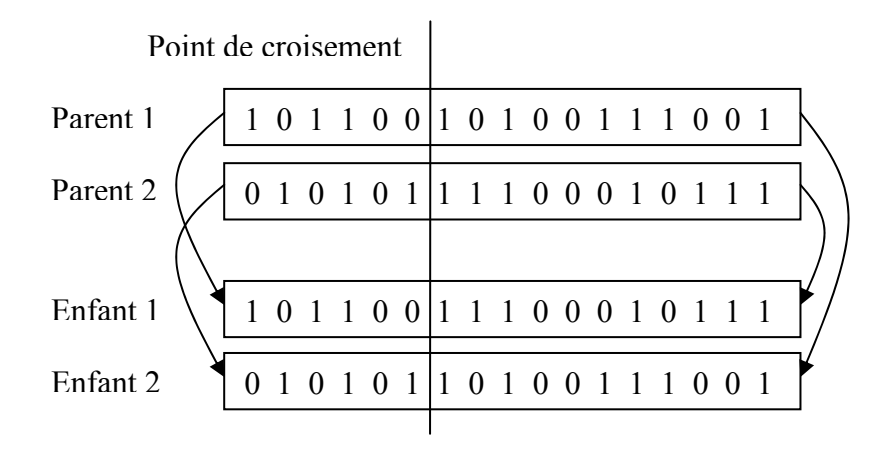

**Figure 4. 3 Exemple d'un croisement à un point** 

# **b) Croisement uniforme**

Dans le croisement uniforme, le processus de croisement est réalisé sur la base d'une chaine binaire (un masque) qui indique quels éléments sont pris de chaque parent. Pour exemple, le masque  $\begin{bmatrix} 1 & 1 & 1 & 1 & 0 & 0 & 0 \end{bmatrix}$  indique les quatre premiers éléments d'un enfant sont pris d'un parent et les trois dernières éléments sont pris d'un autre parent. Figure 4.4 illustre un exemple d'un croisement uniforme.

| Parent 1            |  |  |  |  |  |  |  |  | 1 0 1 1 0 0 1 0 1 0 0 1 1 1 0 0 1 |
|---------------------|--|--|--|--|--|--|--|--|-----------------------------------|
| Parent 2            |  |  |  |  |  |  |  |  | 0 1 0 1 0 1 1 1 1 0 0 0 1 0 1 1 1 |
| Masque              |  |  |  |  |  |  |  |  | 1 1 0 0 0 1 1 0 1 0 1 0 1 0 1 0 1 |
| Enfant 1            |  |  |  |  |  |  |  |  | 1 0 0 1 0 0 1 1 1 0 0 0 1 0 0 1 1 |
| Enfant <sub>2</sub> |  |  |  |  |  |  |  |  | 0 1 1 1 0 1 1 0 1 0 0 1 1 1 1 0 1 |

**Figure 4. 4 Exemple d'un croisement uniforme** 

#### **4.2.1.4 Mutation**

La mutation est un processus de modification aléatoire de chaque gène ou des gènes d'un chromosome. Dans le cas où la représentation d'une séquence de chromosome n'est pas possible, la mutation est réalisée avec une probabilité *pmut* généralement très faible ( $p_{mut} \le 0.005$ ). La figure 4.5 montre un exemple de mutation :

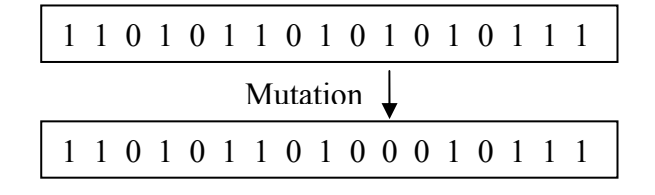

**Figure 4. 5 Exemple de mutation** 

Il existe d'autres façons de modifications de mutation :

- Echanger : deux gènes dans un chromosome choisis aléatoirement pour les permuter.
- Déplacer : un gène est choisi aléatoirement pour le déplacer un nombre aléatoire de places à gauche ou à droite dans un chromosome.
- S'avancer en rampant : deux points sur le chromosome sont choisis aléatoirement et les gènes dans la zone entre les deux points sont échangés.

#### **4.2.2 Algorithme génétique dans le domaine du transport**

Selon notre étude bibliographique, l'algorithme génétique est l'algorithme le plus utilisé dans la plupart des recherches dans le domaine du transport.

Deb [6] a présenté une approche génétique dans le processus de planification d'un système de transit d'autobus. L'approche a pour objectif de garantir maximal l'état de correspondance entre les différentes lignes du réseau d'autobus, autrement dit, de minimiser le temps d'attente total des passagers en correspondance.

Pattnaik et al [40] ont utilisé l'algorithme génétique pour résoudre le problème de construction de réseau d'autobus de sorte qu'une configuration d'itinéraire avec un ensemble d'itinéraires de passage et de fréquences associées peut être déterminée simultanément.

Dans [41], l'algorithme génétique a été choisi comme méthodologie de solution pour déterminer des itinéraires d'autobus et leurs fréquences. Les exemples présentés ont démontré que l'algorithme génétique donnait généralement une solution de bonne qualité.

Dans [8], [42] et [43] l'algorithme génétique est utilisé dans la recherche d'itinéraire optimal qui optimise les temps de correspondance et la demande des passagers entre les différentes stations.

Borne et al [44] ont utilisé l'algorithme génétique pour traiter le problème de correspondance en cas de perturbation sur une station de correspondance.

Dans [11], [12] les auteurs utilisent l'approche génétique à la résolution de problème de régulation dans les systèmes de transport.

### **4.2.3 Algorithme Recuit Simulé (RS)**

Pour résoudre des problèmes combinatoires, le recuit simulé (RS) peut être utilisé pour trouver une solution optimale en un temps de calcul raisonnable. Le RS a été employé avec réussi dans l'optimisation des problèmes combinatoires [45]. Il est basé sur l'utilisation de cycles de chauffage et de refroidissement d'un métal qui tendent à améliorer sa qualité en jouant sur l'organisation des molécules afin d'obtenir une structure régulière. On parle alors d'arrangement cristallin. Il est aujourd'hui utilisé en optimisation pour rechercher les optimaux locaux d'une fonction. Le RS est une généralisation d'une méthode de recherche de Monte-Carlo. La recherche commence à partir d'une première solution faisable. Chaque solution a une valeur spécifique. Un petit changement d'une variable ou une combinaison de quelques variables peut produire une solution voisine avec une valeur différente.

À chaque itération, une solution voisine est aléatoirement produite selon une structure pré spécifiée de voisinage. Si la valeur de la solution d'un candidat est inférieure à celle de la solution courante, la solution de ce candidat est choisie. Cependant, si le candidat n'améliore pas la solution courante, il y a toujours une chance de transition selon la probabilité qui est réglée par une fonction qui s'appelle refroidissement. L'acceptation d'une mauvaise solution permet alors d'explorer une plus grande partie de l'espace de solution et tend à éviter de s'enfermer trop vite dans la recherche d'un optimum local. Le processus de simulation se termine après un certain nombre d'exécutions successives sans améliorations, et renvoie la meilleure solution trouvée. En effet l'algorithme du RS dispose de plusieurs critères d'arrêt :

- une sur la température ;
- une sur le nombre d'itérations ;
- une sur le fait que la recherche n'ait pas trouvé de solution améliorante depuis un certain nombre d'itérations.

Le code suivant fournit une illustration de l'algorithme du RS dans le pseudo-code [46]:

Sélection d'un état initial  $e \in E$ Sélection d'une température initiale *Te* > 0 Nombre de changements de température *t* = 0 *Repeat*  Nombre des itérations pour chaque température  $n = 0$ *Repeat*  Produire *f* , un voisin de *e* Calcul  $\delta = F(f) - F(e)$ *If*  $\delta \leq 0$  *then*  $e = f$ *Else if* random  $(0,1) \leq \exp(-\delta / Te)$  *then*  $e = f$  $n+ = 1$ *Until*  $n = N(t)$  $Te = Te(t)$  $t+ = 1$ 

*Until* critère d'arrêt est vrai.

Dans le pseudo-code au dessus,  $\delta$  est la différence entre la solution du candidat et la solution courante dans l'itération *e*, et *Te* est le paramètre de régulation connu sous le nom de température. Pour chaque itération, la valeur  $exp(-\delta /Te)$  de la probabilité de transition est comparée à un nombre aléatoire d'une loi uniforme. Si la valeur de la probabilité de transition est supérieure ou égale à la valeur de produit à nombre aléatoire, alors la transition de la solution courante vers la solution de candidat est acceptée, autrement la transition est rejetée. Puis, une autre solution voisine de la solution courante sera produite et évaluée. La température*Te* a un impact significatif sur la probabilité de transition. Cette dernière est plutôt élevée au début de l'algorithme et permet de se dégager des optimaux locaux. Au fur et à mesure que les itérations de l'algorithme se font, la température diminue selon une stratégie propre au problème que l'on souhaite résoudre afin d'intensifier la recherche du point optimal mais cette fois-ci localement.

# **4.3 Approche Génétique proposé pour la stratégie de retard**

Comme nous l'avons présenté dans le paragraphe 3.2.2.2.2, l'approche par la stratégie de retard qui est utilisée dans notre recherche est une approche par un modèle de programmation mathématique. Le modèle de programmation mathématique est décrit dans le paragraphe 2.3.8 avec pour objectif de réordonnancer les horaires de passage des autobus après des perturbations au sens des critères de régularité et de correspondance [47].

Pour la stratégie de retard, la fonction objectif est décrite comme suit:

**Minimiser** 

$$
\sum_{j=1}^{N} \sum_{l=1}^{B} \sum_{i=1}^{S} \Big( \int_{0}^{t_{i,j}^{l}-td_{i,j}^{l-1}} \mu_{i,j}^{l}(t) (td_{i,j}^{l}-td_{i,j}^{l-1}-t) dt) + nrt_{i,j}^{l}(td_{i,j}^{l+1}-td_{i,j}^{l}) + \sum_{j=1}^{S} \sum_{j=1}^{N} \sum_{j=1}^{S} \sum_{j=1}^{B} \sum_{j=1}^{B} \gamma_{i,j}^{lm} C_{i,j}^{lm}(td_{i,k}^{m}-td_{i,j}^{l}) \qquad (4.1)
$$

$$
+\sum_{i}\sum_{j}\sum_{k\neq j}\sum_{l}\sum_{m}y_{i,j,k}^{lm}C_{i,j,k}^{lm}(td_{i,k}^{m}-td_{i,j}^{l})
$$
(4.1)

**Sous les contraintes :** 

$$
C_{i,j}^l \le C_{\text{max}} \tag{4.2}
$$

$$
D_{i,j}^l = C_{i-1,j}^l (1 - \varsigma_{i,j}^l) + \mu_{i,j}^l h_{i,j}^l + nrt_{i,j}^{l-1} \qquad \forall i, j, l \ge 1 \quad (4.3)
$$

$$
n r t_{ij}^{l} = \max\{0, D_{ij}^{l} - C_{\max}\}, \forall i, j, l \qquad (4.4)
$$

$$
h_{i,j}^{\min} \le t a_{i,j}^l - t a_{i,j}^{l-1} \le h_{ij}^{\max} \tag{4.5}
$$

$$
y_{i,j,k}^{l,m}(td_{i,k}^m - ta_{i,j}^l) \le T_{tr}
$$
 (4.6)

$$
y_{ijk}^{lm} = \{0,1\}, \forall i, j, k, l, m \qquad (4.7)
$$

L'objectif de  $(4.1)$  est de minimiser le temps d'attente des passagers sans correspondance, avec correspondance, ainsi que le temps d'attente des passagers qui ont raté les autobus à cause de la capacité limité aux stations. La contrainte (4.2) limite le nombre de passagers dans un autobus quand il départ d'une station. Le nombre de passagers qui demandent la montée dans un autobus à une station est calculé par  $(4.3)$ . La contrainte (4.4) montre que la valeur  $nrt_{ij}^l$  dépend de la demande de l'autobus *l* à la station*i* de la ligne *j* et le nombre de places disponibles dans l'autobus *l* après la descente. La contrainte (4.5) indique que la fréquence de l'autobus *l* à la station*i* de la ligne *j* comprise entre la fréquence maximale et minimale. La contrainte  $(4.6)$  limite le temps de correspondance entre deux autobus de deux lignes différentes à une station de transfert. La contrainte (4.7) indique si la correspondance entre l'autobus l, m de la ligne j, k à la station *i* est possible ou non.

#### **4.3.1 Caractéristiques du modèle mathématique présenté**

La formulation précédente  $(4.1)$  montre que le ré ordonnancement des horaires de passage des autobus après des perturbations au sens des critères de régularité et de correspondance est un modèle de programmation mathématique non-linéaire. Les variables de décision  $ta_{i,j}^l$ ,  $td_{i,j}^l$  sont réelles. La variable  $y_{i,j,k}^{l,m}$  est une variable binaire qui a une valeur égale à 0 ou1. Cette variable rend l'espace de recherche discret.

La fonction objectif comprend deux éléments non-linéaires : le temps d'attente des passagers sans correspondance et avec correspondance. Les contraintes(4.4) , (4.6)sont aussi deux éléments non-linéaires.

Chakroborty et al.[43] ont présenté une solution du modèle de programmation mathématique non-linéaire en utilisant la technique de Franck-Wolf qui consiste à effectuer des approximations successives des fonctions non-linéaires pour obtenir des solutions. Pourtant, cette technique ajoute de nouvelles contraintes linéaires pour gérer les contraintes non-linéaires, ce qui la rend plus lente et peut causer des problèmes de convergence.

Deb et al. [6] ont utilisé la méthode « Branch and Bound » pour essayer de trouver les solutions. A la fin, les auteurs ont conclu que l'aspect discret de l'espace de recherche, la non-linéarité des critères et des contraintes et le nombre de variables et de contraintes dans un modèle de programmation mathématique non-linéarité sont difficiles à gérer.

Par conséquent, les caractéristiques du modèle mathématique présenté motivent notre recherche à utiliser les différentes approches (Approche Génétique et Recuit Simulé) qui peuvent réduire certaines difficultés cités ci-dessus.

#### **4.3.2 Codage génétique proposé**

Se basant sur l'horizon de roulement de régulation, des lignes et des autobus qui sont influencés par des perturbations font l'objet de l'appliquation de la stratégie de retard : autrement dit, un ré ordonnancement pour ces lignes et ces autobus est fait pour déterminer les nouveaux horaires de passage. Il s'agit alors de fixer les modifications apportées sur les trois variables de décision : les dates des arrivées, les dates des départs et

les durées d'attente de correspondance pour chaque autobus à chaque station. Ces modifications doivent satisfaire les différentes contraintes [26]. Par conséquent, nous proposons dans ce travail un codage colonne de «glissement» à chaque ligne du réseau de transport. Il contient les dates d'arrivées des autobus aux différentes stations à partir de la station qui est influencée par des perturbations. Dans ce codage, la date d'arrivée et la date de départ sont recalculées  $(4.8)$ ,  $(4.9)$  en se basant sur la durée entre les deux autobus*l* −1,*l* les durées pour des passagers qui montent et qui descendent avec une condition initiale sur la date de départ  $td_{ij}^0 = 0$ .

$$
ta_{ij}^{l} = td_{ij}^{l-1} + h_{ij}
$$
 (4.8)  

$$
td_{ij}^{l} = ta_{ij}^{l} + \tau_{a}ndes_{ij}^{l} + \tau_{b}(\mu_{ij}^{l}h_{ij} - nrt_{ij}^{l}) + \alpha_{i,j}^{l}
$$
 (4.9)

Finalement, nous rassemblons toutes les variables de toutes les lignes concernées pour avoir un codage complet. Les solutions finales obtenues sont les tableaux de marches régulés. La figure 4.6 représente un codage pour une ligne d'autobus avec *i* stations et *l* autobus qui la desservent. Ainsi, le codage pour le processus de régulation de *N* lignes, où chaque ligne *j* avec *i* stations est représentée par *l* autobus qui la desservent, est présenté dans la figure 4.7.

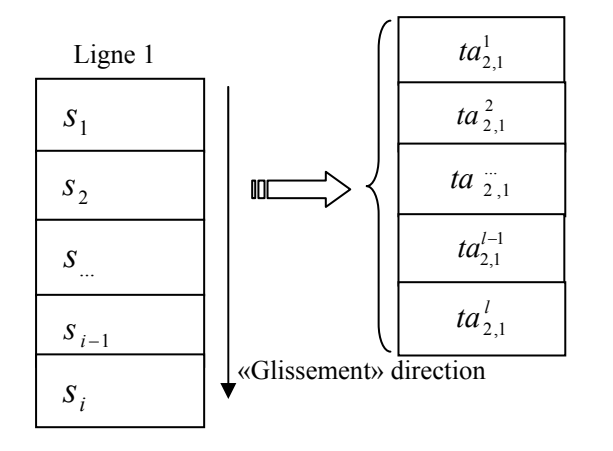

**Figure 4. 6 Codage des solutions pour une ligne** 

**Exemple 4.1 :** *Considérons l'exemple de deux lignes d'autobus qui se croisent à une station de correspondance. Chaque ligne contient 8 stations et est desservie par 3 autobus. Une perturbation affecte le fonctionnement de l'autobus 2 de la ligne 1(Retardé 5 minutes). Cet autobus arrive par exemple 5 minutes en retard à chaque station suivante à partir de la station influencée par la perturbation (Tableau 4.1). Donc la correspondance* 

*avec l'autobus de la ligne 2 est ratée ( S de la ligne 1 à* <sup>3</sup> <sup>4</sup> *S de la ligne 2). Se basant sur les horaires de marche perturbée, le codage des solutions sera illustré par la figure 4.8.*

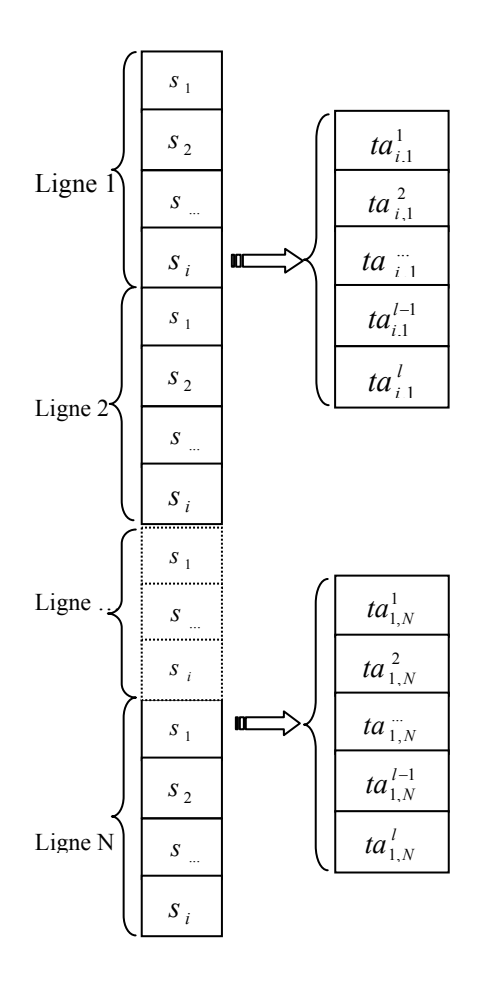

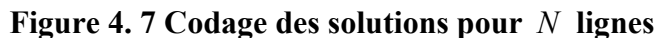

**Tableau 4. 1 Horaires de marche de deux lignes 1,2** 

|                | $B_1^1$ | $B_1^2$ | $B_1^3$ |                              |                | $B_2^1$ | $B_2^2$ | $B_2^3$ |
|----------------|---------|---------|---------|------------------------------|----------------|---------|---------|---------|
| $S_1$          | 9h21    | 9h41    | 10h01   |                              | $S_1$          | 9h20    | 9h40    | 10h00   |
| S <sub>2</sub> | 9h26    | 9h46    | 10h05   |                              | S <sub>2</sub> | 9h24    | 9h44    | 10h04   |
| $S_3$          | 9h31    | 9h51    | 10h10   | $\rightarrow$ Correspondance | $S_3$          | 9h28    | 9h48    | 10h08   |
| $S_4$          | 9h36    | 9h56    | 10h15   | Correspondance $\leftarrow$  | $S_4$          | 9h33    | 9h53    | 10h13   |
| $S_5$          | 9h41    | 10h01   | 10h20   |                              | $S_5$          | 9h35    | 9h55    | 10h15   |
| $S_6$          | 9h46    | 10h06   | 10h26   |                              | $S_6$          | 9h40    | 10h00   | 10h20   |
| $S_7$          | 9h51    | 10h11   | 10h31   |                              | $S_7$          | 9h42    | 10h02   | 10h22   |
| $S_8$          | 9h56    | 10h15   | 10h36   |                              | $S_8$          | 9h46    | 10h06   | 10h26   |

Horaires de marche théorique des deux lignes 1, 2 (a)

|                | $B_1^1$ | $B_1^2$ | $B_1^3$ |                              |                | $B_2^1$ | $B_2^2$ | $B_2^3$ |
|----------------|---------|---------|---------|------------------------------|----------------|---------|---------|---------|
| $S_1$          | 9h21    | 9h41    | 10h01   |                              | $S_1$          | 9h20    | 9h40    | 10h00   |
| S <sub>2</sub> | 9h26    | 9h51    | 10h05   |                              | S <sub>2</sub> | 9h24    | 9h44    | 10h04   |
| $S_3$          | 9h31    | 9h57    | 10h10   | $\rightarrow$ Correspondance | $S_3$          | 9h28    | 9h48    | 10h08   |
| $S_4$          | 9h36    | 10h02   | 10h15   | Correspondance $\leftarrow$  | $S_4$          | 9h33    | 9h53    | 10h13   |
| $S_5$          | 9h41    | 10h07   | 10h20   |                              | $S_5$          | 9h35    | 9h55    | 10h15   |
| $S_6$          | 9h46    | 10h13   | 10h26   |                              | $S_6$          | 9h40    | 10h00   | 10h20   |
| $S_7$          | 9h51    | 10h18   | 10h31   |                              | $S_7$          | 9h42    | 10h02   | 10h22   |
| $S_8$          | 9h56    | 10h23   | 10h36   |                              | $S_8$          | 9h46    | 10h06   | 10h26   |

Horaires de marche perturbée des deux lignes 1, 2 (b)

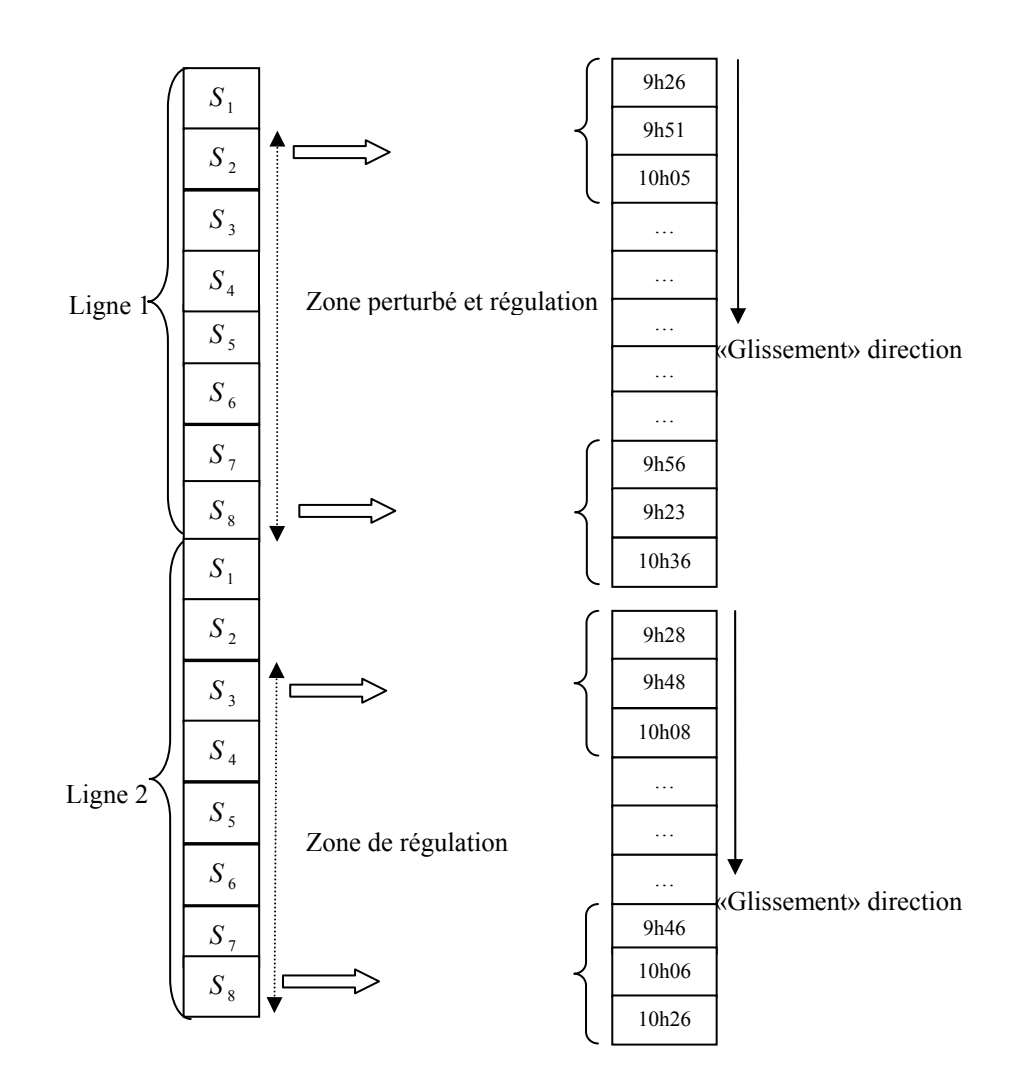

**Figure 4. 8 Codage des solutions pour** 2 **lignes**
### **4.3.3 Opérateurs de reproduction, de croisement et de mutation**

### **4.3.3.1 Reproduction**

Nous utilisons une version étendue de la méthode de la Roue de la Fortune. Comme dans la présentation dans le paragraphe 4.2.1.2 (b) la probabilité de choix  $p_d$  pour chaque *chromosome* est calculée par:  $p_d = obj(V_d)/Tt$ .

Selon les  $p_d$  calculés, nous éliminons les *individus* avec les  $p_d$  qui sont les plus faibles et ceux avec le  $p_d$  le plus fort sont choisis plusieurs fois. Le nombre de choix dépend de combien les individus ont été éliminés.

L'avantage de cet opérateur de choix réside dans la probabilité qui est attribuée aux *chromosomes* forts d'être choisis plusieurs fois dans la création des meilleures nouvelles *populations* intermédiaires.

**Exemple 4.2 :** *Supposons que les quatre individus ont des probabilités de reproduction comme suit :* 

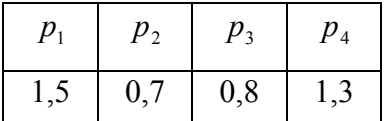

*Nous faisons alors 2 copies de l'individu 1 dans la nouvelle population intermédiaire (l'individu 2 est éliminé).*

### **4.3.3.2 Croisement proposé**

L'opérateur de croisement que nous proposons dans notre travail se fait par les étapes suivantes :

- Choisir le premier élément de l'individu qui sera transmis aux enfants ;
- Cet élément garde le même emplacement ;
- A chaque emplacement suivant de l'individu enfant, déterminer l'intervalle de définition ;
- Transmettre les éléments du parent aux emplacements suivants de l'enfant suivant l'appartenance à l'intervalle de définition.

Pour illustrer la procédure de croisement proposé, nous présentons dans la figure 4.9 la transmission des éléments (gènes) du parent  $P_1$  vers l'enfant  $E_1$ . En fait, l'enfant  $E_1$  garde la même date que le parent  $P_1$  pour le premier élément de l'individu. C'est-à-dire, la date d'arrivée du premier autobus à la première station qui concerne l'horizon de roulement de régulation. Pour les autres autobus de la même ligne, on détermine l'intervalle de définition  $Hx<sub>l</sub>(E<sub>1</sub>)$  pour chaque autobus :

$$
Hx_{l} = [hx_{min}, hx_{max}]
$$

$$
hx_{min} = ta_{i,j}^{l-1} + h_{i,j}^{l}(P_{1}) + ts_{min}^{l}(P_{1})
$$

$$
hx_{max} = ta_{i,j}^{l-1} + h_{i,j}^{l}(P_{1}) + ts_{max}^{l}(P_{1}) \qquad (4.10)
$$

et nous utilisons la règle comme suite :

- Si  $ta_{i,j}^l(P_2) \in Hx_l$  alors  $ta_{i,j}^l(E_1) = ta_{i,j}^l(P_2)$ *l*  $\iota$  alors  $\iota \iota_{i,j}$  $\sum_{i,j}^{l}$  (*P*<sub>2</sub>) ∈ *Hx*<sub>*i*</sub> alors  $ta_{i,j}^{l}$ (*E*<sub>1</sub>) =
- Si  $ta_{i,j}^l(P_2) \notin Hx_l$  alors :
	- $\circ$  Si  $ta_{i,j}^l(P_2) < hx_{\min}$  alors  $ta_{i,j}^l(E_1) = hx_{\min}$  $\frac{l}{i,j}(P_2)$  <  $hx_{\min}$  alors  $ta_{i,j}^l(E_1) = hx_{\min}$ ;
	- $\circ$  Si  $ta_{i,j}^l(P_2) > hx_{\text{max}}$  alors  $ta_{i,j}^l(E_1) = hx_{\text{max}}$  $\frac{l}{i,j}(P_2)$  >  $hx_{\text{max}}$  alors  $ta_{i,j}^l(E_1) = hx_{\text{max}}$ ;

Pour l'enfant  $E_2$ , on procède de la même manière.

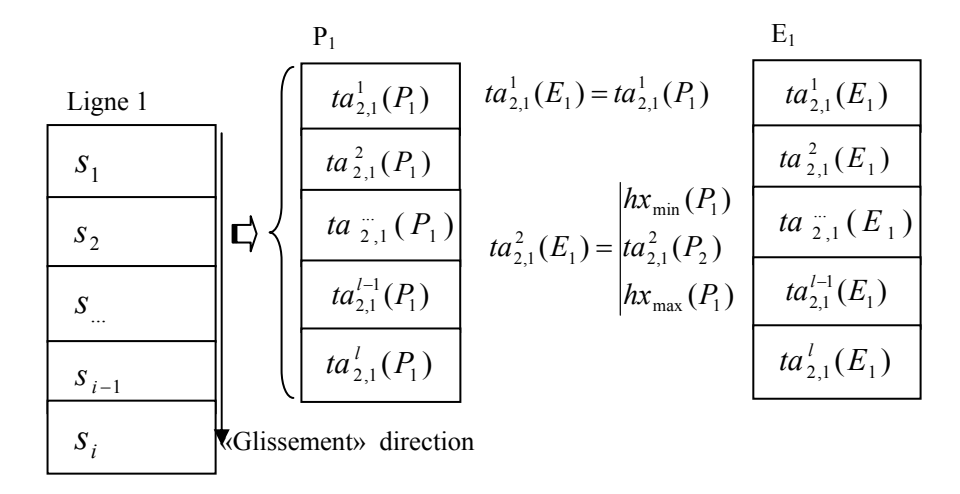

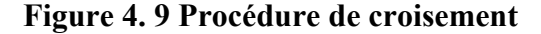

**Exemple 4.3 :** *Nous considérons l'exemple décrit dans la figure 4.10. Nous*  avons  $Hx_2(P_1) = [9h26,9h28]$ ,  $Hx_2(P_2) = [9h27,9h29]$ ,  $Hx_3(P_1) = [9h53,9h55]$  et  $Hx_3(P_2) = \{9h52,10h54\}$  (nous supposons que  $h_{i,j}^1 = 25$ ,  $ts_{\min} = 1$ ,  $ts_{\max} = 3$  minutes).  $ta_{1,j}^2(P_2) = 9h26 \in Hx_2(P_1)$  : donc il y a une transmission du gène de  $P_2$  vers  $E_1$  et  $d$ *onc*  $ta_{1,j}^2(E_1) = 9h26$ ,  $ta_{1,j}^3(P_2) = 9h51 \notin Hx_3(P_1)$ . Donc la transmission de  $P_2$  *vers*  $E_1$  *est impossible et on obtient donc ta*<sup>3</sup><sub>*i,i*</sub> $(E_1) = 9h53$ *. De même,* 

 $ta_{1,j}^2(P_1) = 9h27 \in Hx_2(P_2)$  : donc il y a une transmission du gène du  $P_1$  vers  $E_2$  et *donc*  $ta_{1,j}^2(E_2) = 9h27$ ,  $ta_{1,j}^3(P_1) = 9h54 \in Hx_3(P_2)$  *donc la transmission de*  $P_2$  *vers*  $E_1$  *est permise : on obtient donc ta*<sup>3</sup><sub>1,*j*</sub>  $(E_2)$  = 9h54.

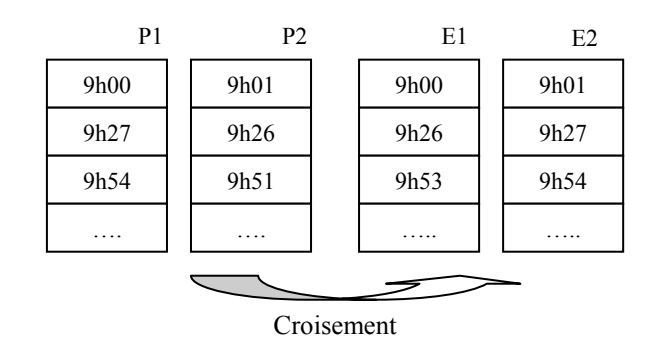

**Figure 4. 10 Croisement exemple 4.3** 

### **4.3.3.3 Mutation**

Dans notre travail, une mutation est la modification de la valeur d'un élément d'un individu, c'est-à-dire, la date d'arrivée d'un autobus à une station.

La modification est choisie aléatoirement dans l'intervalle de définition  $Hx_i = [hx_{min}, hx_{max}]$ .

**Exemple 4.4 :** *Nous présentons un exemple de mutation qui est décrit dans*  la figure 4.11. Nous avons un intervalle de définition : on choisit aléatoirement un *élément dans cet intervalle. Dans cet exemple, nous avons pris 9h23.* 

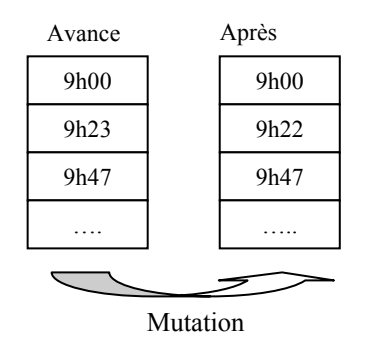

**Figure 4. 11 Mutation exemple 4.4** 

# **4.4 Approche Recuit Simulé proposée pour la stratégie de retard**

De même que l'algorithme génétique a été utilisé pour la stratégie de retard, dans ce paragraphe, nous présentons une autre approche utilisant l'algorithme du RS. Comme nous l'avons décrit dans le paragraphe 4.2.2, les trois éléments de l'algorithme RS sont : la fonction objectif à optimiser, la structure pré spécifiée de voisinage et le programme de refroidissement. Pour le programme de refroidissement plusieurs stratégies peuvent être mise en place suivant le problème à traiter :

- refroidissement lent;
- refroidissement rapide;
- refroidissement continu (décroissance linéaire) : à chaque itération de l'algorithme, la température descend ;
- refroidissement par pallier : la température peut rester fixe pendant un certain nombre d'itérations ;
- refroidissement brutal : saut de température ;
- cycle alternatif de refroidissement chauffage (recuit).

Dans le cas de l'application du recuit simulé à la stratégie de retard, il est donc important de mettre au point une stratégie permettant à la fois au système de converger rapidement : nous avons ainsi choisi le refroidissement continu (décroissance linéaire).

Pour la stratégie de retard :

- La fonction objectif est définie comme le temps d'attente total des passagers, autrement dit la fonction (4.1) ;
- La structure pré spécifiée est réalisée en ajoutant/diminuant le temps d'arrêt à une station d'un autobus de régulation ;
- Le programme de refroidissement est choisi comme  $Te(t) = \lambda Te_{\text{max}}$ ,

oùλ est un coefficient qui règle le déclin de la température *Te*

Le codage que nous avons utilisé dans cette approche est le même que celui présenté dans le paragraphe 4.3.2. La figure 4.12 présente l'implémentation de l'algorithme du RS dans le processus de régulation quand on utilise la stratégie de retard.

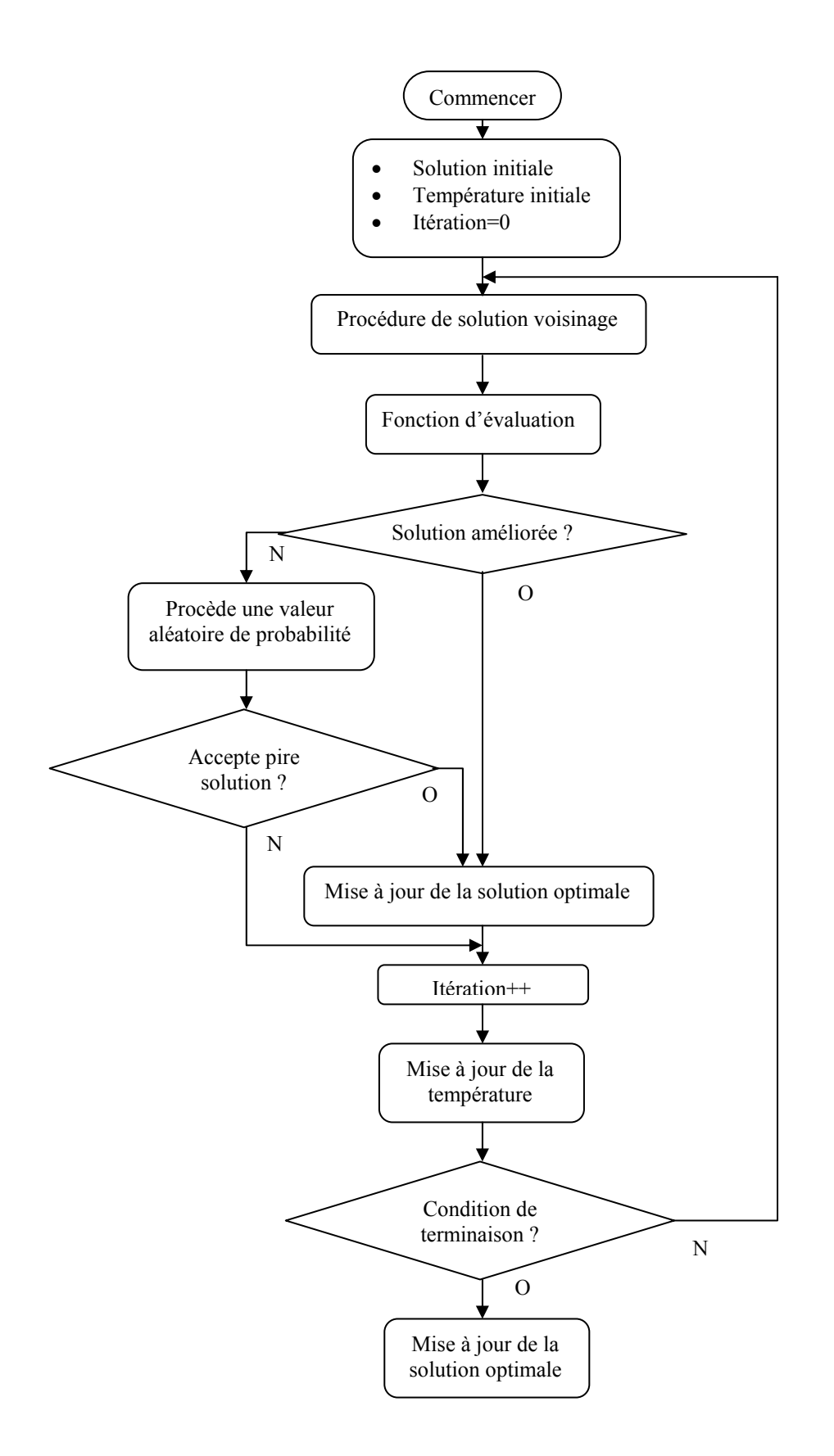

**Figure 4. 12 Procédure d'implémentation de RS pour la stratégie de retard** 

# **4.5 Approche Recuit Simulé proposé pour la stratégie de saut**

# **4.5.1 Objectif**

La stratégie de saut est de décider en temps réel quel autobus doit sauter certaines stations pour que le temps d'attente total des passagers soit minimal. En adoptant les hypothèses citées ci-dessous, l'approche par la stratégie de saut consiste en une réaffectation des horaires et des itinéraires aux autobus [48].

**Hypothèse 4.1 :** Etant donné un autobus concerné par la stratégie de saut, les autobus suivants de la même ligne ne peuvent pas être affectés par les autres stratégies de régulation.

**Hypothèse 4.2 :** Une fois que la décision est prise, l'autobus de régulation doit faire descendre les passagers qui ont une destination dans le segment de saut à la dernière station avant ce segment.

**Hypothèse 4.3 :** Le segment de saut ne comprend pas des stations de correspondance.

### **4.5.2 Variables de saut**

Pour utiliser la stratégie de saut, quelques variables doivent être définies :

# **4.5.2.1 Décision de saut**

Nous décrivons la décision de saut par la variable,  $\xi_{i,j}^{l}$  associée à l'autobus *l* et à la station *i* de la ligne *j* . Donc

$$
\xi_{i,j}^l = \begin{vmatrix} 1 & \text{Si l'autobus } l \text{ s'arrêt à la station } i \\ 0 & \text{Si l'autobus } l \text{ saute la station } i \end{vmatrix} \tag{4.11}
$$

#### **4.5.2.2 Segment de saut**

A n'importe quel instant, un autobus en service peut être dans une des trois possibilités :

- En marche entre les stations ;
- Arrêté à une station pour faire monter/descendre des passagers ;
- En stationnement au dépôt.

On suppose que, lorsque la perturbation s'est produite et que la stratégie de saut est faite, l'autobus qui est influencé par la perturbation se trouve en aval de la station *i* et en amont de la station *i* +1 dans l'horizon de roulement de régulation. Un segment  $[i+1,i+1+n]$  est défini de façon dynamique ; *n* représente le nombre de station que l'autobus va sauter (Figure 4.13).

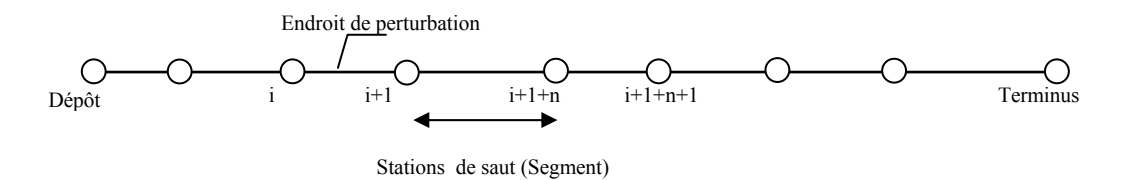

**Figure 4. 13 Segment de saut** 

### **4.5.2.3 Charge de l'autobus**

Si le segment  $[i+1,i+1+n]$ a été choisi pour sauter, alors parmi les passagers dans l'autobus perturbé qui est en train d'arriver à la station*i* +1, ceux qui veulent descendre à la station qui est située dans le segment de saut doivent descendre à la station*i* +1. Seuls les passagers dont la destination se situe à partir de la station  $i+1+n$  peuvent monter dans cet autobus et continuer leur trajet.

Le taux des passagers  $\theta_{i+1+n,j}^{l}$  qui veulent descendre à partir de la station  $i + 1 + n$  est défini comme :

$$
\theta_{i+1+n,j}^l = \prod_{i+1}^n (1 - \varsigma_{i,j}^l) \qquad (4.12)
$$

En général, le nombre de passagers  $ndes_{i,j}^l$  qui descendent à une station est calculé par (2.3)  $ndes_{i,j}^{l} = \frac{c_{i,j}^{l}}{c_{i-1,j}^{l}}$ *l ndes*<sup>*l*</sup><sub>*i*</sub>,  $\subset$   $\subset$  *c*<sup>*l*</sup><sub>*i*</sub>, *C*<sup>*l*</sup><sub>-1,*j*</sub> et s'l n'y pas de montée à cette station, le nombre des passagers qui sont dans l'autobus est égale à  $C_{i-1,j}^l (1 - \varsigma_{i,j}^l)$  $C_{i-1,j}^l(1 - \varsigma_{i,j}^l)$  et le nombre des passagers qui veulent descendre à la station*i* +1 :

$$
ndes_{i+1,j}^{l} = C_{i-1,j}^{l} (1 - \varsigma_{i,j}^{l}) \varsigma_{i+1,j}^{l}
$$
 (4.13)

Donc, si on décide de faire un saut pour l'autobus*l* à partir de la station  $i+1$ de la ligne  $j$ , alors le nombre de passagers qui doivent attendre le prochain autobus est calculé par :

$$
nr_{i+j}^l = \xi_{i+1j}^l C_{ij}^l (1 - \xi_{i+1j}^l) (1 - \theta_{i+1+n,j}^l) + (\mu_{i+1j}^l (td_{i+1j}^l - td_{i+1j}^{l-1}) + nr_{i+1j}^{l-1}) (1 - \xi_{i+1j}^l \theta_{i+1+n,j}^l)
$$
(4.14)

Dans la formule (4.14) :

• S'il n'y pas de saut :

 $\theta_{i+1+n,j} = 0$  (4.15)  $_{+1,j}^{l} = 1$ *l*  $\xi_{i+1,j}^l$ 

• S'il y a des sauts à partir de la station  $i+1$ :

 $\circ$  A la station  $i+1$ :

$$
\xi_{i+1,j}^{l} = 1
$$
  
0 \le \theta\_{i+1+n,j} < 1 (4.16)

o A partir de la station *i* + 2 jusqu'à la station *i* +1+ *n* :

$$
\xi_{i+1,j}^l = 0
$$
 (4.17)

### **4.5.3 Fonction objectif**

La fonction objectif pour la stratégie de saut est de :

**Minimiser :** (4.1)

**Sous les contraintes :** (4.2), (4.5), (4.6), (4.7), (4.11), (4.14 - 4.17)

# **4.5.4 Approche RS**

Pour la stratégie de saut, nous avons aussi utilisé la même approche que nous avons présentée dans le paragraphe 4.4 avec un changement :

> • La structure pré spécifiée est réalisée en gagnant le temps d'arrêt à chaque station dans le segment de saut d'un autobus de régulation.

Toutes les approches que nous avons présentées dans les paragraphes 4.3, 4.4, 4.5 sont programmés en Visual C Sharp avec les données des horaires des lignes en fonctionnement à Grenoble. Les applications et les résultats de ces approches seront présentés au chapitre suivant.

# **4.6 Combinaisons entre deux stratégies**

Nous présentons dans ce paragraphe le processus de régulation en utilisant les deux approches que nous avons présentées ci-dessus pour maximiser la correspondance (Figure 4.14).

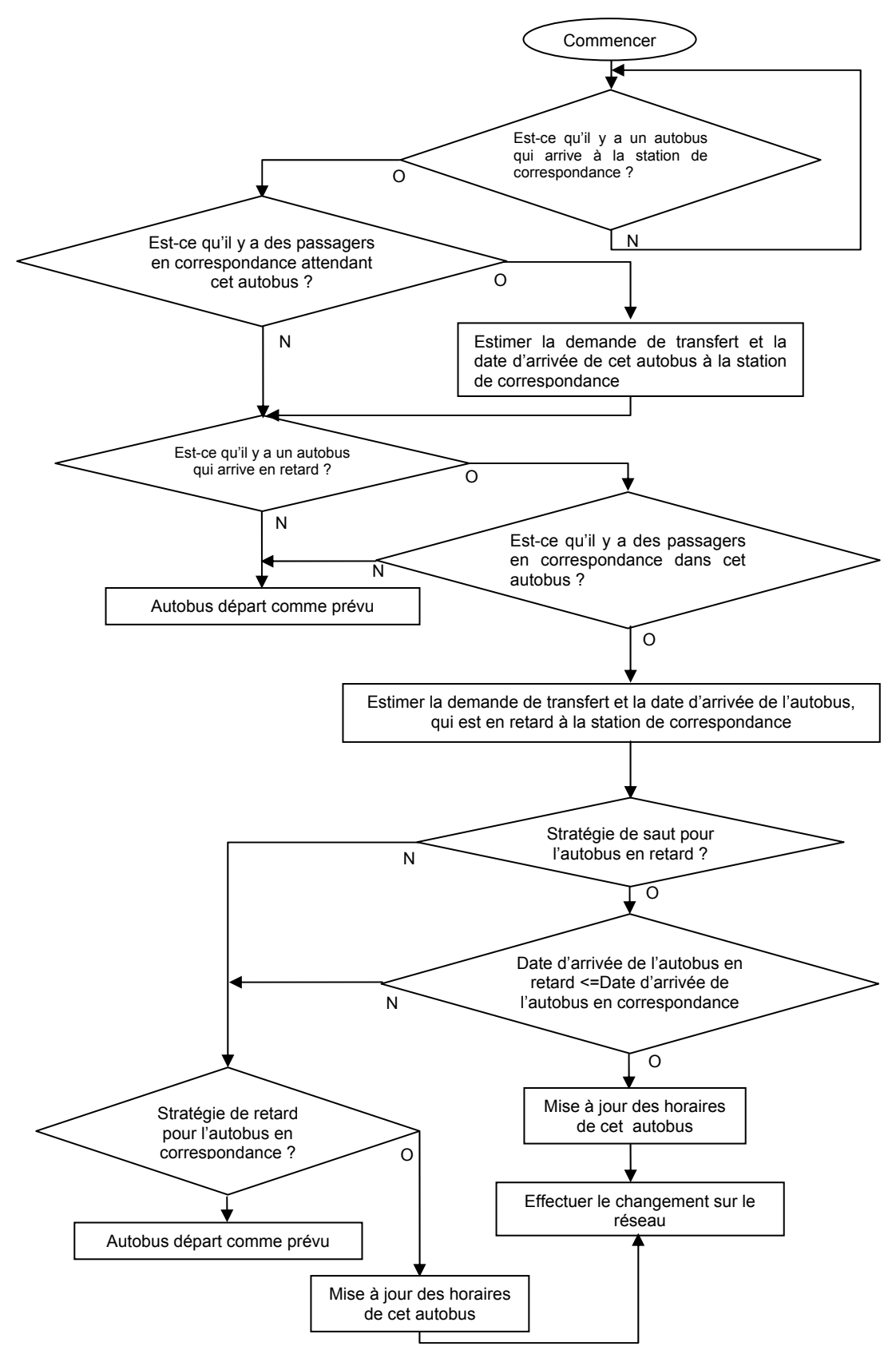

**Figure 4. 14 Combinaisons entre deux stratégies de régulation** 

# **4.7 Conclusion**

Dans ce chapitre, nous avons présenté les deux approches s'appuyant sur l'algorithme génétique et le recuit simulé pour la stratégie de retard et la stratégie de saut dans le processus de régulation du réseau de transport.

Pour la stratégie de retard, nous avons utilisé les deux approches pour réordonnancer les horaires des autobus. Les codages, les opérateurs génétiques et recuit simulé pour appliquer dans la stratégie de retard sont présentés dans des conditions réelles du réseau de transport.

Nous avons, ainsi utilisé l'approche recuit simulé ainsi que les nouvelles notions et contraintes sont également définies pour la stratégie de saut.

Enfin nous avons présenté une combinaison entre la stratégie de retard et la stratégie de saut pour garantir maximale la correspondance parmi les moyens de transport.

Toutes les approches que nous avons présentées dans ce chapitre sont programmées en Visual C Sharp et les applications et les résultats de ces approches seront présentés au chapitre suivant.

# **CHAPITRE 5 APPLICATIONS ET RÉSULTATS**

# **5.1 Introduction**

Dans ce chapitre, nous présentons les différents résultats obtenus par des simulations que nous avons réalisées sur quelques scénarios de perturbations qui influencent le fonctionnement du réseau de transport. Nous illustrons les résultats de simulation relatifs au module du dimensionnement et les deux approches proposées dans le chapitre précédent. Les scénarios proposés sont décrits par les tableaux de marche, les flux d'arrivée des passagers à différentes stations du réseau, les horizons du roulement de régulation. Différents résultats de régulation sont proposés à travers les deux approches Algorithme Génétique et Recuit Simulé exécutées par le SAD. Les simulations sont réalisées sur un Pentium M 1.7 GHz avec Microsoft Visual C# 2005. Pour l'approche génétique, la taille de la population est choisie entre 10 et 100 *individus*, selon la taille des exemples (nombre des lignes, nombre des autobus…). Les probabilités de croisement et de mutation sont de  $p_{\text{cnoise}} = 0.95$  et  $p_{\text{mut}} = 0.05$ .

# **5.2 Applications pour le module de dimensionnement**

# **5.2.1 Exemple 1 : le flux d'arrivée des passagers à certaines stations augmente**

# **Description**

Considérons le fonctionnement de la ligne N1 à Grenoble, qui contient 20 stations et une fréquence de passage de 30 minutes. Chaque autobus de la ligne N1 a une capacité de 50 places. Les taux d'arrivée des passagers aux différentes stations, le temps d'attente des passagers à chaque station en moyenne selon la fréquence du fonctionnement de N1 sont illustrés par la figure 5.1 ci-dessous.

Dans cette figure, nous présentons un aperçu par les quatre graphes suivants :

- le premier graphe illustre les taux d'arrivée et les taux de descente des passagers à chaque station de la ligne N1 ;
- le deuxième graphe montre le temps d'attente total des passagers de la ligne N1 ;
- le troisième graphe représente le nombre des passagers qui ratent l'autobus à cause de la capacité limité de chaque autobus ;
- le quatrième graphe indique les dates de passage théorique de trois autobus de la ligne N1 à chaque station.

Cas de perturbation : comme prévu, à partir de 9h47 à 11h52 le flux d'arrivée des passagers à certaines stations augmente (le premier graphe de la figure 5.2). Suite à l'information qui est donnée par le module de dimensionnement, le temps d'attente des passagers aux stations est augmenté (le deuxième graphe de la figure 5.2). Nous supposons qu'on ne peut pas changer le type d'autobus (capacité d'autobus) ; le nombre des passagers qui rate l'autobus est montré par le troisième graphe de la figure 5.2.

L'horizon de roulement de régulation adapté au problème est construit (la figure 5.3). L'ensemble de station  $S<sup>H</sup>$ , la longueur d'horizon de roulement de régulation  $T^H$ , et le nombre d'autobus  $B^H$  sont donc composés de :

- $S^H = \{S_1, S_2, \ldots, S_{20}\};$
- $T^H = \{11h52 9h47 = 125 \text{minutes}\}\; ;$
- $B^H = \{B_1, B_2, B_3\}$ .

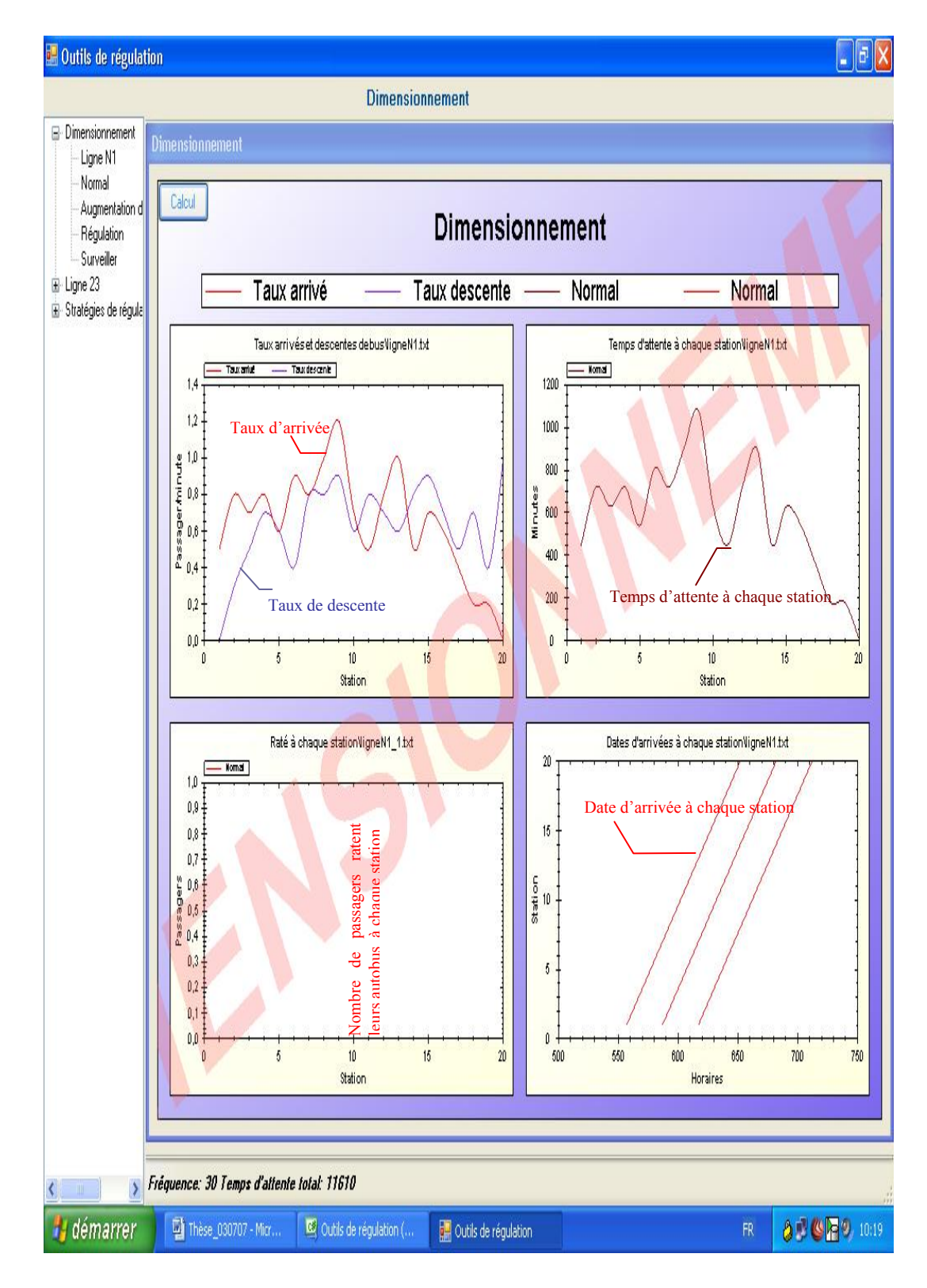

**Figure 5. 1 Le fonctionnement normal de la ligne N1** 

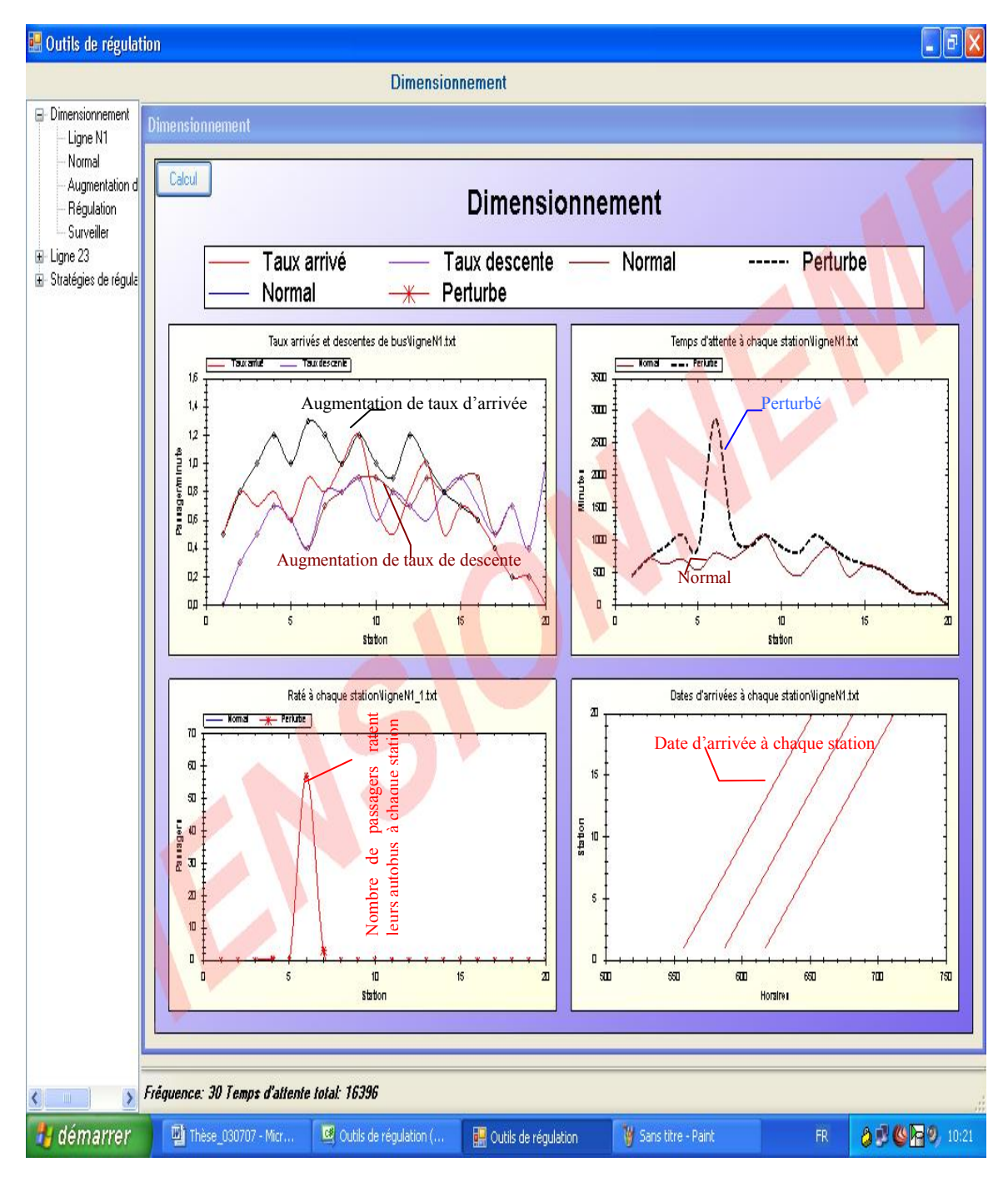

**Figure 5. 2 Le fonctionnement perturbé de la ligne N1** 

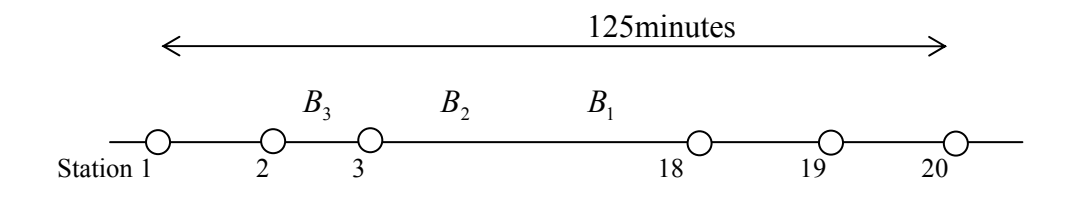

**Figure 5. 3 Construction de l'horizon de roulement de régulation** 

Le tableau 5.1 suivant montre les horaires de marche théorique des différents autobus de  $B<sup>H</sup>$  aux stations de  $S<sup>H</sup>$  pendant  $T<sup>H</sup>$ .

|             | $\mathcal{S}_{0}$ | $S_{\gamma}$ | $S_3$           | $S_4$           | $S_5$           | $S_6$           | $S_{\tau}$      | $S_8$           | $S_{9}$         | $S_{10}$        | $\cdots$ | $\cdots$ | $\cdots$  | $\mathcal{D}_{19}$ | $\omega_{20}$   |
|-------------|-------------------|--------------|-----------------|-----------------|-----------------|-----------------|-----------------|-----------------|-----------------|-----------------|----------|----------|-----------|--------------------|-----------------|
| $B_{1}^{1}$ | 9h                | 9h           | 9h              | 9h              | 9h              | 9h              | 9 <sub>h</sub>  | 9h              | 9h              | 10 <sub>h</sub> | $\cdots$ | $\cdots$ | $\cdots$  | 10 <sub>h</sub>    | 10 <sub>h</sub> |
|             | 17                | 22           | 27              | 32              | 37              | 42              | 47              | 52              | 57              | 02              |          |          |           | 47                 | 52              |
| $B_1^2$     | 9h                | 9h           | 9 <sub>h</sub>  | 10 <sub>h</sub> | 10 <sub>h</sub> | 10 <sub>h</sub> | 10 <sub>h</sub> | 10 <sub>h</sub> | 10 <sub>h</sub> | 10h             | $\cdots$ | $\cdots$ | $\cdots$  | 11h                | 11 <sub>h</sub> |
|             | 47                | 52           | 57              | 02              | 07              | 12              | 17              | 22              | 27              | 32              |          |          |           | 17                 | 22              |
| $B_1^3$     | 10 <sub>h</sub>   | 10h          | 10 <sub>h</sub> | 10 <sub>h</sub> | 10 <sub>h</sub> | 10 <sub>h</sub> | 10 <sub>h</sub> | 10 <sub>h</sub> | 10 <sub>h</sub> | 11h             | $\cdots$ | $\cdots$ | $\ddotsc$ | 11h                | 11h             |
|             | 17                | 22           | 27              | 32              | 37              | 42              | 47              | 52              | 57              | 02              |          |          |           | 47                 | 52              |

**Tableau 5. 1 Les horaires de marche théorique pour la ligne N1** 

### **Résultats proposés par le module de dimensionnement**

Pour résorber le problème que nous venons de décrire, nous avons utilisé le module de dimensionnement pour les critères de régularité et de correspondance.

En état de fonctionnement normal, le temps d'attente total des passagers de la ligne N1 est égal à 11610 minutes. En cas de perturbation, si aucune action n'est faite pour réguler le trafic, le temps d'attente des passagers est égal à 16396 minutes, autrement dit, une augmentation de 4786 minutes ou 41%. L'application de notre approche par le module de dimensionnement donne la solution que nous présentons dans la figure 5.4. En modifiant la fréquence du fonctionnement d'autobus avec 21 minutes au lieu de 30 minutes ou les horaires de passage aux stations, le temps d'attente total des passagers est égale à 7144 minutes ou une diminution de 56%. Le tableau 5.2 présente une solution pour l'exemple 1.

Dans la figure 5.4, nous présentons un aperçu par les quatre graphes suivants :

- Le premier graphe illustre les taux d'arrivée et les taux de descente des passagers à chaque station de la ligne N1 en cas de perturbation ;
- Le deuxième graphe montre une comparaison parmi le temps d'attente total normal, le temps d'attente total perturbé et le temps d'attente total après régulation des passagers de la ligne N1 ;
- Le troisième graphe représente le nombre de passagers qui ratent l'autobus à cause de la capacité limitée de chaque autobus en cas de perturbation ; en faisant la modification sur la fréquence, le nombre des passagers qui ratent l'autobus est égal à 0;

• Le quatrième graphe indique les dates de passage théorique et les dates de passage après la régulation (—x—x—x—) de trois autobus de la ligne N1 à chaque station.

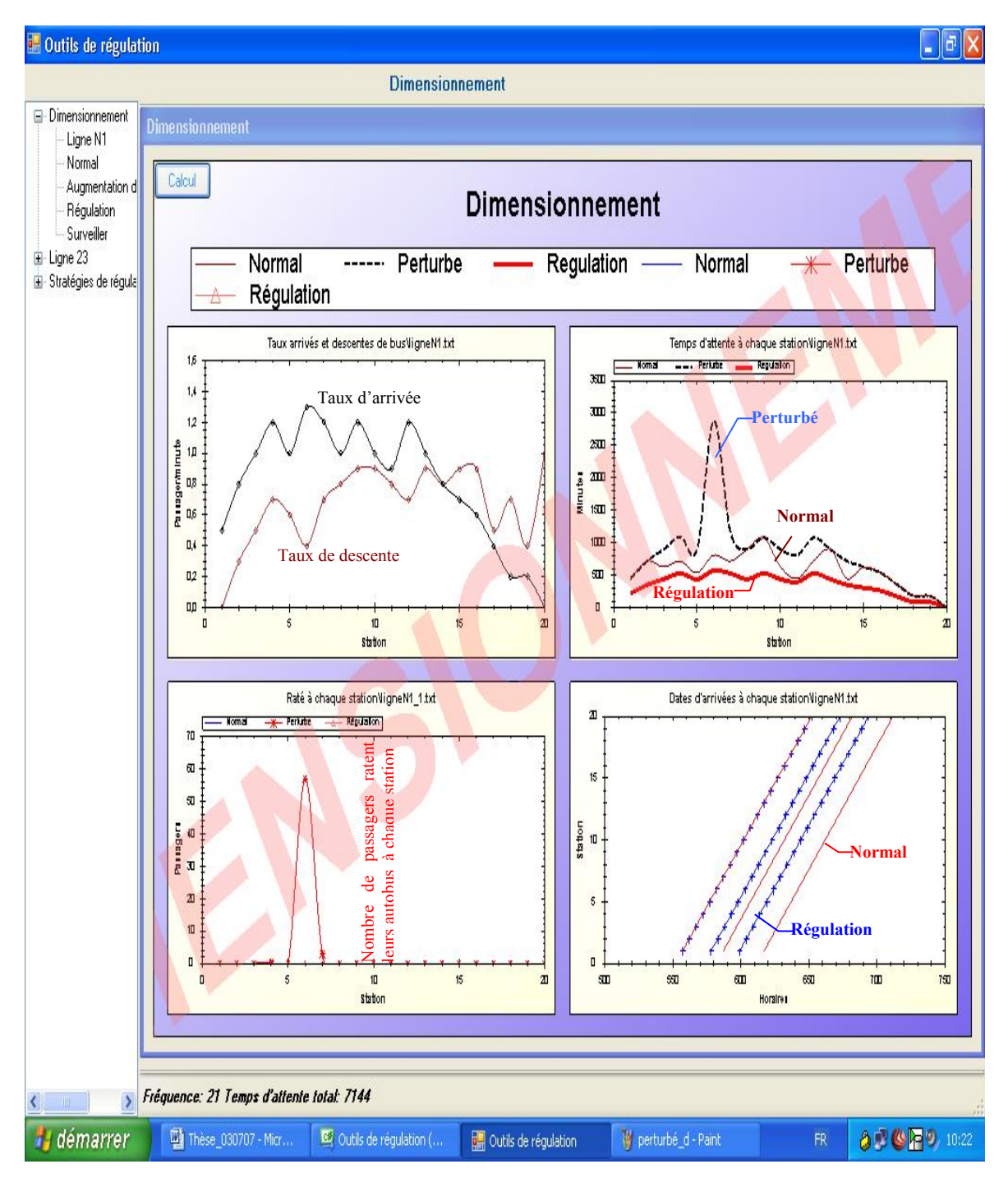

**Figure 5. 4 Le fonctionnement de la ligne N1 après la régulation** 

|             | S              | S <sub>2</sub>  | $\mathbf C$<br>$\mathcal{D}_3$ | $S_4$           | S <sub>5</sub>  | $S_6$           | $S_{\tau}$      | $S_8$ | $S_{9}$         | $S_{10}$        | $\cdots$ | .        | $\cdots$ | $S_{19}$ | $\omega_{20}$   |
|-------------|----------------|-----------------|--------------------------------|-----------------|-----------------|-----------------|-----------------|-------|-----------------|-----------------|----------|----------|----------|----------|-----------------|
| $B^{\perp}$ | 9h             | 9h              | 9h                             | 9h              | 9h              | 9h              | 9h              | 9h    | 9h              | 10 <sub>h</sub> | $\cdots$ | $\cdots$ | $\cdots$ | 10h      | 10 <sub>h</sub> |
|             | 17             | 22              | 27                             | 32              | 37              | 42              | 47              | 52    | 57              | 02              |          |          |          | 47       | 52              |
| $B_1^2$     | 9h             | 9h              | 9h                             | 9h              | 9h              | 10 <sub>h</sub> | 10 <sub>h</sub> | 10h   | 10 <sub>h</sub> | 10 <sub>h</sub> | $\cdots$ | $\cdots$ | $\cdots$ | 11h      | 11h             |
|             | 38             | 43              | 48                             | 53              | 58              | 03              | 08              | 13    | 18              | 23              |          |          |          | 08       | 13              |
| $B_1^3$     | 9 <sub>h</sub> | 10 <sub>h</sub> | 10 <sub>h</sub>                | 10 <sub>h</sub> | 10 <sub>h</sub> | 10 <sub>h</sub> | 10 <sub>h</sub> | 10h   | 10 <sub>h</sub> | 11h             | $\cdots$ | $\cdots$ | $\cdots$ | 11h      | 11h             |
|             | 59             | 04              | 09                             | 14              | 19              | 24              | 29              | 34    | 39              | 44              |          |          |          | 29       | 34              |

**Tableau 5. 2 Les horaires de marche pour la ligne N1 après la régulation** 

### **5.2.2 Exemple 2 : Changement d'autobus à cause d'une panne**

# **Description**

Considérons le fonctionnement de la ligne 23 à Grenoble, qui contient 28 stations et utilise avec une fréquence de passage de 10 minutes. Chaque autobus de la ligne 23 a une capacité de 101 places. Les taux d'arrivée des passagers aux différentes stations, le temps d'attente des passagers à chaque station en moyenne selon la fréquence du fonctionnement de la ligne 23 sont illustrés par la figure 5.5 ci-dessous

Cas de perturbation : Une panne technique sur le frein est détectée, donc tous les autobus avec la capacité 101 doivent être corrigés selon l'exploitant de l'agence du transport. Il ne reste qu'une flotte d'autobus avec une capacité de 75 places. Suite à l'information qui est donnée par le module de dimensionnement, le temps d'attente des passagers aux stations est augmenté à cause de la capacité limitée (75 places au lieu de 101 places). La figure 5.6 montre le fonctionnement de la ligne 23 en cas de perturbation.

Le tableau 5.3 suivant montre les horaires de marche des trois autobus de la ligne 23 à différentes stations.

|             | $\mathcal{S}_{0}$ | ${\overline S}_2$ | ມາ              | $S_4$           | $S_{\frac{1}{2}}$ | $S_6$           | $S_{\tau}$      | $S_8$ | $S_{9}$         | $S_{10}$        | .        | $\cdots$ | $\cdots$ | $S_{27}$        | $\omega_{28}$   |
|-------------|-------------------|-------------------|-----------------|-----------------|-------------------|-----------------|-----------------|-------|-----------------|-----------------|----------|----------|----------|-----------------|-----------------|
| $B_{1}^{1}$ | 10 <sub>h</sub>   | 10 <sub>h</sub>   | 10 <sub>h</sub> | 10 <sub>h</sub> | 10h               | 10 <sub>h</sub> | 10h             | 10h   | 10 <sub>h</sub> | 10h             | $\cdots$ | $\cdots$ | $\cdots$ | 10 <sub>h</sub> | 10 <sub>h</sub> |
|             | 11                | 12                | 14              | 15              | 16                | 17              | 18              | 19    | 21              | 23              |          |          |          | 52              | 54              |
| $B_1^2$     | 10 <sub>h</sub>   | 10 <sub>h</sub>   | 10 <sub>h</sub> | 10 <sub>h</sub> | 10h               | 10 <sub>h</sub> | 10 <sub>h</sub> | 10h   | 10 <sub>h</sub> | 10 <sub>h</sub> | $\cdots$ | $\cdots$ | $\cdots$ | 11 <sub>h</sub> | 11h             |
|             | 21                | 22                | 24              | 25              | 26                | 27              | 28              | 29    | 31              | 33              |          |          |          | 02              | 04              |
| $B_1^3$     | 10 <sub>h</sub>   | 10h               | 10 <sub>h</sub> | 10h             | 10h               | 10 <sub>h</sub> | 10 <sub>h</sub> | 10h   | 10 <sub>h</sub> | 11h             | $\cdots$ | $\cdots$ | $\cdots$ | 11h             | 11h             |
|             | 30                | 31                | 34              | 35              | 36                | 37              | 38              | 39    | 41              | 43              |          |          |          | 12              | 14              |

**Tableau 5. 3 Les horaires de marche théorique pour la ligne 23** 

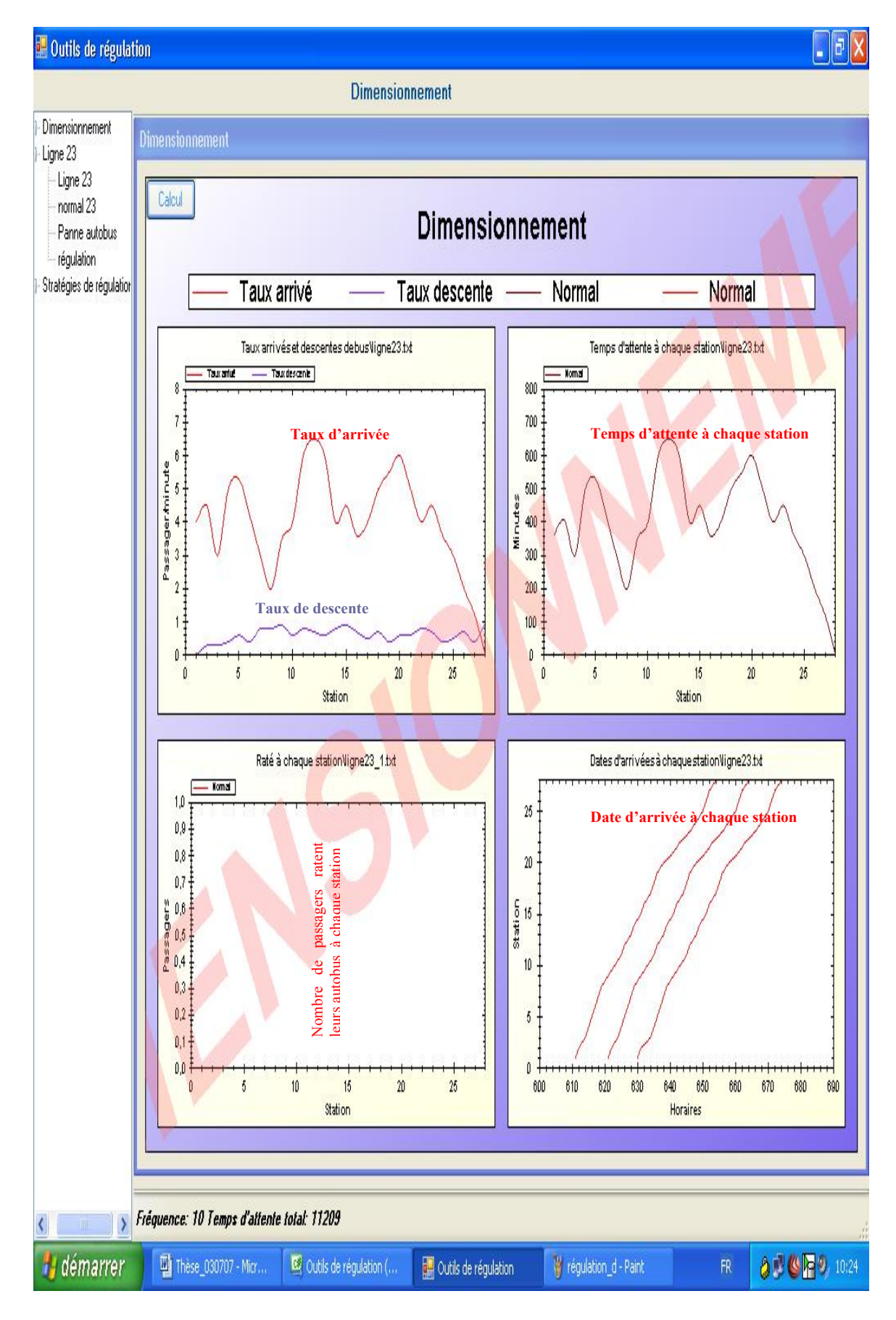

**Figure 5. 5 Le fonctionnement normal de la ligne 23** 

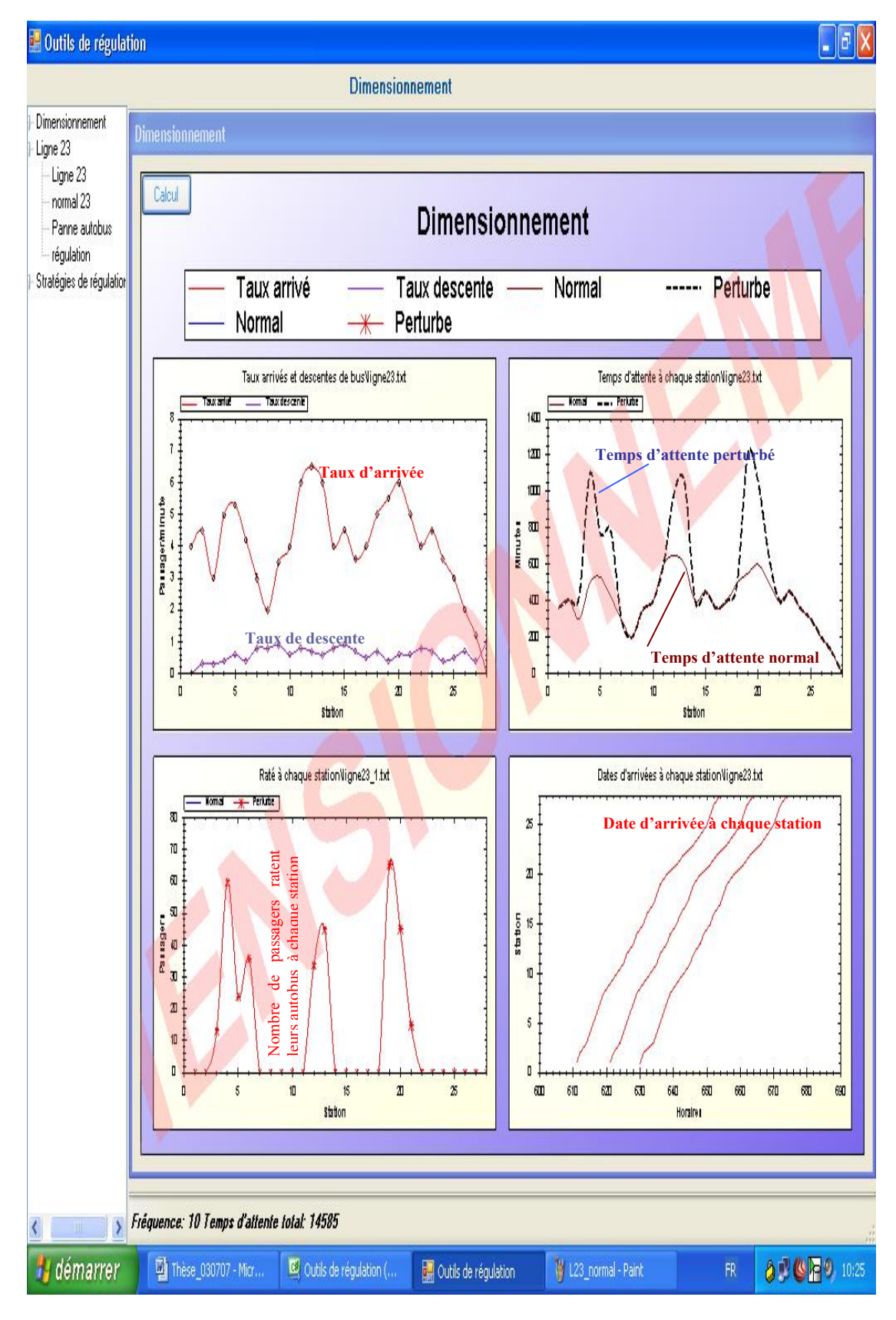

**Figure 5. 6 Le fonctionnement perturbé de la ligne 23** 

Dans la figure 5.6 :

- Le premier graphe illustre les taux d'arrivée et les taux de descente des passagers à chaque station de la ligne 23 en cas de perturbation ;
- Le deuxième graphe montre une comparaison entre le temps d'attente total normal (———) et perturbé (--------) des passagers de la ligne 23. Le graphe indique que, à certaines stations, le temps d'attente des passagers est augmenté de façon très important ;
- Le troisième graphe représente le nombre des passagers qui ratent l'autobus (—x—x—x—) à cause de la capacité limité de chaque autobus en cas de changement des autobus (75 places au lieu de 101 places) ;
- Le quatrième graphe indique les dates de passage théorique (————) de la ligne 23 à chaque station.

# **Résultat obtenu**

En état de fonctionnement normal, le temps d'attente total des passagers de la ligne 23 est égal à 11209 minutes. En cas de changement de type d'autobus, si aucune action n'est faite, le temps d'attente des passagers devient 14585 minutes, autrement dit une augmentation de 3376 minutes ou 30%. L'application de notre approche par le module de dimensionnement donne la solution que nous présentons dans la figure 5.7. En modifiant la fréquence du fonctionnement d'autobus vers 7 minutes au lieu de 10 minutes ou les horaires de passage aux stations pour garantir aucun passager qui rate l'autobus à cause de changer de type d'autobus, le temps d'attente total des passagers est égal à 5477 minutes ou une diminution de 62%. Le tableau 5.4 présente une solution pour l'exemple 2.

Dans la figure 5.7, nous présentons :

- Le premier graphe illustre les taux d'arrivée et les taux descente des passagers à chaque station de la ligne 23;
- Le deuxième graphe montre une comparaison parmi le temps d'attente total normal (la courbe————), le temps d'attente total perturbée (la courbe--- --------) et le temps d'attente total après régulation (la courbe—————) des passagers de la ligne 23 ;
- Le troisième graphe représente le nombre des passagers qui ratent l'autobus à cause de la capacité limitée de chaque autobus en cas de perturbation (la

courbe —x—x—x—), en faisant la modification sur la fréquence ; le nombre des passagers qui ratent l'autobus est égal à 0;

• Le quatrième graphe indique les dates de passage théorique (la courbe —— ——) et les dates de passage après la régulation ( la courbe—x—x—x—) de trois autobus de la ligne 23 à chaque station.

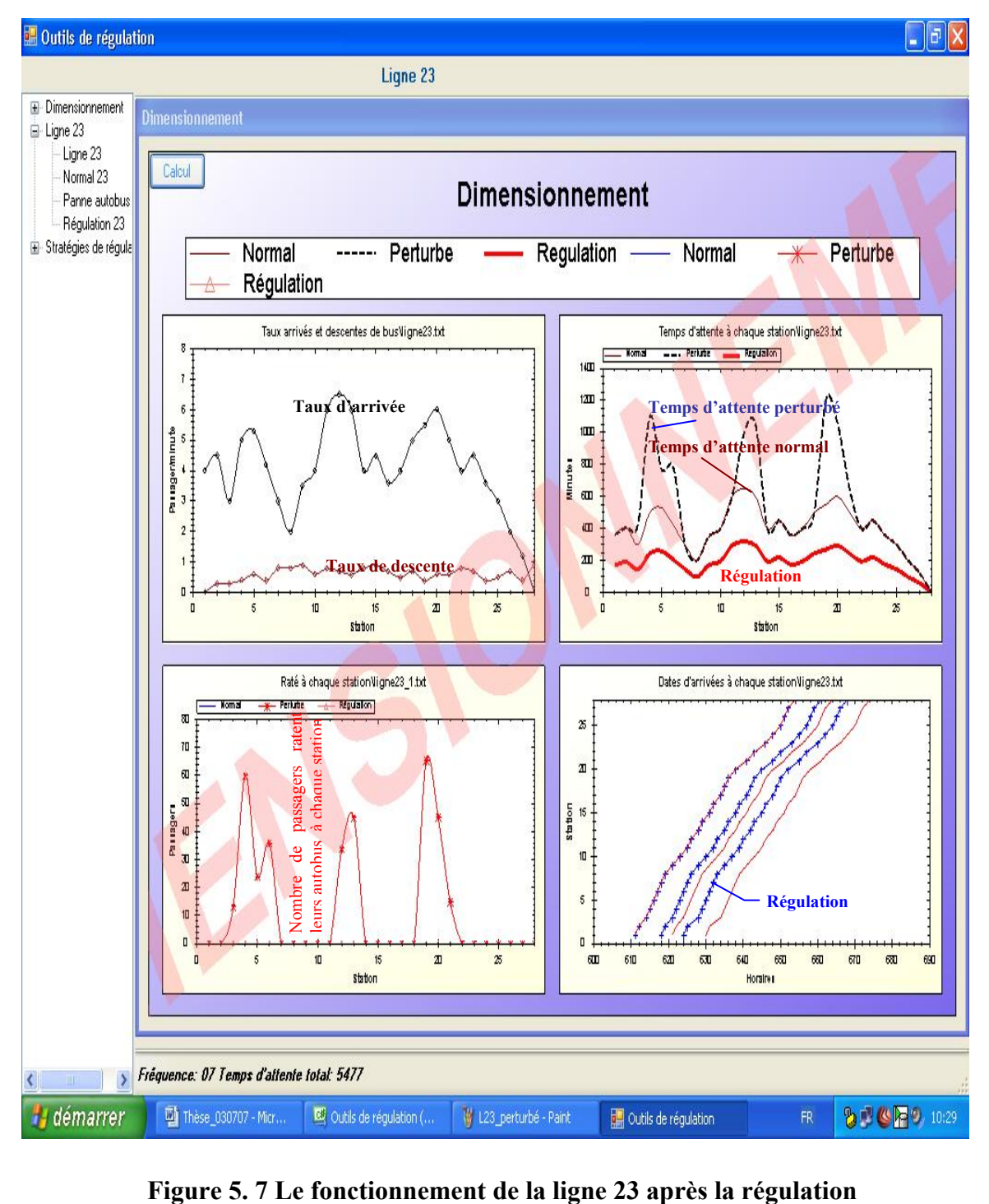

|               | $\mathcal{S}_{0}$ | $S_{2}$         | ມາ              | $S_4$           | $S_5$           | $S_6$           | $S_{\tau}$      | $S_8$ | $S_{9}$         | $\mathcal{D}_{10}$ | $\cdots$ | $\cdots$ | $\cdots$ | $S_{27}$        | $\omega_{28}$   |
|---------------|-------------------|-----------------|-----------------|-----------------|-----------------|-----------------|-----------------|-------|-----------------|--------------------|----------|----------|----------|-----------------|-----------------|
| $B_1^{\perp}$ | 10 <sub>h</sub>   | 10 <sub>h</sub> | 10 <sub>h</sub> | 10 <sub>h</sub> | 10 <sub>h</sub> | 10 <sub>h</sub> | 10 <sub>h</sub> | 10h   | 10 <sub>h</sub> | 10 <sub>h</sub>    | $\cdots$ | $\cdots$ | $\cdots$ | 10h             | 10 <sub>h</sub> |
|               | 11                | 12              | 14              | 15              | 16              | 17              | 18              | 19    | 21              | 23                 |          |          |          | 52              | 54              |
| $B_1^2$       | 10 <sub>h</sub>   | 10 <sub>h</sub> | 10 <sub>h</sub> | 10 <sub>h</sub> | 10 <sub>h</sub> | 10 <sub>h</sub> | 10 <sub>h</sub> | 10h   | 10 <sub>h</sub> | 10 <sub>h</sub>    | $\cdots$ | $\cdots$ | $\cdots$ | 10 <sub>h</sub> | 11h             |
|               | 18                | 19              | 21              | 22              | 23              | 24              | 25              | 26    | 28              | 30                 |          |          |          | 59              | 01              |
| $B_1^3$       | 10 <sub>h</sub>   | 10 <sub>h</sub> | 10 <sub>h</sub> | 10 <sub>h</sub> | 10h             | 10 <sub>h</sub> | 10 <sub>h</sub> | 10h   | 10 <sub>h</sub> | 11h                | $\cdots$ | $\cdots$ | $\cdots$ | 11h             | 11h             |
|               | 24                | 25              | 28              | 29              | 30              | 31              | 32              | 33    | 35              | 37                 |          |          |          | 06              | 08              |

**Tableau 5. 4 Les horaires de marche pour la ligne N1 après la régulation** 

# **5.3 Applications utilisant le module des stratégies**

**5.3.1 Exemple 3 : Deux lignes d'autobus se croisent au niveau de deux stations de correspondance** 

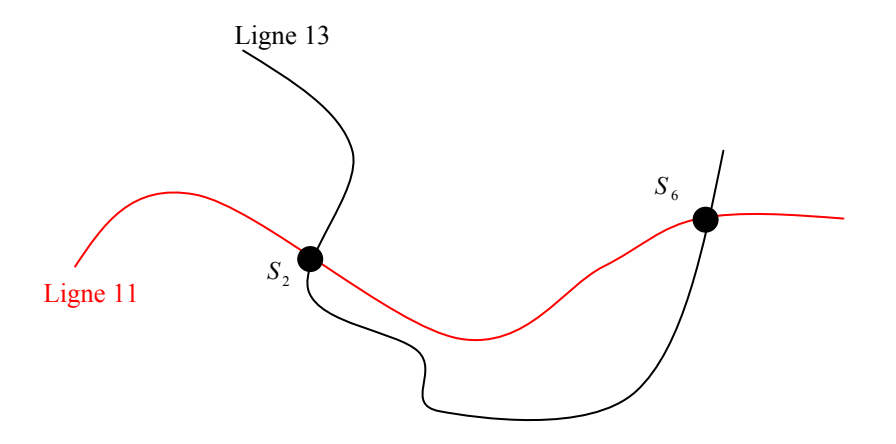

**Figure 5. 8 Deux lignes d'autobus se croisent au niveau de deux stations** 

# **Description**

Considérons deux lignes du réseau d'autobus, 11 et 13, ayant une fréquence moyenne de chaque autobus de 35 minutes, qui se croisent au niveau de deux stations de correspondance qui correspondent pour la ligne 11 à la station  $S_2$ ,  $S_6$  et pour la ligne 13 à la station  $S_3$ ,  $S_7$  (la figure 5.8). A  $t_{\text{pert}} = 9h58$ , l'autobus  $B_{11}^2$ , en route vers la station <sup>2</sup> *S* rencontre une congestion imprévue dans la circulation ce qui contraint son conducteur à arriver à la station suivante avec un retard de 11 minutes.

L'horizon de roulement de régulation adapté au problème est construit. L'ensemble de station  $S<sup>H</sup>$ , la longueur d'horizon de roulement de régulation  $T<sup>H</sup>$ , et le nombre d'autobus  $B<sup>H</sup>$  est composé de :

- $S^H = \{S_1, S_2, \ldots, S_n\}$ ;
- $T^H = \{11h06 9h58 = 68 \text{minutes}\}\;$ ;
- $B^H = \{B_1, B_2, B_3\}$ .

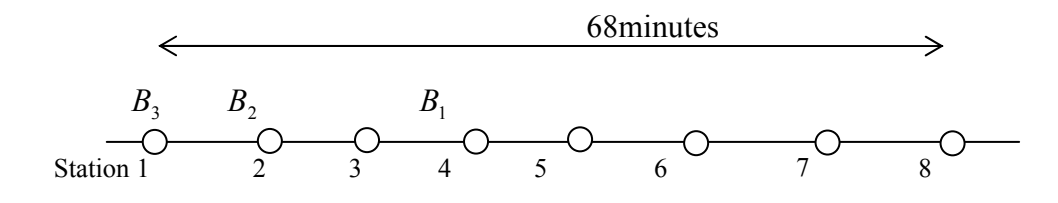

### **Figure 5. 9 Construction de l'horizon de roulement de régulation**

 Chacune des deux lignes dans l'horizon de roulement de régulation contient 8 stations et 3 autobus qui la desservent. Les tableaux 5.5 et 5.6 suivant montrent les horaires de marche théorique et de marche perturbée des différents autobus de *<sup>H</sup> B* aux stations de  $S<sup>H</sup>$  pendant  $T<sup>H</sup>$  de la ligne 11 et 13.

|                | $B_{11}^1$ | $B_{11}^2$ | $B_{11}^3$ |                              |                | $B_{13}^{1}$ | $B_{13}^2$ | $B_{13}^3$ |
|----------------|------------|------------|------------|------------------------------|----------------|--------------|------------|------------|
| $S_1$          | 9h21       | 9h56       | 10h31      |                              | $S_{1}$        | 9h17         | 9h52       | 10h27      |
| S <sub>2</sub> | 9h26       | 10h01      | 10h36      | $\rightarrow$ Correspondance | S <sub>2</sub> | 9h22         | 9h57       | 10h32      |
| $S_3$          | 9h31       | 10h06      | 10h41      | $Correspondance \leftarrow$  | $S_3$          | 9h27         | 10h02      | 10h37      |
| $S_4$          | 9h36       | 10h11      | 10h46      |                              | $S_4$          | 9h32         | 10h07      | 10h42      |
| $S_5$          | 9h41       | 10h16      | 10h51      |                              | $S_5$          | 9h37         | 10h12      | 10h47      |
| $S_6$          | 9h46       | 10h21      | 10h56      | $\rightarrow$ Correspondance | $S_6$          | 9h42         | 10h17      | 10h52      |
| $S_7$          | 9h51       | 10h26      | 11h01      | Correspondance $\leftarrow$  | $S_7$          | 9h47         | 10h22      | 10h57      |
| $S_8$          | 9h56       | 10h31      | 11h06      |                              | $S_8^{}$       | 9h52         | 10h27      | 11h02      |

**Tableau 5. 5 Horaires de marche théorique des deux lignes 11,13** 

|                | $B_{11}^1$ | $B_{11}^2$ | $B_{11}^3$ |                              |         | $B_{13}^{1}$ | $B_{13}^2$ | $B_{13}^3$ |
|----------------|------------|------------|------------|------------------------------|---------|--------------|------------|------------|
| $S_1$          | 9h21       | 9h56       | 10h31      |                              | $S_1$   | 9h17         | 9h52       | 10h27      |
| S <sub>2</sub> | 9h26       | 10h12      | 10h36      | $\rightarrow$ Correspondance | $S_{2}$ | 9h22         | 9h57       | 10h32      |
| $S_3$          | 9h31       | 10h14      | 10h41      | $Correspondance \leftarrow$  | $S_3$   | 9h27         | 10h02      | 10h37      |
| $S_4$          | 9h36       | 10h19      | 10h46      |                              | $S_4$   | 9h32         | 10h07      | 10h42      |
| $S_5$          | 9h41       | 10h24      | 10h51      |                              | $S_5$   | 9h37         | 10h12      | 10h47      |
| $S_6$          | 9h46       | 10h29      | 10h56      | $\rightarrow$ Correspondance | $S_6$   | 9h42         | 10h17      | 10h52      |
| $S_7$          | 9h51       | 10h34      | 11h01      | Correspondance $\leftarrow$  | $S_7$   | 9h47         | 10h22      | 10h57      |
| $S_8$          | 9h56       | 10h39      | 11h06      |                              | $S_8$   | 9h52         | 10h27      | 11h02      |

**Tableau 5. 6 Horaires de marche perturbée des deux lignes 11,13** 

Le temps d'attente total des passagers à chaque station en moyenne selon la fréquence du fonctionnement des lignes 11 et 13, les horaires de passage aux stations des autobus en cas de fonction normal et fonction perturbé sont illustrés par la figure 5.10 cidessous.

Dans cette figure, nous présentons un aperçu par les deux graphes suivants :

- Le premier graphe illustre le temps d'attente total des passagers des deux lignes à chaque station ; en cas de perturbation le temps d'attente total des passagers à certaines stations de la ligne 11 est largement augmenté (la courbe…………) ;
- Le deuxième graphe montre les dates de passage des lignes 11 et 13 à chaque station ; en cas de perturbation, comme le montre le graphe, la correspondance entre les deux lignes est ratée. Donc les passagers de la ligne 11 en correspondance avec la ligne 13 doivent attendre le prochain passage de l'autobus  $B_{13}^3$  au lieu de  $B_{13}^2$  de la ligne 13.

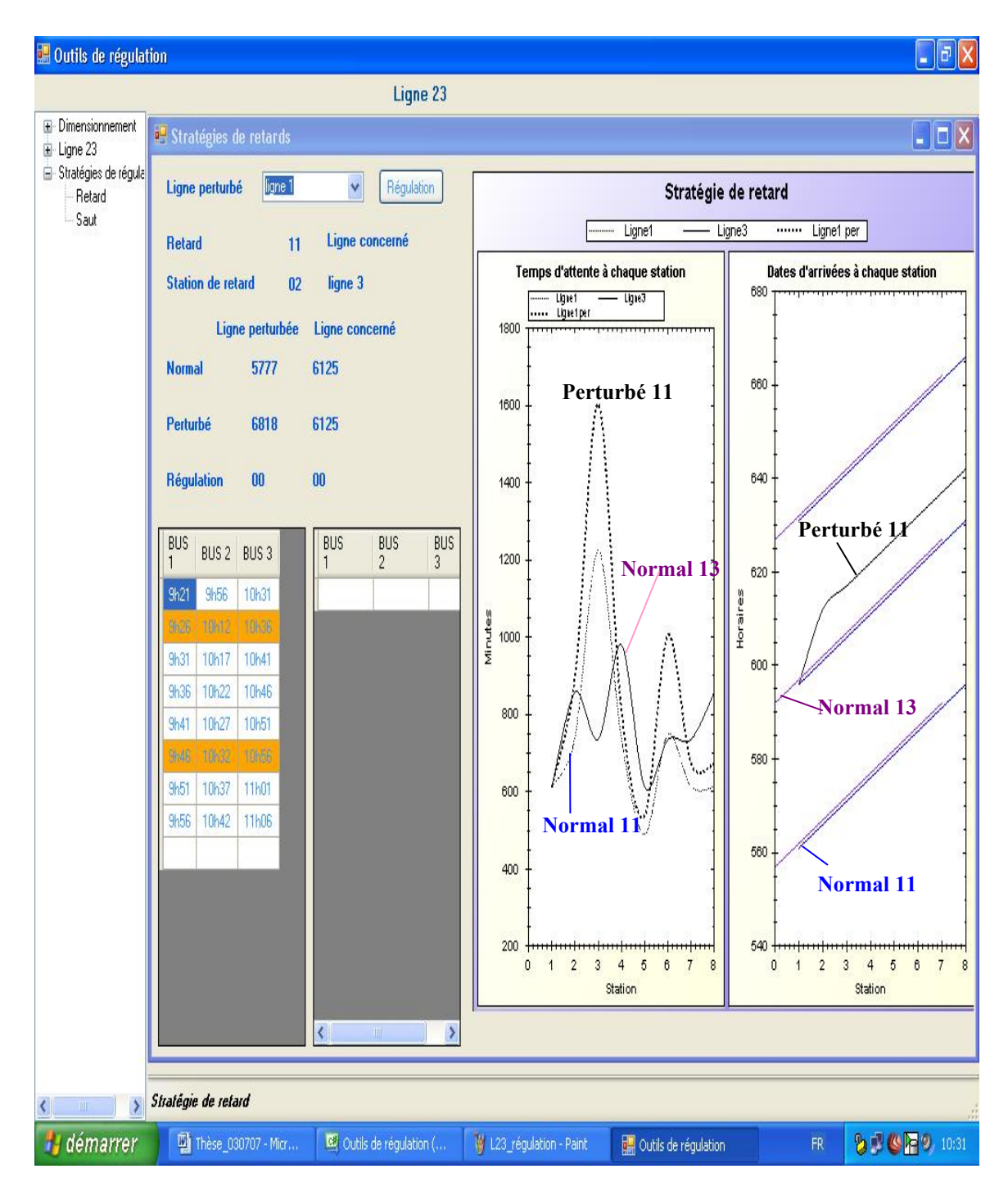

**Figure 5. 10 Les fonctionnements normal et perturbé des deux lignes 11,13** 

# **Résultat obtenu**

En état de fonctionnement normal, le temps d'attente total des passagers de la ligne 11 est égal à 5777 minutes. En cas de perturbation, si aucune action n'est faite, le temps d'attente total des passagers est égal à 6818 minutes, autrement dit, une augmentation de 1041 minutes ou une augmentation de 13% du temps d'attente des passagers sans

correspondance et une augmentation de 65% du temps d'attente des passagers avec correspondance. L'application de notre approche par le module des stratégies donne la solution que nous présentons dans la figure 5.11. En modifiant, les horaires de passage d'autobus aux stations des deux lignes 11, 13 pour garantir la maximisation du critère de correspondance entre les deux lignes, le temps d'attente total des passagers de la ligne 11 est égal à 6310 minutes ou une diminution de 5.2% du temps d'attente des passagers sans correspondance et une diminution de 56.6% du temps d'attente des passagers avec correspondance. En retardant (ralentir) l'autobus  $B_{13}^2$  de la ligne 13 à la station  $S_3$  10 minutes pour garantir la correspondance avec la ligne 11, le temps d'attente total des passagers aux stations augmente de 116 minutes ou une augmentation de1.9% . Le tableau 5.7 présente une solution pour l'exemple 3.

|                | $B_{11}^1$ | $B_{11}^2$ | $B_{11}^3$ |                              |                | $B_{13}^1$ | $B_{13}^2$ | $B_{13}^3$ |
|----------------|------------|------------|------------|------------------------------|----------------|------------|------------|------------|
| $S_1$          | 9h21       | 9h56       | 10h31      |                              | $S_1$          | 9h17       | 9h52       | 10h27      |
| S <sub>2</sub> | 9h26       | 10h12      | 10h36      | $\rightarrow$ Correspondance | S <sub>2</sub> | 9h22       | 9h57       | 10h32      |
| $S_3$          | 9h31       | 10h15      | 10h41      | Correspondance $\leftarrow$  | $S_3$          | 9h27       | 10h12      | 10h37      |
| $S_4$          | 9h36       | 10h19      | 10h46      |                              | $S_4$          | 9h32       | 10h15      | 10h42      |
| $S_5$          | 9h41       | 10h21      | 10h51      |                              | $S_5$          | 9h37       | 10h19      | 10h47      |
| $S_6$          | 9h46       | 10h24      | 10h56      | $\rightarrow$ Correspondance | $S_6$          | 9h42       | 10h23      | 10h52      |
| $S_7$          | 9h51       | 10h28      | 11h01      | $Correspondance \leftarrow$  | $S_7$          | 9h47       | 10h25      | 10h57      |
| $S_8$          | 9h56       | 10h32      | 11h06      |                              | $S_8$          | 9h52       | 10h29      | 11h02      |

**Tableau 5. 7 Une solution pour les deux lignes 11,13** 

Dans la figure 5.11, nous présentons :

- Le premier graphe illustre le temps d'attente total des passagers des deux lignes à chaque station après la régulation (la courbe—————) ;
- Le deuxième graphe montre les dates de passage de la ligne 11 et de la ligne 13 à chaque station après la régulation

| <b>E</b> Outils de régulation               |                                                                          |                                                                          | - 10                                                                                                    |
|---------------------------------------------|--------------------------------------------------------------------------|--------------------------------------------------------------------------|----------------------------------------------------------------------------------------------------|
|                                             |                                                                          | <b>Dimensionnement</b>                                                   |                                                                                                    |
| <b>E</b> Dimensionnement<br>El-Ligne 23     | <b>B</b> Stratégies de retards                                           |                                                                          | $\lfloor . \lfloor 5 \rfloor$ X $\rfloor$                                                                  |
| Stratégies de régula<br>Retard              | ligne 1<br>Ligne perturbé                                                | v<br>Régulation                                                          | Stratégie de retard                                                                                        |
| Saut                                        | <b>Retard</b><br>11                                                      | Ligne concerné                                                           | Ligne3<br>Ligne1<br>Ligne1 per<br>Regulation 1<br>$\cdots$<br>Regulation 3                                 |
|                                             | <b>Station de retard</b><br>02                                           | ligne 3                                                                  | Temps d'attente à chaque station<br>Dates d'arrivées à chaque station<br>680                               |
|                                             | Ligne perturbée                                                          | Ligne concerné                                                           | — Ligne3<br>Ligne1<br>Ligetper<br>- Regulation 1<br>Regulation 3                                           |
|                                             | 5777<br><b>Normal</b>                                                    | 6125                                                                     | 1800<br>660                                                                                                |
|                                             | 6818<br>Perturbé                                                         | 6125                                                                     | 1600<br>Régulation 11                                                                                      |
|                                             | Régulation<br>6310                                                       | 6241                                                                     | 640                                                                                                    |
|                                             | BUS<br>BUS <sub>2</sub><br>BUS 3                                         | BUS<br>BUS <sub>2</sub><br>BUS 3                                         | 1400<br>Régulation K                                                                                       |
|                                             | 9h56<br>9h21<br>10h31                                                    | 9656<br>10 <sub>h31</sub><br>9h21                                        | Régulation<br>1200<br>620                                                                                  |
|                                             | 10h12<br>9h26<br>10h36                                                   | 9h26<br>10h12<br>10h36                                                   | Régulation $\left\  \begin{matrix} \frac{3}{2} \\ \frac{1}{2} \end{matrix} \right\ $                       |
|                                             | 10h17<br>10h41<br>9631<br>10 <sub>h22</sub><br>9h36<br>10 <sub>h46</sub> | 10h15<br>10h41<br>9h31<br>10h19<br>10h46<br>9h36                         | Minutes<br>1000<br>600                                                                                     |
|                                             | 9h41<br>10 <sub>h27</sub><br>10 <sub>b</sub>                             | 10h21<br>10 <sub>b</sub><br>9h41                                         | 800                                                                                                    |
|                                             | 10h32<br>10 <sub>b56</sub><br>9h51<br>10h37<br>11h01                     | 10 <sub>h24</sub><br>10 <sub>b56</sub><br>9h46<br>10h28<br>11h01<br>9h51 | 580                                                                                                    |
|                                             | 9656<br>10h42<br>11h06                                                   | 9h56<br>10h31<br>11h06                                                   | 600<br>V                                                                                                   |
|                                             |                                                                          |                                                                          | 560<br>400                                                                                                 |
|                                             |                                                                          |                                                                          |                                                                                                    |
|                                             |                                                                          |                                                                          | 200<br>540<br>0<br>$\overline{2}$<br>6<br>7<br>8<br>$\overline{2}$<br>3<br>0<br>3<br>4<br>7<br>8<br>1<br>5 |
|                                             |                                                                          |                                                                          | Station<br>Station                                                                                         |
|                                             |                                                                          |                                                                          |                                                                                                    |
| $\rightarrow$<br>$\parallel \parallel$<br>٢ | Stratégie de retard                                                      |                                                                          |                                                                                                    |
| <b>H</b> démarrer                           | Thèse_030707 - Micr                                                      | Outils de régulation (                                                   | © <b>D D ©</b> 12:00<br>Mes documents<br><b>DE</b> Outils de régulation<br>${\sf FR}$                      |

**Figure 5. 11 Les fonctionnements normal, perturbé et régulé des deux lignes 11,13** 

### **5.3.2 Exemple 4 : Trois lignes d'autobus se croisent à une station de correspondance**

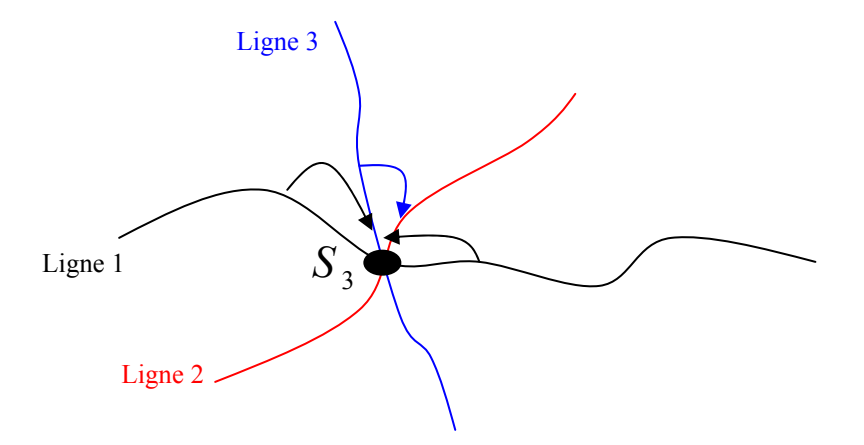

**Figure 5. 12 Trois lignes d'autobus se croisent à une station** 

### **Description**

Considérons trois lignes du réseau d'autobus, 1, 2 et 3, qui se croisent au niveau d'une station de correspondance qui correspond pour les lignes 1 et 2 à la station  $S_3$  et pour la ligne 3 à la station  $S_2$  (la figure 5.12). A  $t_{\text{pert}} = 9h02$ , un problème technique a lieu sur un tronçon de la ligne 1 ; suite à cette perturbation, l'autobus  $B_1^2$ , arrive à la station  $S_3$ avec un retard de 12 minutes. Cet autobus devait effectuer une correspondance avec l'autobus  $B_2^2$  de la ligne 2 à cette station et avec l'autobus  $B_3^2$  de la ligne 3. À cette station, il y a une autre correspondance entre la ligne 3 et la ligne 2. La correspondance qui s'effectue en premier lieu est celle de la ligne 1 avec la ligne 3.

L'horizon de roulement de régulation adapté au problème est construit. L'ensemble de station  $S<sup>H</sup>$ , la longueur d'horizon de roulement de régulation  $T<sup>H</sup>$ , et le nombre d'autobus  $B<sup>H</sup>$  est composé de :

- $S^H = \{S_1, S_2, \ldots, S_s\}$ ;
- $T^H = \{9h37 9h02 = 35 \text{minutes}\}\; ;$
- $B^H = \{B_1, B_2, B_3\}.$

Chacune des trois lignes dans l'horizon de roulement de régulation contient 5 stations et 3 autobus qui la desservent. Les tableaux 5.8 et 5.9 suivants montrent les horaires de marche théorique et de marche perturbé des différents autobus de  $B<sup>H</sup>$  aux stations de  $S<sup>H</sup>$  pendant  $T<sup>H</sup>$ .

|                | $B_{1}^{1}$ | $B_1^2$ | $B_1^3$          | $B_3^1$           | $B_3^2$           | $B_3^3$ | $B_2^1$ | $B^2$             | $B_2^3$ |
|----------------|-------------|---------|------------------|-------------------|-------------------|---------|---------|-------------------|---------|
| $S_{\cdot}$    | 8h24        | 8h49    | 9h14             | 8h33              | 9h <sub>0</sub> 3 | 9h22    | 8h33    | 9h <sub>0</sub> 3 | 9h27    |
| S <sub>2</sub> | 8h35        | 9h00    | 9h25             | 8h43              | 9h13              | 9h32    | 8h41    | 9h11              | 9h35    |
| $S_3$          | 8h40        | 9h05    | 9h <sub>30</sub> | 8h50              | 9h20              | 9h39    | 8h44    | 9h14              | 9h38    |
| $S_4$          | 8h42        | 9h07    | 9h32             | 9h <sub>0</sub> 2 | 9h32              | 9h51    | 8h46    | 9h16              | 9h41    |
| $S_5$          | 8h47        | 9h12    | 9h37             | 9h14              | 9h43              | 10h02   | 8h48    | 9h18              | 9h43    |

**Tableau 5. 8 Horaires de marche théorique des trois lignes 1, 3, 2** 

| $B_2^1$ | $B_2^2$ | $B_2^3$ |
|---------|---------|---------|
| 8h33    | 9h03    | 9h27    |
| 8h41    | 9h11    | 9h35    |
| 8h44    | 9h14    | 9h38    |
| 8h46    | 9h16    | 9h41    |
| 8h48    | 9h18    | 9h43    |

**Tableau 5. 9 Horaires de marche perturbée des trois lignes 1,3, 2** 

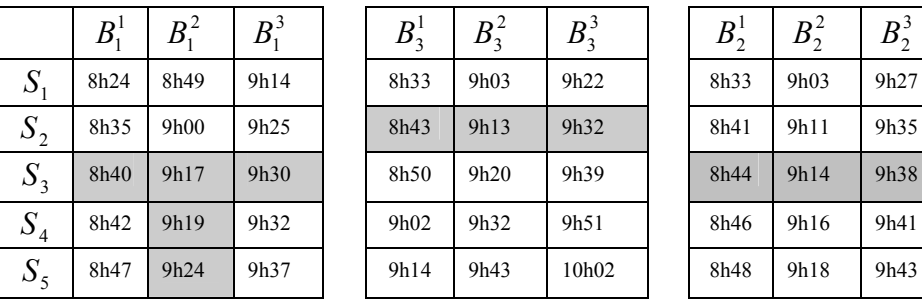

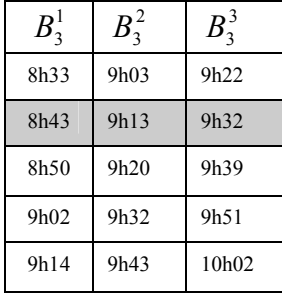

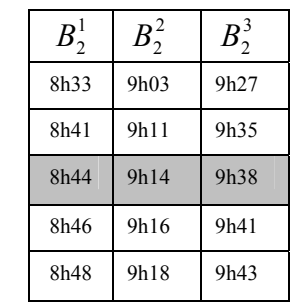

Le temps d'attente total des passagers à chaque station en moyenne selon la fréquence du fonctionnement de la ligne 1, 2 et 3, les horaires de passage aux stations des autobus en cas de fonctionnement normal et de fonctionnement perturbé sont illustrés par la figure 5.13 ci-dessous.

Dans cette figure, les deux graphes sont :

- Le premier graphe illustre le temps d'attente total des passagers des trois lignes à chaque station ; en cas de perturbation le temps d'attente total des passagers à certaines stations de la ligne 1 est largement augmenté (la courbe…………) ;
- Le deuxième graphe montre les dates de passage des trois lignes 1, 2, et 3 à chaque station ; en cas de perturbation, comme le montre le graphe, la correspondance entre les trois lignes est raté, donc les passagers de la ligne 1 en correspondant avec la ligne 3 et de la ligne 1 avec la ligne 2 doivent attendre le prochain passage de l'autobus  $B_3^3$ ,  $B_2^3$  au lieu de  $B_3^2$ ,  $B_2^2$  $B_3^2, B_2^2$  de la ligne 3 et la ligne 2.

| <b>Coutils</b> de régulation     |                                               |                                             |                                                                   |                                                                   |
|----------------------------------|-----------------------------------------------|---------------------------------------------|-------------------------------------------------------------------|-------------------------------------------------------------------|
|                                  |                                               | <b>Dimensionnement</b>                      |                                                                   |                                                                   |
| E-Dimensionnement<br>El-Ligne 23 | <sup>o</sup> Stratégies de retards            |                                             |                                                                   | $\Box$ D $X$                                                      |
| Stratégies de régula<br>Retard   | ligne 2<br>Ligne perturbé                     | Y<br>Régulation                             |                                                                   | Stratégie de retard                                               |
| Saut                             | 12<br><b>Retard</b>                           | Ligne concerné                              | Ligne1<br>- Ligne3                                                | ------ Ligne2<br>Ligne1 pert                                      |
|                                  | <b>Station de retard</b><br>03                | ligne 1_3, ligne 1_2                        | Temps d'attente à chaque station<br>$-$ Ugne3<br>Lignet<br>Ligne2 | Dates d'arrivées à chaque station<br>620                          |
|                                  | Ligne perturbée                               | Ligne concerné                              | Lignetpert<br>2000                                                |                                                                   |
|                                  | 3028<br><b>Normal</b>                         | 3031<br>2465                                | Ligne 1 perturbé                                                  | <b>Ligne 3 normal</b><br>600                                      |
|                                  | Perturbé<br>3701                              | 2465<br>3031                                |                                                                   |                                                                   |
|                                  | <b>Régulation</b><br>00                       | 00<br>00                                    | 1500                                                              | 580                                                               |
|                                  | BUS<br>BUS<br>BUS<br>3                        | BUS<br>BUS <sub>2</sub><br>BUS <sub>3</sub> | <b>Ligne 1 normal</b>                                             | Ligne 1 perturbé                                                  |
|                                  | $\overline{c}$<br>8h49<br>9h14<br><b>8h24</b> |                                             |                                                                   | 560                                                               |
|                                  | 9h25<br>8h35<br>9h00<br>9617 9630<br>8h4D     |                                             | Minutes<br>1000                                                   | Horaires                                                          |
|                                  | 8h42<br>9h19 9h32                             |                                             | Ligne 3 normal                                                    | 540<br>Ligne 1/normal                                             |
|                                  | 9h24 9h37<br>8h47                             |                                             |                                                                   | Ligne <sup>2</sup> normal<br>520                                  |
|                                  |                                               |                                             | 500                                                               |                                                                   |
|                                  |                                               |                                             |                                                                   | $500 +$                                                           |
|                                  |                                               |                                             | Ligne 2 normal                                                    |                                                                   |
|                                  |                                               |                                             | 0                                                                 | $480 -$                                                           |
|                                  |                                               |                                             | $\overline{2}$<br>$\ddot{0}$<br>3<br>4<br>5<br><b>Station</b>     | $\overline{4}$<br>0<br>$\overline{2}$<br>3<br>5<br><b>Station</b> |
|                                  |                                               |                                             |                                                                   |                                                                   |
| $\overline{\mathcal{E}}$<br>Ш    | Stratégie de retard                           |                                             |                                                                   |                                                                   |
| i démarrer                       | Thèse_030707 - Micr                           | Outils de régulation (                      | V L11_régu - Paint<br>Outils de régulation                        | <b>BUCHO</b> , 10:42<br>${\sf FR}$                                |

**Figure 5. 13 Le fonctionnement normal et perturbé des trois lignes 1, 2, 3** 

### **Résultat obtenu**

En état de fonctionnement normal, le temps d'attente total des passagers de la ligne 1 est égal à 3028 minutes. En cas de perturbation, si aucune action n'est faite, le temps d'attente total des passagers est égal à 3701 minutes, autrement dit, une augmentation de 673 minutes ou une augmentation de 18% du temps d'attente des passagers sans correspondance et une augmentation de 70% du temps d'attente des passagers avec correspondance. L'application de notre approche par le module des stratégies donne la solution que nous présentons dans la figure 5.14. En modifiant, les horaires de passage d'autobus aux stations des trois lignes 1, 2 et 3 pour garantir la maximisation du critère de correspondance entre les trois lignes, le temps d'attente total des passagers de la ligne 1 est égal à 3399 minutes ou une diminution de 1.2% du temps d'attente des passagers sans correspondance et une diminution de 76% du temps d'attente des passagers avec correspondance. En retardant (ralentir) les autobus  $B_3^2$  et  $B_2^2$  $B_3^2$  et  $B_2^2$  des lignes 3 et 2 aux stations  $S_2$  et  $S_3$  4 et 3 minutes pour garantir la correspondance avec la ligne 1 et entre les deux lignes 2, 3, le temps d'attente total des passagers aux stations de la ligne 3 augmente de 150 minutes ou une augmentation de5.2% du temps d'attente des passagers sans correspondance et une diminution de 22% du temps d'attente des passagers avec correspondance. Le temps d'attente total des passagers de la ligne 2 augmente de 42 minutes ou une augmentation de1.7% . Le tableau 5.10 présente une solution pour l'exemple 4.

Dans la figure 5.14, nous présentons :

- Le premier graphe illustre le temps d'attente total des passagers des trois lignes à chaque station après la régulation (la courbe—————) ;
- Le deuxième graphe montre les dates de passage de la ligne 1, 2 et de la ligne 3 à chaque station après la régulation

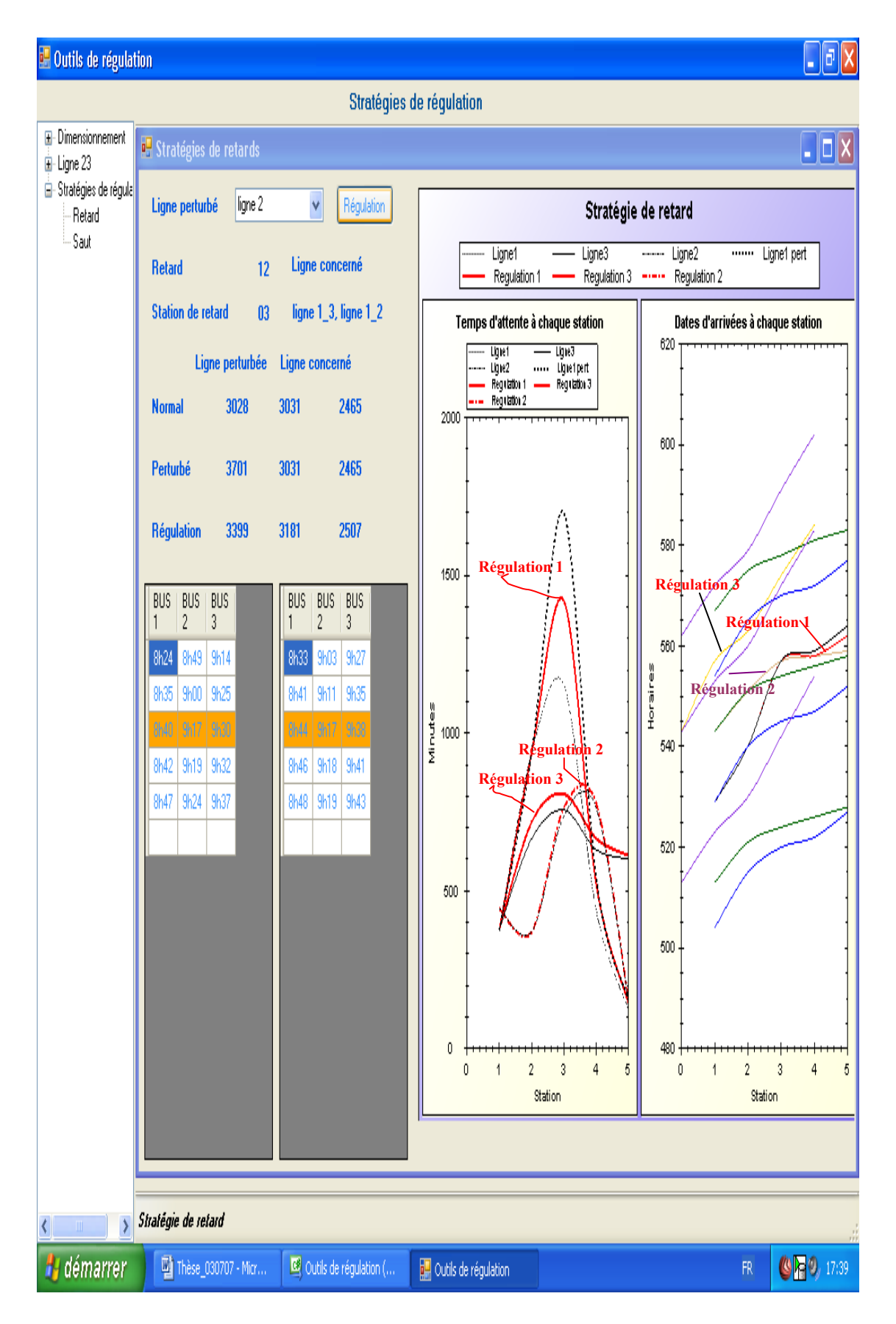

**Figure 5. 14 Le fonctionnement normal, perturbé et régulation des trois lignes 1, 2, 3** 

|                   | $B_i$ | $B^2$ | $B_1^3$          | $B_3^1$           | $B_3^2$           | $B_3^3$ | $B_2^1$ | $B_2^2$ | $B_2^3$ |
|-------------------|-------|-------|------------------|-------------------|-------------------|---------|---------|---------|---------|
| $\mathcal{S}_{0}$ | 8h24  | 8h49  | 9h14             | 8h33              | 9h <sub>0</sub> 3 | 9h22    | 8h33    | 9h03    | 9h27    |
| $S_{2}$           | 8h35  | 9h00  | 9h <sub>25</sub> | 8h43              | 9h17              | 9h32    | 8h41    | 9h11    | 9h35    |
| $S_3$             | 8h40  | 9h17  | 9h <sub>30</sub> | 8h50              | 9h <sub>23</sub>  | 9h39    | 8h44    | 9h17    | 9h38    |
| $S_4$             | 8h42  | 9h18  | 9h32             | 9h <sub>0</sub> 2 | 9h34              | 9h51    | 8h46    | 9h18    | 9h41    |
| S <sub>5</sub>    | 8h47  | 9h22  | 9h37             | 9h14              | 9h44              | 10h02   | 8h48    | 9h19    | 9h43    |

**Tableau 5. 10 Une solution pour les trois lignes 1,3, 2** 

# **5.3.3 Exemple 5 : Stratégie de saut sur une ligne qui fonctionne avec une fréquence moyenne de 7 minutes**

### **Description**

Considérons un embranchement du réseau d'autobus à Grenoble, qui se compose de  $N = 8$  lignes. La ligne 1 se croise au niveau de 7 stations de correspondance qui correspondent pour les autres lignes aux stations  $S_{11}$ ,  $S_{14}$ ,  $S_{15}$ ,  $S_{18}$ ,  $S_{22}$ ,  $S_{24}$ ,  $S_{26}$ . Cette ligne contient 30 stations et fonctionne avec une fréquence moyenne de 7 minutes. Chaque autobus de la ligne 1 a une capacité de 101 places. A  $t_{pert} = 8h31$ , un problème technique a lieu sur un tronçon de la ligne1 ; suite à cette perturbation, l'autobus  $B_1^2$ , arrive en retard de 5 minutes à toutes les stations en aval. Cet autobus devait effectuer des correspondances aux stations  $S_{11}$ ,  $S_{15}$ ,  $S_{18}$ ,  $S_{24}$ , où les passagers descendent de l'autobus de la ligne 1 et montent dans les autres autobus des autres lignes. Aux stations  $S_{14}$ ,  $S_{22}$ ,  $S_{26}$ , où les passagers descendent des autres autobus et attendent l'autobus de la ligne 1.

L'horizon de roulement de régulation adapté au problème est construit. L'ensemble de station  $S<sup>H</sup>$ , la longueur d'horizon de roulement de régulation  $T<sup>H</sup>$ , et le nombre d'autobus  $B<sup>H</sup>$  est composé de :

- $S^H = \{S_1, S_2, \ldots, S_{20}\};$
- $T^H = \{9h22 8h31 = 51 \text{ minutes}\}\; ;$
- $B^H = \{B_1, B_2, B_3\}.$

Les tableaux 5.11 et 5.12 suivants montrent les horaires de marche théorique et de marche perturbée des autobus de  $B<sup>H</sup>$  aux stations de  $S<sup>H</sup>$  pendant  $T<sup>H</sup>$  de la ligne 1, et le tableau 5.13 présente les horaires d'arrivée aux stations de correspondance des autres lignes.

|     |    | 3  | 4  | 5  | 6              |     | 8  | 9   | 10 |    | 12 | 13 | 14  | 15   | 16 | 17  | 18 | 19 | -20 | -21 | 22  | 23 | 24 | 25 | 26 | 27 | -28 | 29 | 30 |
|-----|----|----|----|----|----------------|-----|----|-----|----|----|----|----|-----|------|----|-----|----|----|-----|-----|-----|----|----|----|----|----|-----|----|----|
| 8   | 8  |    |    | 8  |                | 8   |    |     | 8  |    |    | 8  |     | 8    |    |     | 8  | 8  | 8   |     | 8   |    |    |    |    |    |     |    |    |
| H   | н  | н  |    | н  |                | н   | н  |     | н  | н  |    | н  | н   | н    |    | н   | н  | H  | н   | н   | н   |    |    |    | н  | н  |     | н  |    |
| 21  | 22 | 24 | 25 | 26 | -27            | -28 | 30 | -31 | 33 | 35 | 36 | 38 | 39  | -40  | 42 | 44  | 45 | 46 | 49  | 52  | 55  | 56 | 58 | 01 | 03 | 05 | 06  | 07 | 08 |
| 8   | 8  | 8  |    | 8  |                | 8   | 8  |     | 8  | 8  |    | 8  |     | 8    | 8  | 8   | 8  | 8  | 8   |     | 9   |    |    |    |    |    |     | 9  |    |
| Н   | н  |    |    | н  |                | н   | н  |     | н  | н  |    | н  | Н   | н    | н  | н   | н  | H  | н   | Н   | н   |    |    |    | н  | н  |     | н  |    |
| -28 | 29 | 31 | 32 | 33 | 34             | 35  | 37 | 38  | 40 | 42 | 43 | 45 | 46  | l 47 | 49 | -51 | 52 | 53 | 56  | 59  | 02  | 03 | 05 | 08 | 10 | 12 | 13  | 14 | 15 |
| 8   | 8  |    |    | 8  |                | 8   |    |     | 8  | 8  |    | 8  |     | 8    |    |     | 8  |    | 9   |     | 9   |    |    |    |    | 9  |     | 9  |    |
| н   | н  | н  |    | н  | Н              | н   | н  | Н   | н  | н  |    | н  | н   | н    | н  | H   | н  | H  | н   | Н   | н   | н  |    |    | н  | н  |     | н  |    |
| 35  | 36 | 38 | 39 | 40 | 4 <sup>1</sup> | -42 | 44 | 45  | 47 | 49 | 50 | 52 | -53 | -54  | 56 | 58  | 59 | 00 | 03  | 06  | -09 | 10 | 12 | 15 | 17 | 19 | 20  |    | 22 |

**Tableau 5. 11 Horaires de marche théorique de la ligne 1** 

**Tableau 5. 12 Horaires de marche perturbée de la ligne 1** 

|     |    | 3  | 4  | 5  | 6   |    | 8  | 9  | 10 |    | 12 | 13 | 14.             | 15 | 16 | 17  | 18 | 19 | 20 | 21 | 22 | 23 I | 24 | 25 | -26 | 27 | 28 | 29 | 30  |
|-----|----|----|----|----|-----|----|----|----|----|----|----|----|-----------------|----|----|-----|----|----|----|----|----|------|----|----|-----|----|----|----|-----|
| 8   | 8  |    |    |    | 8   | 8  | 8  |    | 8  | 8  | 8  | 8  |                 | 8  |    |     | 8  |    | 8  | 8  | 8  | 8    | 8  |    |     |    |    | 9  | 9   |
| Н   | н  | н  |    | н  | Н   | н  | н  |    | н  | н  | н  | н  | н               | н  | н  |     | н  | н  | н  | н  | н  | Н    | н  | н  |     |    | н  | н  | н   |
| 21  | 22 | 24 | 25 | 26 | -27 | 28 | 30 | 31 | 33 | 35 | 36 | 38 | 39              | 40 | 42 | -44 | 45 | 46 | 49 | 52 | 55 | 56   | 58 | 01 | 03  | 05 | 06 | 07 | 08  |
| 8   | 8  | 8  |    |    |     | 8  |    |    | 8  | 8  | 8  | 8  | 8               | 8  |    |     | 8  |    | 9  | 9  | 9  | 9    | 9  |    |     |    | 9  | 9  | 9   |
| Н   | н  |    |    | н  | н   | н  | н  |    | н  | н  | н  |    |                 | н  | н  |     |    |    | н  | Н  | н  | Н    | н  | н  | н   |    | H  |    | H   |
| -28 | 29 | 31 | 37 | 38 | 39  | 40 | 42 | 43 | 45 | 47 | 48 | 50 | 51              | 52 | 54 | 55  | 57 | 58 | 01 | 04 | 07 | 08   | 10 | 13 | 15  | 17 | 18 | 19 | 20  |
| 8   | 8  | 8  |    |    |     | 8  | 8  |    | 8  |    | 8  | 8  | 8               | 8  | 8  |     | 8  |    | 9  | 9  | 9  | 9    | 9  |    |     |    |    | 9  | -9  |
| Н   | н  |    |    | н  | H   | н  | н  |    | н  | н  | н  | н  | н               | н  |    |     |    |    | н  | Н  | н  | н    | н  | н  |     |    | н  |    | H   |
| 35  | 36 | 38 | 39 | 40 | -41 | 42 | 44 | 45 | 47 | 49 | 50 | 52 | 53 <sub>1</sub> | 54 | 56 | 58  | 59 | 00 | 03 | 06 | 09 | 10   | 12 | 15 | 17  | 19 | 20 | 21 | -22 |

**Tableau 5. 13 Horaires de correspondance des autres lignes** 

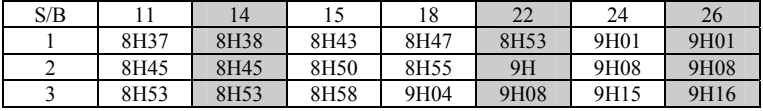

Les taux d'arrivée et les taux de descente des passagers à chaque station de la ligne 1, le temps d'attente total des passagers à chaque station en moyenne selon la fréquence du fonctionnement de la ligne 1 en cas de fonctionnement normal et de fonctionnement perturbé sont illustrés par la figure 5.15 ci-dessous. En cas de perturbation comme le montre le graphe, la correspondance entre les lignes est raté, donc les passagers de la ligne 1 en correspondance avec les autres lignes doivent attendre le prochain passage de l'autobus des ces lignes aux stations  $S_{11}$ ,  $S_{15}$ ,  $S_{18}$ ,  $S_{24}$ , donc le temps d'attente total des passagers aux stations est largement augmenté.

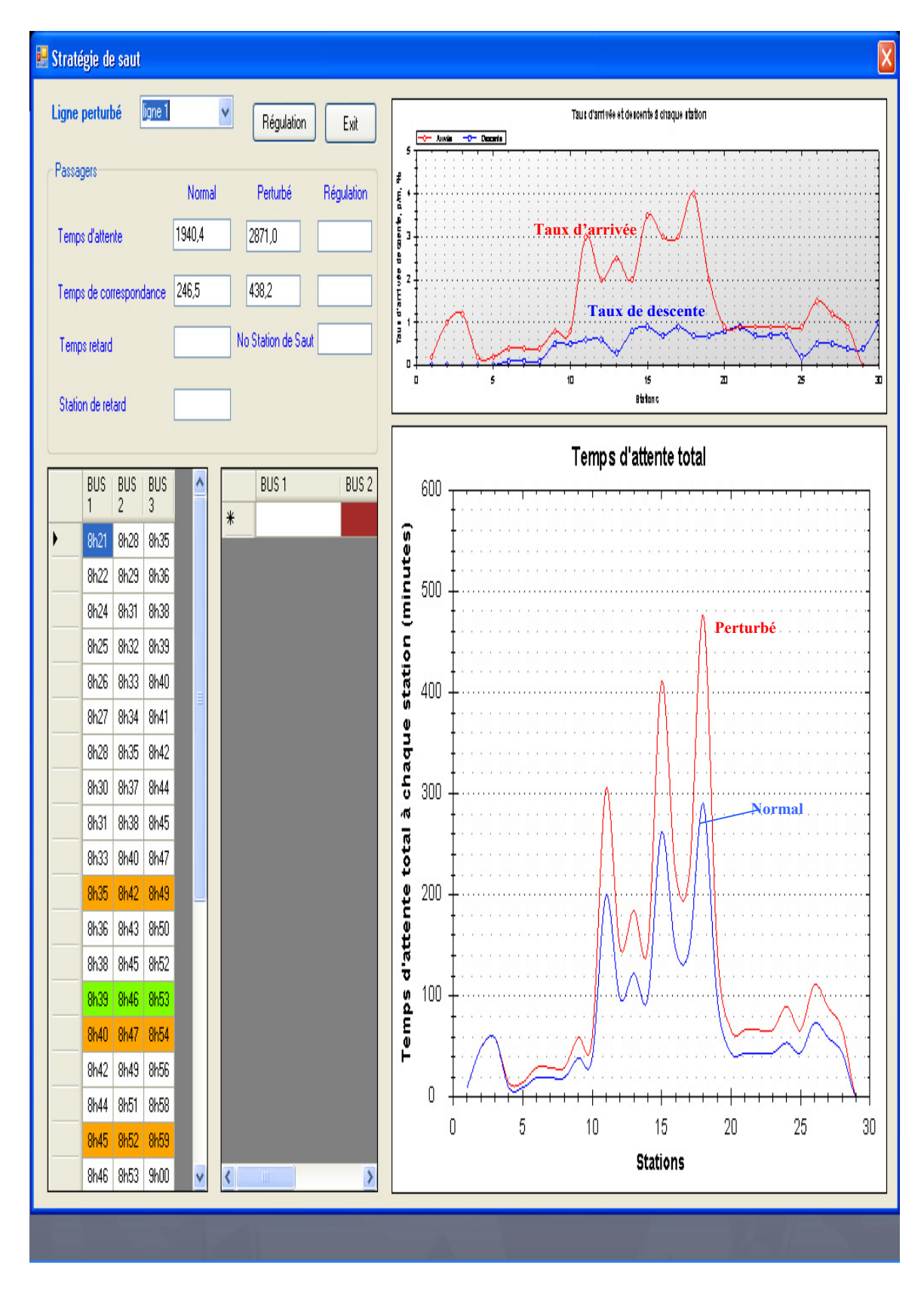

**Figure 5. 15 Le fonctionnement normal, perturbé de la ligne 1**
#### **Résultat obtenu**

En cas de fonctionnement normal, le temps d'attente total des passagers de la ligne 1 est égal à 2187 minutes. En cas de perturbation, si aucune action n'est faite, le temps d'attente total des passagers est égal à 3309 minutes, autrement dit, une augmentation de 1122 minutes ou une augmentation de 48% du temps d'attente des passagers sans correspondance et une augmentation de 78% du temps d'attente des passagers avec correspondance. L'application de notre approche par le module des stratégies donne la solution que nous présentons dans la figure 5.16. En sautant certaines stations, les horaires de passage d'autobus aux stations de la ligne 1 sont modifiés pour garantir la maximisation du critère de correspondance avec les autres lignes ; le temps d'attente total des passagers de la ligne 1 est égal à 2647 minutes (la courbe noire—————). En sautant 4 stations à partir de la station  $S_5$  jusqu'à la station  $S_8$ , le temps d'attente total des passagers aux stations de la ligne 1 est diminué de 662 minutes ou une diminution de 19% du temps d'attente des passagers sans correspondance et une diminution de 28% du temps d'attente des passagers avec correspondance. Le tableau 5.14 présente une solution pour l'exemple 5.

| S |    |    |     |     |    |    |    |    |     |     |    |     |    |     |     |    |    |    |    |    |    |    |      |    |    |    |    |    |    |     |
|---|----|----|-----|-----|----|----|----|----|-----|-----|----|-----|----|-----|-----|----|----|----|----|----|----|----|------|----|----|----|----|----|----|-----|
| в |    |    | 3   | 4   | 5  | 6  |    | 8  | 9   | 10  |    | 12  | 13 | 14  | 15  | 16 |    | 18 | 19 | 20 | 21 | 22 | 23 I | 24 | 25 | 26 | 27 | 28 | 29 | -30 |
|   | 8  |    | 8   | 8   | 8  |    |    | 8  |     |     |    |     | 8  | 8   |     |    |    | 8  |    | 8  |    | 8  |      |    |    |    |    |    |    |     |
|   | н  | н  | н   | Н   | н  | H  |    | н  | н   | н   | н  | н   | н  | н   | н   | н  | н  | н  | Н  | н  | н  | H  | Н    | н  | н  |    |    |    | н  | н   |
|   | 21 | 22 | 24  | 25  | 26 | 27 | 28 | 30 | -31 | 33  | 35 | 36  | 38 | 39  | 40  | 42 | 44 | 45 | 46 | 49 | 52 | 55 | 56   | 58 | 01 | 03 | 05 | 06 | 07 | 08  |
|   | 8  |    | 8   | 8   | 8  |    |    | 8  |     | 8   |    |     | 8  | 8   | 8   |    |    | 8  |    | 8  |    | 9  |      |    |    |    |    |    |    | -9  |
|   | н  |    | н   | н   | н  |    |    | н  | H   | н   |    | н   | н  | н   |     |    | н  | н  | н  | н  |    | н  | Н    | н  |    |    |    |    | н  | н   |
|   | 28 | 29 | -31 | -37 | 38 | 39 | 40 | 42 | 41  | 43  | 45 | -47 | 49 | 50  | -51 | 53 | 54 | 55 | 57 | 59 | 00 | 03 | 06   | 08 |    | 14 | 16 |    | 18 | 19  |
|   | 8  |    | 8   | 8   | 8  | 8  |    | 8  |     | 8   | 8  |     | 8  | 8   | 8   |    |    | 8  | 9  | 9  | 9  | 9  | 9    | 9  |    | 9  | 9  |    | 9  | -9  |
|   | н  |    | н   | н   |    |    |    | н  | H   | н   |    |     |    | н   |     |    | н  | н  | н  | н  |    | н  | н    | н  |    |    |    |    | н  | H   |
|   | 35 | 36 | 38  | 39  | 40 | 41 | 42 | 44 | 45  | -47 | 49 | 50  | 52 | -53 | 54  | 56 | 58 | 59 | 00 | 03 | 06 | 09 | 10   | 12 | 15 |    | 19 |    |    | -22 |

**Tableau 5. 14 Horaires de marche après la régulation de la ligne 1** 

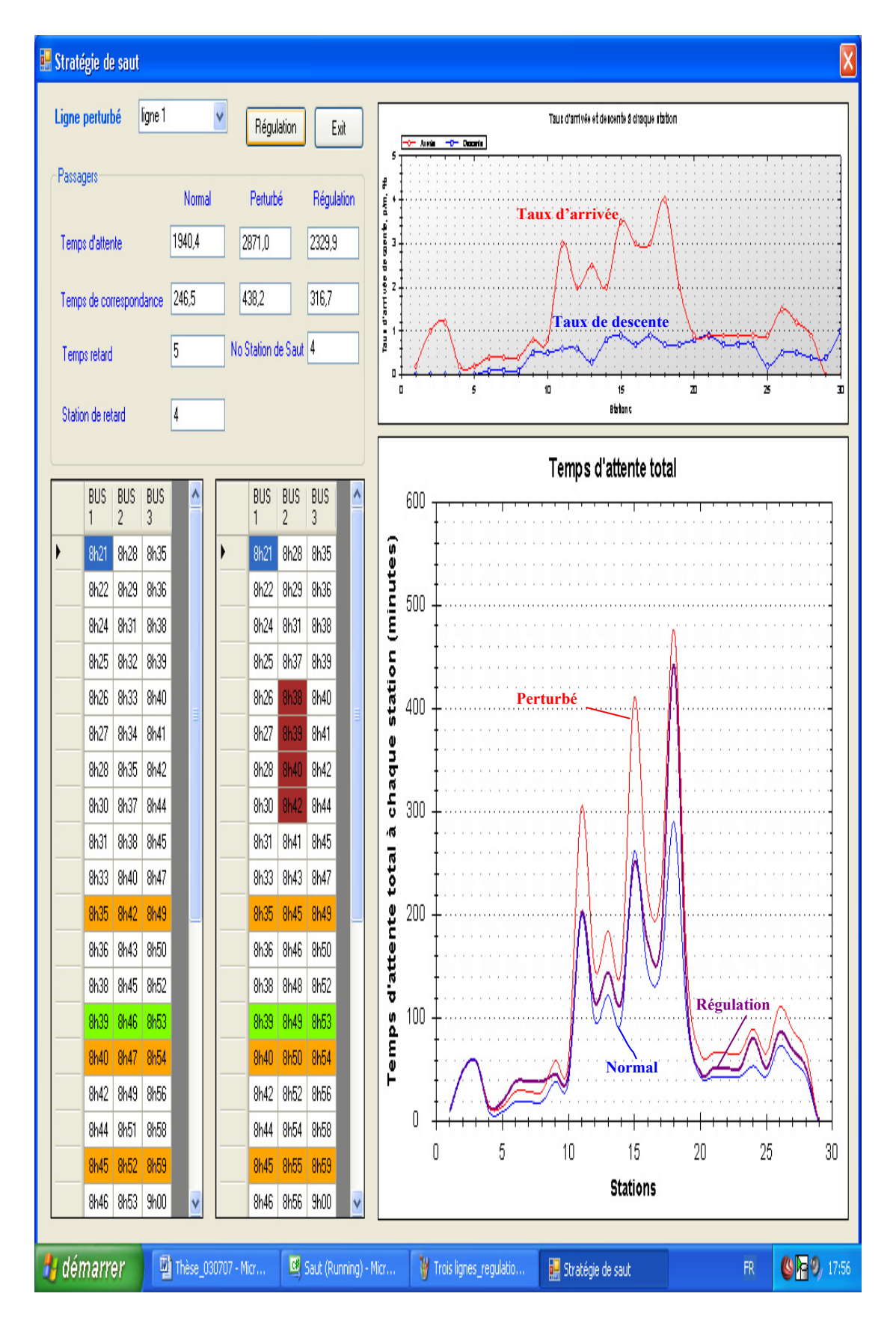

**Figure 5. 16 Le fonctionnement normal, perturbé, régulation de la ligne 1** 

# **5.3.4 Exemple 6 : Stratégie de saut sur une ligne qui fonctionne avec une fréquence en moyenne de 8 minutes**

#### **Description**

Considérons un embranchement du réseau d'autobus à Grenoble, qui se compose de *N* = 10 lignes. La ligne 34 se croise au niveau de 9 stations de correspondance qui correspondent pour les autres lignes aux stations :

 $S_9, S_{11}, S_{14}, S_{18}, S_{20}, S_{22}, S_{24}, S_{26}, S_{27}$ 

Cette ligne contient 30 stations et fonctionne avec une fréquence de 8 minutes. Chaque autobus de la ligne 34 a une capacité de 101 places. A  $t_{pert} = 15h52$ , un problème technique a lieu sur un tronçon de la ligne 34 ; suite à cette perturbation, l'autobus  $B_{34}^2$ , arrive en retard de 4 minutes à toutes les stations en aval. Cet autobus devait effectuer des correspondances aux stations  $S_9$ ,  $S_{14}$ ,  $S_{18}$ ,  $S_{24}$ ,  $S_{27}$ , où les passagers descendent de l'autobus de la ligne 34 et montent dans les autres autobus des autres lignes. Aux stations  $S_{11}$ ,  $S_{20}$ ,  $S_{22}$ ,  $S_{26}$ , où les passagers descendent des autres autobus et attendent l'autobus de la ligne 34.

L'horizon de roulement de régulation adapté au problème est construit. L'ensemble de station  $S<sup>H</sup>$ , la longueur d'horizon de roulement de régulation  $T<sup>H</sup>$ , et le nombre d'autobus  $B<sup>H</sup>$  est composé de :

- $S^H = \{S_1, S_2, \ldots, S_{30}\};$
- $T<sup>H</sup> = {16h40 15h52 = 48$ minutes} ;
- $B^H = \{B_1, B_2, B_3\}.$

Les tableaux 5.15 et 5.16 suivants montrent les horaires de marche théorique et de marche perturbée des autobus de  $B<sup>H</sup>$  aux stations de  $S<sup>H</sup>$  pendant  $T<sup>H</sup>$  de la ligne 34, et le tableau 5.17 présente les horaires d'arrivée aux stations de correspondance des autres lignes.

|    |    |    |    | 5  | 6  |    | 8  | 9               | 10 |    | 12 | 13 | 14 | 15 | 16 |     | 18 | 19 | 20 | 21   | 22 | 23 | 24 | 25 | 26 | 27 | 28  | -29 | 30 |
|----|----|----|----|----|----|----|----|-----------------|----|----|----|----|----|----|----|-----|----|----|----|------|----|----|----|----|----|----|-----|-----|----|
| 15 | 15 | 15 |    |    |    | 15 | 15 | 15              | 15 | 15 | 15 | 15 | 16 | 16 | 16 | 16  | 16 | 16 | 16 | 16   | 16 | 16 | 16 | 16 | 16 | 16 |     | 16  | 16 |
| н  |    | н  |    | н  | н  |    | н  |                 | н  |    | н  | н  | н  |    | н  | H   | н  | н  | н  | н    | н  | н  |    | н  | н  | н  |     | H   |    |
| 43 | 44 | 45 | 46 | 48 | 49 | 51 | 52 | 54              | 55 | 57 | 58 | 59 | 00 | 02 | 03 | 04  | 06 | 08 | 09 | 10   | 13 | 14 | 15 | 16 | 18 | 19 | 20  | 21  | 23 |
| 15 | 15 | 15 | 15 | 15 |    | 15 | 16 | 16              | 16 | 16 | 16 | 16 | 16 | 16 | 16 | 16  | 16 | 16 | 16 | 16   | 16 | 16 | 16 | 16 | 16 | 16 | 16  | 16  | 16 |
| н  |    | н  |    | н  | н  |    | н  |                 | н  |    | н  | н  | н  |    | Н  |     | н  | н  | н  | н    | н  |    |    | н  | н  | н  |     | н   |    |
| 51 | 52 | 53 | 54 | 56 | 57 | 59 | 00 | 02 <sub>1</sub> | 03 | 05 | 06 | 07 | 08 | 10 |    | 12. | 14 | 16 |    | 18   | 21 | 22 | 23 | 24 | 26 | 27 | 28  | 29  |    |
| 16 | 16 | 16 | 16 | 16 | 16 | 16 | 16 | 16              | 16 | 16 | 16 | 16 | 16 | 16 | 16 | 16  | 16 | 16 | 16 | 16   | 16 | 16 | 16 | 16 | 16 | 16 | 16  | 16  | 16 |
|    |    | н  |    | н  | н  |    |    |                 | н  |    |    | н  | н  |    | Н  |     | н  | н  | н  | Н    | н  |    |    | н  | н  | н  |     | н   |    |
| 00 |    | 02 | 03 | 05 | 06 | 08 | 09 |                 | 12 | 14 | 15 | 16 |    | 19 | 20 | 21  | 23 | 25 | 26 | . 27 | 30 | 31 | 32 | 33 | 35 | 36 | -37 | 38  | 40 |

**Tableau 5. 15 Horaires de marche théorique de la ligne 34** 

**Tableau 5. 16 Horaires de marche perturbée de la ligne 34** 

|               |               | 3             | 4             | 5.                    | 6                    |                | 8             | 9             | 10            | 11            |                            | 13            | 14            | 15       | 16            | 17             | 18            | 19                   | 20            | 21            | 22            | 23             | 24            | 25            | 26            | 27            | 28        | 29            | 30             |
|---------------|---------------|---------------|---------------|-----------------------|----------------------|----------------|---------------|---------------|---------------|---------------|----------------------------|---------------|---------------|----------|---------------|----------------|---------------|----------------------|---------------|---------------|---------------|----------------|---------------|---------------|---------------|---------------|-----------|---------------|----------------|
| 15<br>н<br>43 | 15<br>н<br>44 | 15<br>н<br>45 | 15<br>46      | 15<br>48              | 15<br>49             | 15<br>н<br>-51 | 15<br>н<br>52 | 15<br>н<br>54 | 15<br>н<br>55 | 15<br>н<br>57 | 15<br>н<br>58              | 15<br>н<br>59 | 16<br>н<br>00 | 16<br>02 | 16<br>н<br>03 | 16<br>H<br>04  | 16<br>н<br>06 | 16<br>H<br>08        | 16<br>н<br>09 | 16<br>н<br>10 | 16<br>н<br>13 | 16<br>н<br>14  | 16<br>н<br>15 | 16<br>н<br>16 | 16<br>н<br>18 | 16<br>19      | 16<br>20  | 16<br>Н<br>21 | 16<br>H<br>-23 |
| 15<br>н<br>51 | Н<br>52       | 15<br>н<br>57 | 15<br>н<br>58 | 16<br>00 <sup>1</sup> | 16<br>0 <sub>1</sub> | 16<br>н<br>03  | 16<br>н<br>04 | 16<br>н<br>06 | 16<br>н<br>07 | 16<br>09      | 16<br>Н<br>10 <sup>°</sup> | 16<br>н       | 16<br>н       | 16<br>14 | 16<br>н<br>15 | 16<br>н<br>16  | 16<br>н<br>18 | 16<br>H<br><b>20</b> | 16<br>н<br>21 | 16<br>н<br>22 | 16<br>н<br>25 | 16<br>н<br>26  | 16<br>н<br>27 | 16<br>н<br>28 | 16<br>н<br>30 | 16<br>н<br>31 | 16<br>32  | 16<br>н<br>33 | 16<br>H<br>-35 |
| 16<br>н<br>00 | н<br>01       | 16<br>н<br>02 | 16<br>н<br>03 | 16<br>05              | 16<br>06             | 16<br>н<br>08  | 16<br>н<br>09 | 16<br>Н       | 16<br>н<br>12 | 16<br>н<br>14 | 16<br>н<br>15              | 16<br>н<br>16 | 16<br>Н       | 16<br>19 | 16<br>н<br>20 | 16<br>H<br>-21 | 16<br>Н<br>23 | 16<br>25             | 16<br>н<br>26 | 16<br>н<br>27 | 16<br>н<br>30 | 16<br>н<br>-31 | 16<br>н<br>32 | 16<br>н<br>33 | 16<br>н<br>35 | 16<br>н<br>36 | 16<br>-37 | 16<br>Н<br>38 | 16<br>H<br>-40 |

**Tableau 5. 17 Horaires de correspondance des autres lignes** 

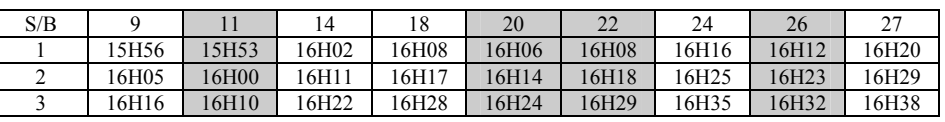

Les taux d'arrivée et les taux de descente des passagers à chaque station de la ligne 34, le temps d'attente total des passagers à chaque station en moyenne selon la fréquence du fonctionnement de la ligne 34 en cas de fonctionnement normal et de fonctionnement perturbé sont illustrés par la figure 5.17 ci-dessous. En cas de perturbation comme le montre le graphe, la correspondance entre les lignes est raté, donc les passagers de la ligne 34 en correspondant avec les autres lignes doivent attendre le prochain passage de l'autobus de ces lignes aux stations  $S_9$ ,  $S_{14}$ ,  $S_{18}$ ,  $S_{24}$ ,  $S_{27}$ , donc le temps d'attente total des passagers aux stations est largement augmenté.

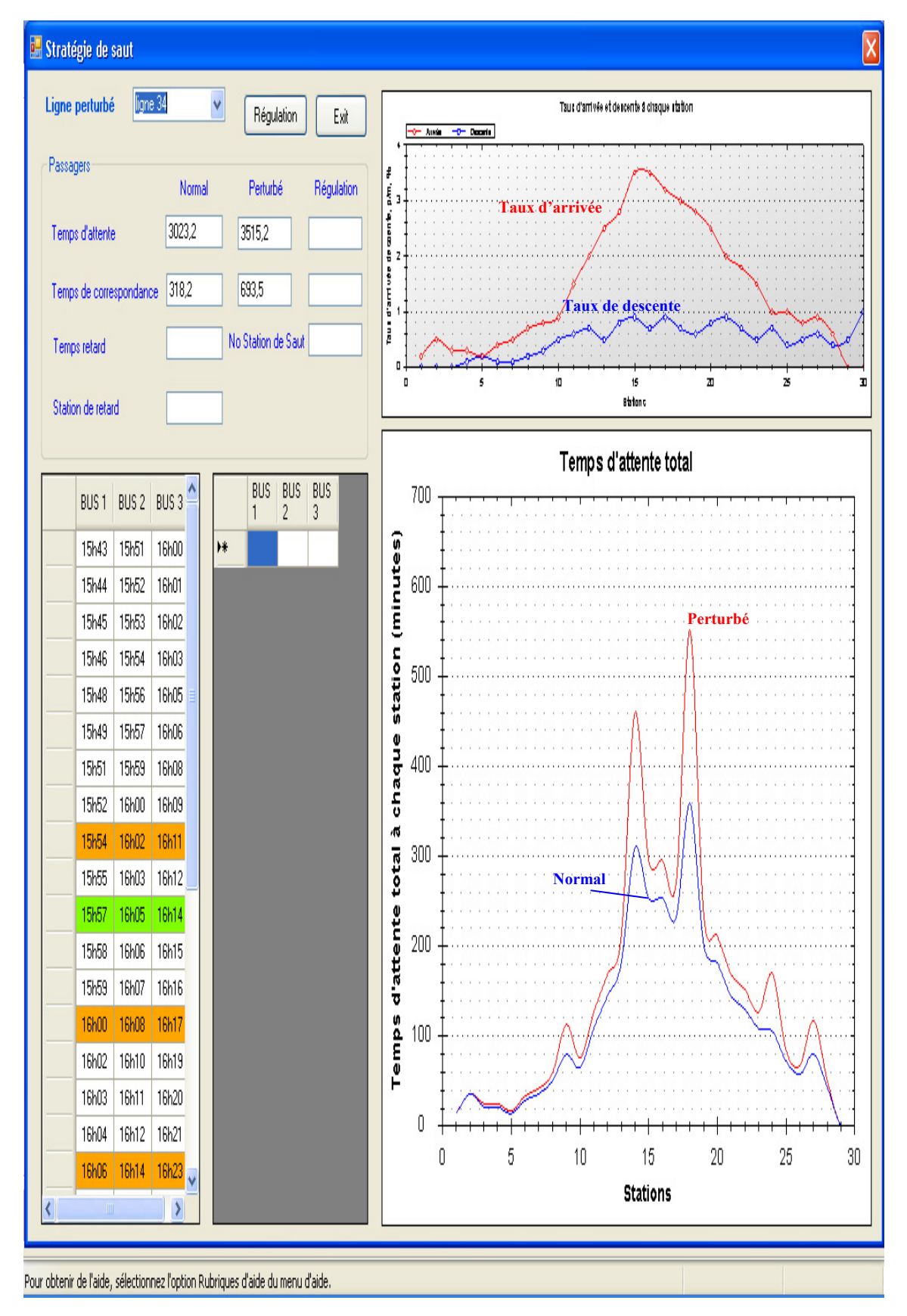

**Figure 5. 17 Le fonctionnement normal, perturbé de la ligne 34** 

#### **Résultat**

En cas de fonctionnement normal, le temps d'attente total des passagers de la ligne 34 est égal à 3341 minutes. En cas de perturbation, si aucune action n'est faite, le temps d'attente total des passagers est égal à 4208 minutes, autrement dit, une augmentation de 867 minutes ou une augmentation de 16% du temps d'attente des passagers sans correspondance et une augmentation de 118% du temps d'attente des passagers avec correspondance. L'application de notre approche par le module des stratégies donne la solution que nous présentons dans la figure 5.18. En sautant certaines stations, les horaires de passage d'autobus aux stations de la ligne 34 sont modifiés pour garantir maximal le critère de correspondance avec les autres lignes, donc le temps d'attente total des passagers de la ligne 34 est égal à 3625 minutes (la courbe noire—————). En sautant 3 stations à partir de la station  $S_4$  jusqu'à la station  $S_6$ , le temps d'attente total des passagers aux stations de la ligne 34 est diminué de 583 minutes ou une diminution de 5.3% du temps d'attente des passagers sans correspondance et une diminution de 57% du temps d'attente des passagers avec correspondance. Le tableau 5.18 présente une solution pour l'exemple 6.

|                 |                 |    | 4  | 5               | 6  |                 | 8     | -9  | 10      |    | 11   12   13 |         | 14 | 15 <sup>1</sup> | 16 I |      | 17   18        | $19 \mid 20$ |      | 21 | -22  | 23 | -24 | 25 | 26 <sub>1</sub> | 27 | 28              | 29  | 30 |
|-----------------|-----------------|----|----|-----------------|----|-----------------|-------|-----|---------|----|--------------|---------|----|-----------------|------|------|----------------|--------------|------|----|------|----|-----|----|-----------------|----|-----------------|-----|----|
| 15              | 15 I            | 15 | 15 | 15              | 15 | 15 <sub>1</sub> | 15    |     | 15      | 15 |              | 15   15 | 16 | 16              | 16   | 16 I | 16             | 16           | 16   | 16 | 16   | 16 | 16  | 16 | 16              | 16 | 16 I            | 16  | 16 |
|                 |                 |    |    |                 | н  |                 | н     |     |         | H  |              | H.      |    | н               | н    | н    | Н              | H            | н    |    |      |    |     | н  | н               | н  |                 |     |    |
| 43              | 44              | 45 | 46 | 48              | 49 | -51             | 52    | 54  | 55      | 57 | 58           | l 59    | 00 | 02 <sub>1</sub> | 03   | 04   | $\overline{0}$ | 08           | l 09 | 10 | 13   | 14 | 15  | 16 | 18              | 19 | 20 <sub>1</sub> | -21 | 23 |
| 15 <sub>1</sub> | 15 <sub>1</sub> | 15 | 15 | 16              | 16 | 16 <sup>1</sup> | 16    | 16  | 16      | 16 | 16 16        |         | 16 | 16              | 16   | 16 I | 16             | 16 16        |      | 16 | 16   | 16 | 16  | 16 | 16              | 16 | 16              | 16  | 16 |
| н               | H               | H  | н  |                 | н  | H               | H     | H   |         | н  | н            | H       | H  | H               | H    | H    | H              | H            | H    | H  | H    |    |     | Н  | H               | н  |                 | н   | н  |
| -51             | 52              | 57 | 58 | 00 <sub>1</sub> | 01 | 02 I            | 03    | -05 | 06      | 08 | 09 10        |         | 11 | 13 I            | 14   |      | 15   17        | $19 \mid 20$ |      | 21 | l 24 | 25 | 26  | 27 | 29              | 30 | -31             | 32  | 34 |
| 16              |                 | 16 | 16 | 16              | 16 | 16              | 16 I  | 16  | 16      | 16 | 16 16        |         | 16 | 16              | 16   | 16 I | 16             | 16 16        |      | 16 | 16   | 16 | 16  | 16 | 16              | 16 | 16              | 16  | 16 |
| н               | н               |    |    |                 | H  | H               | H     | н   | н       | H  | н            | H       | н  | H               | H    | H    | H              | H            | H    | н  |      |    |     | н  | н               | н  |                 | н   |    |
| 00              | 01 I            | 02 | 03 | 05              | 06 | 08 I            | -09 I |     | 11   12 | 14 |              | 15 16   | 17 | 19              | 20   | -21  | $\sqrt{23}$    | $25 \mid 26$ |      | 27 | 30   | 31 | 32  | 33 | 35              | 36 | -37             | 38  | 40 |

**Tableau 5. 18 Horaires de marche après la régulation de la ligne 34** 

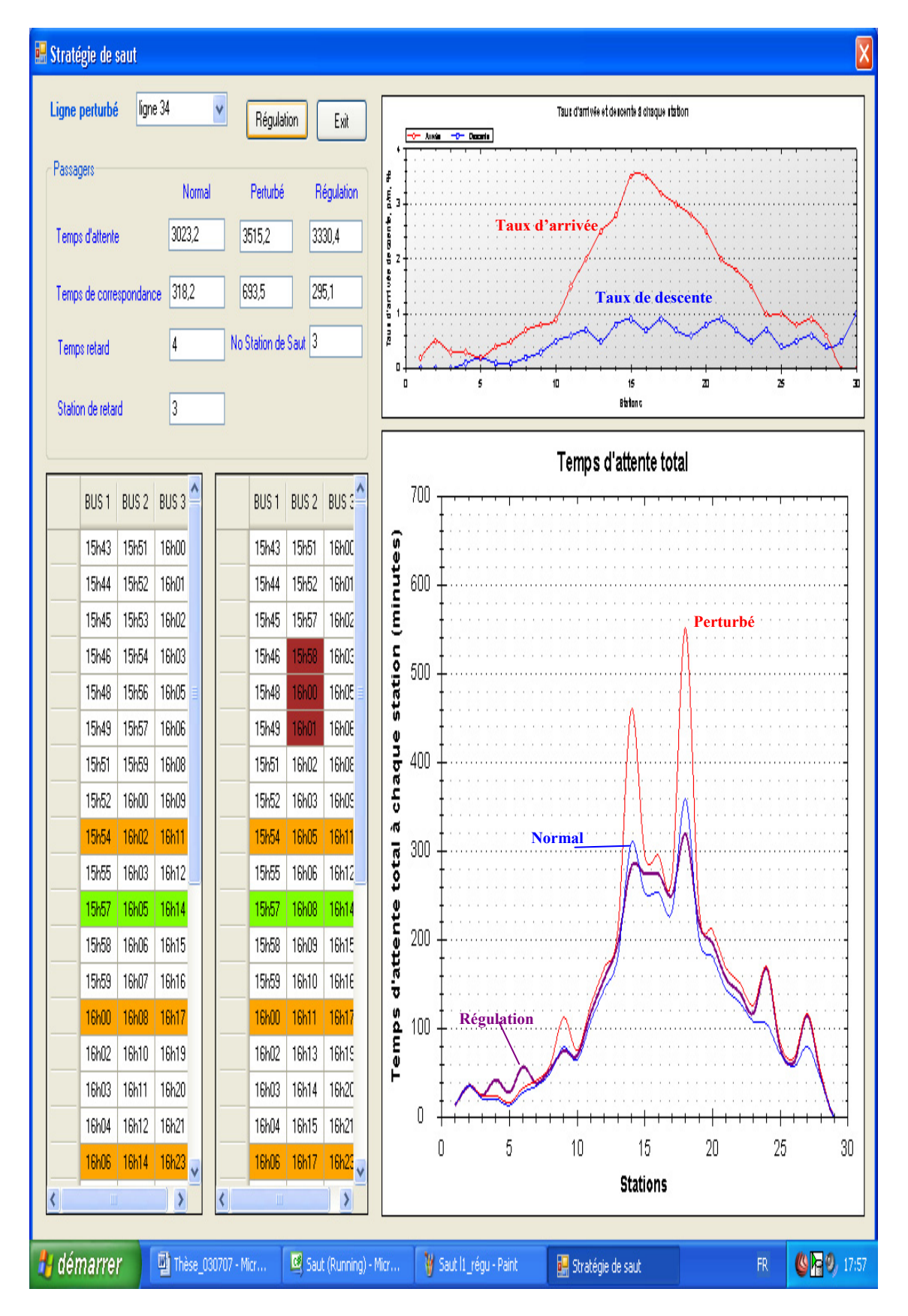

**Figure 5. 18 Le fonctionnement normal, perturbé, régulation de la ligne 34** 

#### **5.3.5 Exemple 7 : La combinaison entre les deux stratégies**

#### **Description**

Considérons un embranchement du réseau d'autobus à Grenoble, qui se compose de *N* = 10 lignes. La ligne 26, qui se croise au niveau de 9 stations de correspondance qui correspondent pour les autres lignes aux stations :

 $S_{11}$ ,  $S_{14}$ ,  $S_{15}$ ,  $S_{18}$ ,  $S_{20}$ ,  $S_{22}$ ,  $S_{24}$ ,  $S_{26}$ ,  $S_{27}$ 

Cette ligne contient 30 stations et fonctionne avec une fréquence de 9 minutes. Chaque autobus de la ligne 26 a une capacité de 101 places. A  $t_{\text{pert}} = 10h25$ , l'autobus  $B_{26}^2$ , en route vers la station  $S_6$  rencontre une congestion imprévue dans la circulation ce qui contraint son conducteur à arriver à toutes les stations en aval avec un retard de 7 minutes. Cet autobus devait effectuer des correspondances aux stations  $S_{11}$ ,  $S_{14}$ ,  $S_{18}$ ,  $S_{24}$ ,  $S_{27}$ , où les passagers descendent de l'autobus de la ligne 26 et montent dans les autres autobus des autres lignes. Aux stations  $S_{15}$ ,  $S_{20}$ ,  $S_{22}$ ,  $S_{26}$ , les passagers descendent les autres autobus et attendent l'autobus de la ligne 26.

L'horizon de roulement de régulation adapté au problème est construit. L'ensemble de station  $S<sup>H</sup>$ , la longueur d'horizon de roulement de régulation  $T<sup>H</sup>$ , et le nombre d'autobus  $B<sup>H</sup>$  est composé de :

- $S^H = \{S_1, S_2, \ldots, S_{30}\}$ ;
- $T^H = \{11h15 10h25 = 50$ minutes};
- $B^H = \{B_1, B_2, B_3\}.$

Les tableaux 5.19 et 5.20 suivants montrent les horaires de marche théorique et de marche perturbées des autobus de  $B<sup>H</sup>$  aux stations de  $S<sup>H</sup>$  pendant  $T<sup>H</sup>$  de la ligne 26, et le tableau 5.21 présente les horaires d'arrivée aux stations de correspondance des autres lignes.

|    |    |    |    | 5  |    |    |    | 9  | 10  |    |    | 13 | 14              | 15  | 16  | 17 | 18 | 19 <sup>1</sup> | 20 | 21 | 22 | 23 | 24  | 25 | 26 | 27 | 28  | 29  | 30 |
|----|----|----|----|----|----|----|----|----|-----|----|----|----|-----------------|-----|-----|----|----|-----------------|----|----|----|----|-----|----|----|----|-----|-----|----|
| 10 | 10 | 10 |    |    |    |    |    |    |     |    |    |    |                 |     |     |    | 10 |                 |    |    | 10 | 10 | 10  | 10 |    |    |     |     | 10 |
| н  |    | н  |    | н  | н  |    | н  | н  | H   | н  | н  | н  | н               |     | Н   | н  | н  | н               | н  | н  | н  | н  |     | н  |    | н  | Н   |     |    |
|    | 12 | 14 | 15 | 16 |    | 18 | 19 | 21 | -23 | 25 | 26 | 28 | 29              | -31 | 32  | 34 | 35 | 36              | 38 | 41 | 43 | 46 | 48  | 50 | 51 | 52 | -54 | 55  | 57 |
| 10 | 10 | 10 |    |    |    | 10 | 10 |    | 10  | 10 |    |    | -10             |     | 10  | 10 | 10 |                 |    | 10 | 10 | 10 | 10  | 10 |    |    |     |     |    |
| н  |    | н  |    | н  |    |    | н  |    | н   |    | н  | н  | н               |     | н   | н  | н  | н               | н  | н  | н  |    |     | н  |    | н  |     |     |    |
| 20 |    | 23 | 24 | 25 | 26 | 27 | 28 | 30 | 32  | 34 | 35 | 37 | 38              | 40  | -41 | 43 | 44 | 45              | 47 | 50 | 52 | 55 | -57 | 59 | 00 | 01 | 03  | -04 | 06 |
| 10 | 10 | 10 |    |    |    |    | 10 |    | 10  | 10 |    |    | 10 <sup>-</sup> |     | 10  |    | 10 |                 |    |    |    |    |     |    |    |    |     |     |    |
| н  |    | н  |    | н  | н  |    | н  |    | н   | н  | н  | н  | н               |     | н   | н  | н  | Н               | н  | н  | н  |    |     | н  |    | н  |     |     |    |
| 29 | 30 | 32 | 33 | 34 | 35 | 36 | 37 | 39 | 41  | 43 | 44 | 46 | -47             | 49  | 50  | 52 | 53 | 54              | 56 | 59 | 01 | 04 | 06  | 08 | 09 | 10 |     |     | 15 |

**Tableau 5. 19 Horaires de marche théorique de la ligne 26** 

**Tableau 5. 20 Horaires de marche perturbée de la ligne 26** 

| S |    |        | 3  | 4    | 5  | 6  |    | 8  | 9  | 10  | 11 | 12 | 13 | 14 | 15 | 16 | 17 | 18 | 19 | 20 | -21  | 22  | 23 | 24 | 25 | 26 | 27 | -28 | 29 | 30  |
|---|----|--------|----|------|----|----|----|----|----|-----|----|----|----|----|----|----|----|----|----|----|------|-----|----|----|----|----|----|-----|----|-----|
|   | 10 |        | 10 |      | 10 |    |    | 10 |    | 10  | 10 | 10 |    |    |    | 10 |    | 10 |    | 10 |      | 10  |    | 10 |    | 10 | 10 |     | 10 | 10  |
|   | н  | н      | н  | Н    | н  | н  |    | н  | н  | н   | н  | н  | н  | н  | н  | н  | H  | н  | н  | н  | Н    | н   | Н  | н  |    | н  |    |     | Н  | H   |
|   | 11 | $12$ . | 14 | 15 I | 16 | 17 | 18 | 19 | 21 | 23  | 25 | 26 | 28 | 29 | 31 | 32 | 34 | 35 | 36 | 38 | -41  | 43  | 46 | 48 | 50 | 51 | 52 | 54  | 55 | 57  |
|   | 10 |        | 10 |      | 10 |    |    |    | 10 | 10  | 10 | 10 | 10 |    | 10 |    |    |    |    | 10 |      |     |    |    |    |    |    |     |    |     |
|   | Н  | н      | н  | H    | н  | н  | н  | н  | Н  | н   | н  |    | н  | н  | H  | н  | н  | н  | н  | н  | H    | н   | н  | н  | н  | н  | н  |     | н  | H   |
|   | 20 | -21    | 23 | 24   | 25 | 33 | 34 | 35 | 37 | 39  | 41 | 42 | 44 | 45 | 47 | 48 | 50 | 51 | 52 | 54 | 57   | 59  | 02 | 04 | 06 | 07 | 08 | 10  |    | -13 |
|   | 10 |        | 10 |      | 10 |    |    | 10 |    | 10  | 10 | 10 | 10 |    |    |    |    | 10 |    | 10 |      |     |    |    |    |    |    |     |    |     |
|   | н  | н      | н  | H    | н  | н  |    | н  | Н  | н   | н  | н  | н  | н  | H  | н  | н  | н  | н  | н  | Н    | н   | Н  | н  | н  | н  | H  | H.  | Н  | H   |
|   | 29 | 30     | 32 | 33   | 34 | 35 | 36 | 37 | 39 | -41 | 43 | 44 | 46 | 47 | 49 | 50 | 52 | 53 | 54 | 56 | 59 I | -01 | 04 | 06 | 08 | 09 | 10 | 12  | 13 | 15  |

**Tableau 5. 21 Horaires de correspondance des autres lignes** 

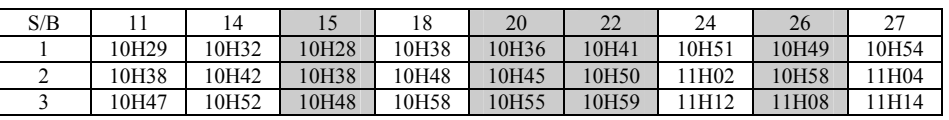

La figure 5.19 illustre les taux d'arrivée et les taux de descente des passagers à chaque station de la ligne 26. Le temps d'attente total des passagers à chaque station en moyenne selon la fréquence de fonctionnement en cas de fonctionnement normal et de fonctionnement perturbé. En cas de perturbation comme le montre le graphe, la correspondance entre les lignes est ratée, donc les passagers de la ligne 26 en correspondance avec les autres lignes doivent attendre le prochain passage de l'autobus de ces lignes aux stations  $S_{11}$ ,  $S_{14}$ ,  $S_{18}$ ,  $S_{24}$ ,  $S_{27}$ ; donc le temps d'attente total des passagers aux stations est augmenté.

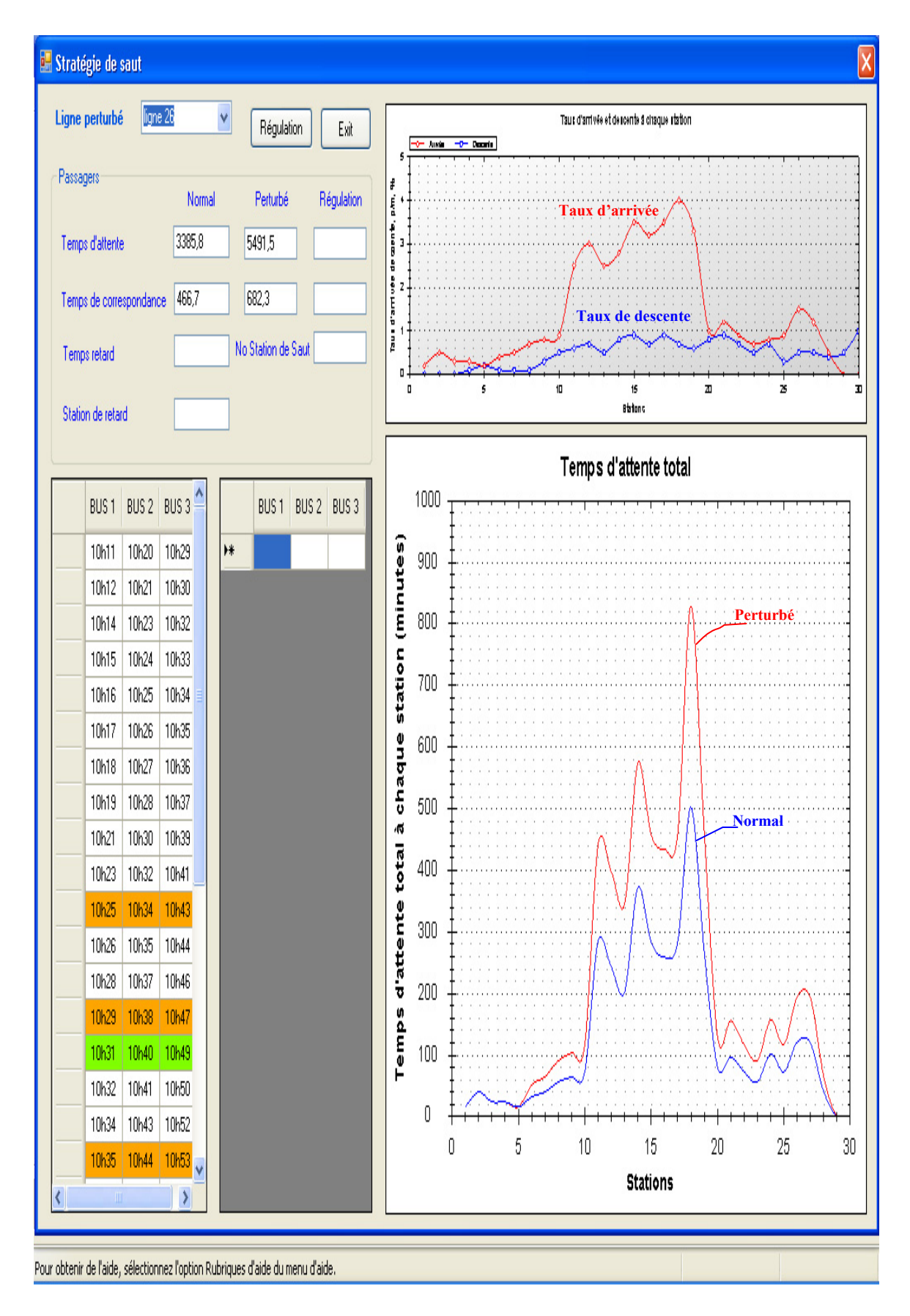

**Figure 5. 19 Le fonctionnement normal, perturbé de la ligne 26** 

#### **Résultat obtenu**

En cas de fonctionnement normal, le temps d'attente total des passagers de la ligne 26 est égal à 3853 minutes. En cas de perturbation, si aucune action n'est faite, le temps d'attente total des passagers est égal à 6174 minutes, autrement dit, une augmentation de 2221 minutes ou une augmentation de 62% du temps d'attente des passagers sans correspondance et une augmentation de 46% du temps d'attente des passagers avec correspondance. L'application de notre approche par le module des stratégies donne la solution que nous présentons dans la figure 5.20. En sautant, retardant certaines stations, les horaires de passage d'autobus aux stations de la ligne 26 et des autres lignes sont modifiés pour garantir maximal le critère de correspondance ; le temps d'attente total des passagers de la ligne 26 est égal à 4491 minutes (la courbe noire—————). En sautant 3 stations à partir de la station  $S_7$  jusqu'à la station  $S_0$  et si les deux autres autobus des autres lignes sont retardés de 1minute aux stations  $S_{24}$ ,  $S_{27}$ , alors le temps d'attente total des passagers aux stations de la ligne 26 est diminué de 1683 minutes ou une diminution de 23% du temps d'attente des passagers sans correspondance et une diminution de 63% du temps d'attente des passagers avec correspondance . Les tableaux 5.22 et 5.23 présentent une solution pour l'exemple 7.

| S<br>в |    |    |     | 4  | 5            | 6   |    |     | 9  | 10    | 11 | 12 | 13  | 14 | 15 I | 16  | 17 | 18 | 19 | 20  | 21 | -22 | 23 | 24 | 25 | 26 | 27 | 28  | 29   | 30 |
|--------|----|----|-----|----|--------------|-----|----|-----|----|-------|----|----|-----|----|------|-----|----|----|----|-----|----|-----|----|----|----|----|----|-----|------|----|
|        | 10 |    |     |    |              |     |    |     | 10 |       | 10 | 10 |     |    |      |     | 10 | 10 |    | 10  | 10 |     |    |    |    |    |    |     | 10   | 10 |
|        | Н  | н  |     | н  |              | н   |    |     | н  |       | н  |    |     | н  | н    | н   | н  | н  |    |     | н  |     | н  |    |    |    | н  |     |      |    |
|        |    | 12 | 14. | 15 | 16 17        |     | 18 | 19  | 21 | -23   | 25 | 26 | -28 | 29 | 31   | 32  | 34 | 35 | 36 | 38  | 41 | 43  | 46 | 48 | 50 | 51 | 52 | -54 | 55   | 57 |
|        | 10 |    |     | 10 |              | 10  | 10 |     | 10 |       | 10 | 10 | 10  |    |      | 10  | 10 | 10 | 10 | 10  | 10 |     |    |    |    |    |    |     |      |    |
| 2      | Н  | н  |     | н  | Н            | н   | н  |     | н  |       | н  |    |     | н  | н    | H   | н  | H  |    |     | н  |     | н  | Н  | н  |    | н  |     | н    |    |
|        | 20 | 21 | 23  | 24 | $25 \mid 33$ |     | 34 | 35  | 37 | 36 38 |    | 39 | -41 | 42 | 44   | -45 | 47 | 48 | 49 | -51 | 54 | 56  | 57 | 01 | 03 | 04 | 05 | -07 | - 08 | 10 |
|        | 10 |    |     | 10 |              |     |    |     | 10 |       | 10 | 10 |     |    |      | 10  |    | 10 |    | 10  |    |     |    |    |    |    |    |     |      |    |
| 3      | Н  | н  |     | н  |              | н   | н  |     | н  |       | н  | н  |     | н  | Н    | н   | н  | н  |    |     | н  | н   | н  | Н  | н  |    | н  |     | н    |    |
|        | 29 | 30 | 32  | 33 | 34           | -35 | 36 | -37 | 39 | -41   | 43 | 44 | 46  | 47 | 49   | -50 | 52 | 53 | 54 | 56  | 59 | -01 | 04 | 06 | 08 | 09 | 10 |     |      | 15 |

**Tableau 5. 22 Horaires de marche après la régulation de la ligne 26** 

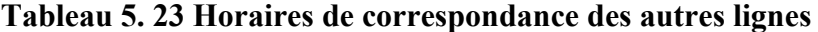

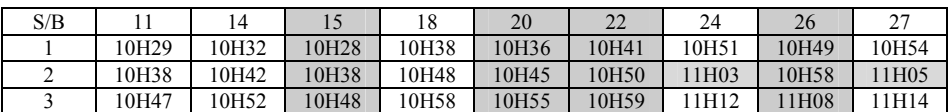

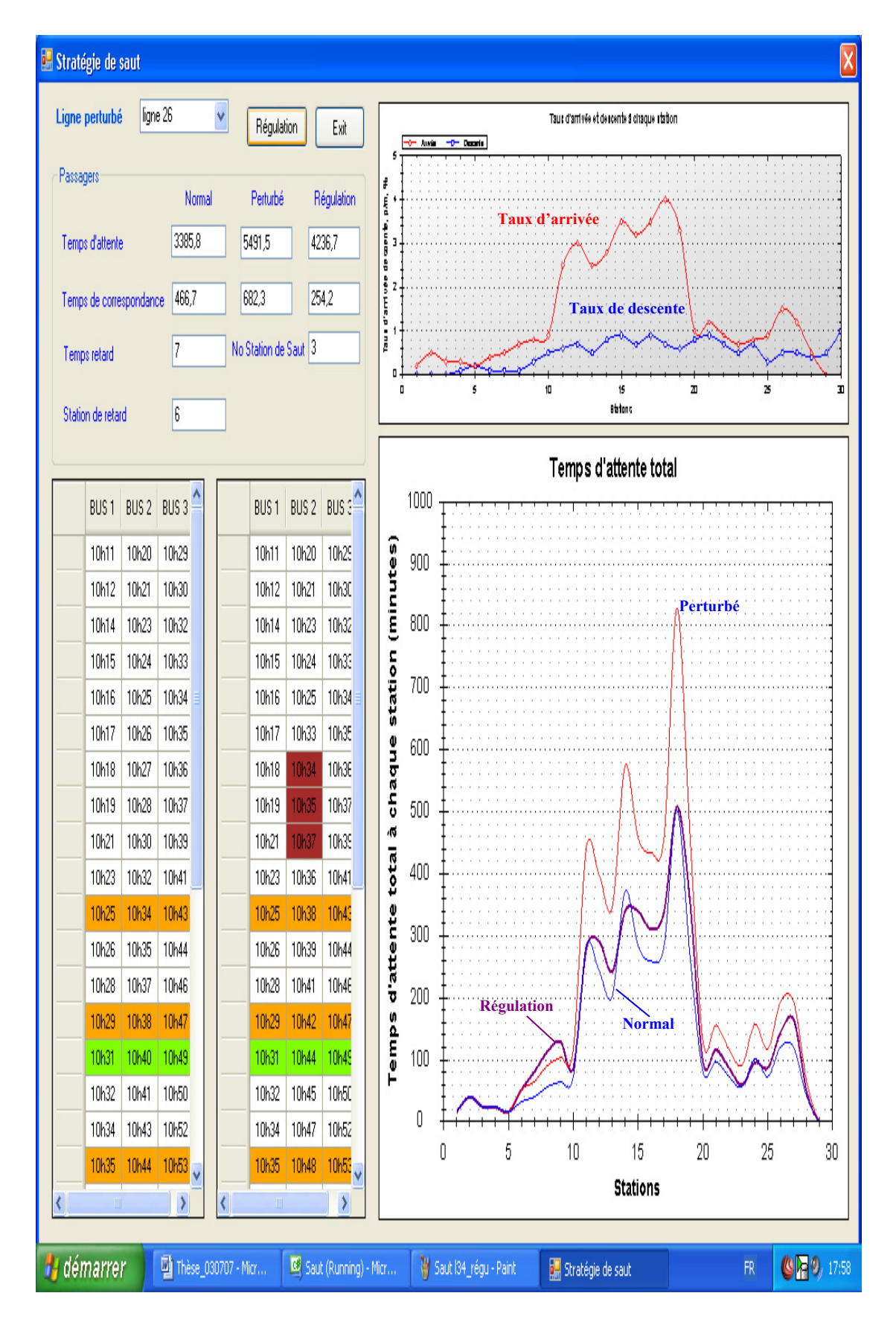

**Figure 5. 20 Le fonctionnement normal, perturbé, régulation de la ligne 26** 

### **5.4 Comparaison entre les algorithmes GA et RS**

Une comparaison entre les solutions qui sont données par les deux algorithmes GA et RS est montrée dans le tableau 5.24 en s'appuyant sur les 5 derniers exemples.

| Exemple |                   | Algorithme Génétique  |                   | Recuit Simulé      |
|---------|-------------------|-----------------------|-------------------|--------------------|
|         | Fonction objectif | Temps de calcul $(s)$ | Fonction objectif | Temps de calcul(s) |
| 3       | 6317              | 18s                   | 6407              | Très faible        |
| 4       | 3399              | 10s                   | 4325              | Très faible        |
| 5       | 2647              | 25s                   | 2832              | Très faible        |
| 6       | 3635              | 30s                   | 3979              | Très faible        |
| 7       | 4491              | 33s                   | 4852              | Très faible        |

**Tableau 5. 24 Comparaisons entre GA et RS** 

Nous voyons que, en utilisant l'algorithme génétique, on peut trouver une solution, qui est meilleure que celle de Recuit simulé, mais on perd en temps de calcul.

## **5.5 Conclusion**

Dans ce chapitre, nous avons présenté quelques résultats de simulation des deux modules qui sont intégrés dans le SAD proposé. Nous avons montré à travers différents exemples que les solutions proposées améliorent la qualité de service offerte aux passagers autrement dit, le temps d'attente total de passagers est amélioré en cas de perturbation. Cette diminution est évaluée par les critères qui illustrent une comparaison entre la situation perturbée et la situation régulée.

Ainsi, les résultats montrent que la stratégie de retard et la stratégie de saut sont efficaces pour améliorer la qualité de service. La stratégie de retard est la plus efficace sur les lignes où la fréquence de fonctionnement est supérieure ou égale à 20 minutes. La stratégie de saut est efficace sur les lignes où la fréquence de fonctionnement est inférieure ou égale à 15 minutes et le taux d'arrivée des passagers est élevé. La combinaison entre les deux stratégies est également testée et le résultat montre que cette combinaison peut améliorer l'efficacité des deux stratégies.

Nous avons aussi en parallèle présenté un logiciel, qui est développé en Visual C# dans le but de simuler les modules du SAD proposé que nous avons détaillé dans le chapitre 3, ainsi que dans le but de construire un logiciel en général pour aider l'exploitant et le régulateur dans leurs tâches.

### **CONCLUSION GENERALE**

Dans ce travail de recherche, nous avons traité le problème de la gestion du trafic en temps réel dans un réseau de transport urbain d'autobus. Dans le domaine du transport public, spécifiquement dans le transport public urbain, plusieurs réalisations principales de l'application des nouvelles technologies de l'information (le système automatisé, les systèmes d'information, les systèmes de régulation de véhicule) sont en train d'utiliser pour améliorer la qualité du service offert aux usagers des transports publics. La qualité de service se traduit par la prévision des situations critiques et des perturbations et par la diminution du temps d'attente total des passagers dans les différentes stations.

Une étude bibliographique est réalisée sur des aspects de gestion du trafic en temps réel dans un réseau de transport public en général et dans un réseau de transport d'autobus en particulier. Cette étude a montré que les problèmes de transport restent toujours difficiles à mener ce qui nous a conduits à proposer un outil d'aide à la décision pour ce gène de problème. Cet outil est représenté dans un système d'aide à la décision qui a pour objectif d'aider les exploitants et les régulateurs de la société de transport à prendre les mesures de régulation adéquates et associées à chaque perturbation pour minimiser le temps d'attente total des passagers dans un système de transport urbain, où les passagers arrivent aléatoirement aux stations et la capacité de chaque autobus est limitée. Dans ce but, nous avons présenté un SAD qui repose sur :

- Un module de dimensionnement qui est responsable de mesurer le fonctionnement réel du réseau et un outil d'aide dans le processus de planification en temps réel pour diminuer le temps d'attente des passagers aux stations.
- Un module des stratégies de régulation qui donne des solutions pour diminuer les influences des perturbations. Les approches par l'algorithme génétique et l'algorithme du recuit simulé sont utilisés pour la régulation.

 Le SAD proposé se base sur des informations qui sont données par le SAE, pour la construction de l'horizon de roulement de régulation et des stratégies de régulation.

L'algorithme génétique et l'algorithme du RS que nous avons présentés dans le chapitre 4 fournit des décisions simples à interpréter et applicables. Un nouveau codage et de nouveaux opérateurs de croisement et de mutation ont été proposés pour permettre de respecter les contraintes du problème.

Nous avons construit une application en Visual C Sharp du SAD proposé à fin de prouver son efficacité en cas de perturbation sur le réseau de transport public d'autobus.

Le module de dimensionnement agit sur les horaires, les fréquences de fonctionnement des autobus ainsi que la capacité de l'autobus. Ce module peut être utilisé dans le processus de planification ainsi que dans la reconfiguration les itinéraires initiaux des autobus pour l'objectif de diminuer le temps d'attente offert aux passagers selon les conditions réelles des exploitations du réseau de transport. Nous avons testé l'efficacité de ce module avec deux scénarios de perturbation, issus du réseau de transport d'autobus de Grenoble.

Le module des stratégies agit sur les horaires et les stations de passage de fonctionnement des autobus. Avec ce module, les régulateurs peuvent prendre des décisions en retardant ou sautant l'autobus dans l'horizon de roulement de régulation pour diminuer l'influence des perturbations sur les passagers en général et sur le fonctionnement du réseau de transport en particulier. Plusieurs scénarios de perturbations, issus du réseau de transport d'autobus de Grenoble sont réalisés pour tester l'efficacité des deux stratégies de régulation en séparant et en combinant, les deux approches génétiques et recuit simulé. La durée totale de simulation de chaque scénario est admissible pour une application en temps réel.

Différentes perspectives de recherche peuvent apparaitre dans la suite de ce travail. En effet, nous espérons implémenter notre approche dans le système d'aide à la décision de l'entreprise SEMITAG en vue de montrer l'impact des décisions proposées sur la qualité de service offert aux passagers et tester aussi les limites pratiques de l'approche. D'autre part, il serait intéressant d'étendre le codage établi dans ce travail afin d'ajouter d'autres types de stratégies de régulation (injection des autobus, demi tour,…).

Finalement, nous espérons étendre le logiciel que nous avons développé en intégrant un module de recherche de nouveaux itinéraires en se basant sur des systèmes d'information géographique afin de créer un logiciel en général pour aider les exploitants et les régulateurs dans les processus de planification et de régulation.

### **BIBLIOGRAPHIE**

- 1. Miller, M.A. and C. Tsao. *Passenger Intermodal Operations and Services: A Synthesis of the Challenges and Opportunities for Successful Implementation*. in *Proceedings of the 79th Annual Meeting of the Transportation Research Board*. 2000. Washington, D.C.
- 2. Hickman, M. and N. Wilson, *Passenger Travel Time and Path Choice Implications of Real-Time Transit Information.* Transportation Research - Part C, 1995. **3C**(4): p. 211-226.
- 3. Ceder, A. and N.H.M. Wilson, *Bus network design.* Transportation Research Part B: Methodological, 1986. **20**(4): p. 331-344.
- 4. Fan, W. and R.B. Machemehl, *Optimal Transit Route Network Design Problem: Algorithms, Implementations, and Numerical Results*. 2004: National Technical Information Service 5285 Port Royal Road Springfield, Virginia 22161. p. 267.
- 5. Desrochers, M., et al., *Towards a model and algorithm management system for vehicle routing and scheduling problems.* Decision support systems, 1999. **25**(2): p. 109-133.
- 6. Deb, K. and P. Chakroborty, *Time Scheduling of Transit Systems With Transfer Considerations Using Genetic Algorithms.* Evolutionary Computation., 1998. **6**(1): p. 1-24.
- 7. Chakroborty, P., K. Deb, and P.S. Subrahmanyam, *Optimal Scheduling of Urban Transit Systems using Genetic Algorithms.* ASCE Journal of Transportation Engineering, 1995. **121**(6): p. 544-553.
- 8. Ngamchai, S. and D.J. Lovell, *Optimal Time Transfer in Bus Transit Route Network Design using a Genetic Algorithm.* Journal of Transportation Engineering, 2003. **129**(5): p. 510-521.
- 9. Kwan, R.S.K., A. Wren, and A.S.K. Kwan. *Hybrid genetic algorithms for scheduling bus and train drivers*. in *Proceedings of the 2000 Congress on Evolutionary Computation CEC00*. 2000.
- 10. Ceder, A., B. Golany, and O. Tal, *Creating bus timetables with maximal synchronization.* Transportation Research Part A, 2001. **35**(10): p. 913-928.
- 11. Dridi, M., *Contribution à la résolution des problèmes de régulation dans les systèmes de transport dans un contexte multicritère par approche évolutionniste.*, in *Ecole centrale de Lille* 2004.
- 12. Fayech, B., *Régulation des réseau de transport multimodal: Système muliti-agents et algorithmes évolutionnistes* in *Ecole centrale de Lille*. 2003.
- 13. Chihaib, *Approche floue pour la régulation multimodale dans les réseau de transport urbain en mode perturbé* in *Ecole centrale de Lille*. 2002.
- 14. Hartani, *Modélisation des systèmes flous, contributions théoriques et application.*, in *Université Paris 6*. 1995.
- 15. X.J.Eberlein, N.H.M. Wilson, and D. Bernstein, *Modeling Real-Time Control Strategies in Public Transit Operations*, in *Lecture Notes in Economics and Mathematical Systems,Computer-Aided Scheduling(ed. by N.H.M. Wilson), Springer-Verlag*. 1999. p. 325-346.
- 16. O'Dell, S.W. and N.H.M. Wilson, *Optimal Real-Time Control Strategies for Rail Transit Operations During Disruptions*, in *Lecture Notes in Economics and Mathematical Systems,Computer-Aided Scheduling (ed. by N.H.M. Wilson), Springer-Verlag*. 1999. p. 299-323.
- 17. Li, Y., J.-M Rousseau, and M. Gendreau. *Real-Time Scheduling on a Transit Bus Route: A 0-1 Stochastic Programming Model.* in *Transportation Research Forum Proceedings*. 1991. New Orleans.
- 18. Dessouky, M.M., et al., *Bus dispatching at timed transfer transit stations using bus tracking technology.* Transportation Research Part C, 1999. **7**: p. 187-208.
- 19. Lee, K.-T. and P.M. Shonfeld, *Real-time dispatching control for coordinated operation in transit terminals.* Transportation Research Record, 1994(1433): p. 3-9.
- 20. Fu, L. and Q. Liu, *Real-time optimization model for dynamic scheduling of transit operations.* Transportation research record, 2003. **1857**: p. 48-55.
- 21. Huisman, D., R. Freling, and A.P.M. Wagelmans, *A dynamic approach to vehicle scheduling*, E.R.I.o.M.E. Research Paper ERS; ERS-2001-35-LIS, RSM Erasmus University, Editor. 2001.
- 22. Alla, H. and R. David, *Du grafcet auw réseaux de Petri* 1989: Editions Hermès.
- 23. Abbas. *Modular controlled stochastic Petri Nets for the connection monitoring*. in *Proceedings of the World Automation Congress, Fourth International Symposium on Intelligent Automation and Control, ISIAC030*. 2002. Florida.
- 24. Weiss, G., (Ed.),, *Multiagent Systems. A Modern Approach to Distributed Artificial Intelligence*. 1999: The MIT Press, Cambridge, Massachusetts.
- 25. Ljunberg and Lucas. *The oasis air-traffic management system*. in *In Proceedings of the Second Pacific Rim International Conference on Artificial Intelligence, PRICAI*  1992. Seoul, Korea.
- 26. Nguyen, K. and B. Descotes-Genon. *Rescheduling In The Urban Transportation Networks*. in *International Conference on Service Systems and Management, ICSSSM'06*. 2006. Troyes, France.
- 27. Manual, *Transit Capacity and Quality of Service Manual*. 2000, Transportation Research Board.
- 28. Eberlein, X.J., N.H.M. Wilson, and D. Bernstein, *The holding problem with realtime information available : Focused issue on ITS-related problems.* Transportation science, 2001. **35**(1): p. 1-18.
- 29. Abkowitz, M. and T. T. Tozzi, *Transit route characteristics and headway-based reliability control.* Transportation Research Record, 1986. **1078**: p. 11-16.
- 30. Rossetti, M.D. and T. Turitto, *Comparing static and dynamic threshold based control strategies.* Transportation Research Part A: Policy and Practice, 1998. **32**(8): p. 607-620.
- 31. Eberlein, X.J., et al., *The real-time deadheading problem in transit operations control.* Transportation research. Part B : methodological, 1998. **32**(2): p. 77-100.
- 32. Holland, J.H., ed. *Adaptation in Natural and Artificial Systems*. 1975, The University of Michigan Press, Ann Arbor, MI.
- 33. Schwefel, H.P., *Numerical Optimization of Computer Models*. 1981: John Wiley & Sons Ltd, Chichester, U.K.
- 34. Goldberg, D.E., *Genetic Algorithms in Search, Optimisation, and Machine Learning*. 1989: Addison-Wesley Reading, London.
- 35. Chambers, L., *Practical Handbook of Genetic Algorithms: Applications*. Vol. 1. 1995: Boca Raton, FL, CRC Press.
- 36. Michalewicz, Z., *Genetic Algorithms + Data Structure = Evolution Programs*. Third Edition ed. 1999: Springer-Verlag, New York. 387.
- 37. C.R.Reeves., *Modern Heuristic Techniques for Combinatorial Problems*. 1995: McGraw-Hill International Limited UK. 151-188.
- 38. Deb, K. and M. Goyal, *A combined genetic adaptive search (GeneAS) for engineering design.* Computer Science and Informatics., 1996. **26**(4): p. 30-45.
- 39. Goldberg, D.E. and K. Deb. *A comparison of selection schemes used in genetic algorithms*. in *Foundations of Genetic Algorithms*. 1991: Edited by G.J.E. Rawlins.
- 40. Pattnaik, S.B., S. Mohan, and V.M. Tom, *Urban Bus Transit Network Design Using Genetic Algorithm.* Journal of Transportation Engineering, 1998. **124**(4): p. 368-375.
- 41. Chien, S., Z. Yang, and E. Hou, *A Genetic Algorithm Approach for Transit Route Planning and Design.* Journal of Transportation Engineering, ASCE, 2001. **127**(3): p. 200-207.
- 42. Hall, R., M. Dessouky, and L. Quan, *Optimal holding times at transfer stations.* Computers & industrial engineering, 2001. **40**(4): p. 379-397.
- 43. Chakroborty, P., D. Kalyanmoy, and P.S. Subrahmanyam, *Optimal Scheduling of Urban Transit Systems Using Genetic Algorithms.* Journal of Transportation Engineering, 1995. **121**(6): p. 544-553.
- 44. Borne, P., et al., *Decision support system for urban transportation network.* IEEE/SMC Transactions, Part C, 2003. **33**(1): p. 67-77.
- 45. Kirkpatrick, S., C.D. Gelatt, and M.P. Vecchi, *Optimization by Simulated Annealing.* Science, 1983. **220**(4589): p. 671-680.
- 46. Eglese, R.W., *Simulated annealing: A Tool for Operational Research.* European Journal of Operational Research, 1990. **46**: p. 271-281.
- 47. Nguyen, K. and B. Descotes-Genon. *Rescheduling In The Urban Transportation Networks 2*. in *CESA Multiconference on "Computational Engineering in Systems Applications"*. 2006. Beijing,China.
- 48. Nguyen, K. and B. Descotes-Genon. *The real-time stop skipping in the urban transportation networks*. in *IFAC Conference on Management and Control of Production and Logistics, MCPL* 2007. Sibiu, Romania.

Contribution à l'étude des problèmes de ré-ordonnancement en cas de perturbation dans un système de transport de voyageurs dans une ville.

Résumé. Ce travail de thèse sur les problèmes de ré-ordonnancement dans un système de transport de bus concerne la mise en œuvre d'un système d'aide (SAD) pour les régulateurs des exploitants dans leurs tâches de prise de décision lorsque se produisent des perturbations dans le fonctionnement du réseau de transport. Dans ce contexte, nous avons développé un SAD qui repose sur un module de dimensionnement et un module des stratégies de régulation pour aider les régulateurs dans le processus de planification en temps réel et pour diminuer les influences des perturbations. Les approches par l'algorithme génétique et l'algorithme du recuit simulé sont utilisées pour la régulation en tenant compte des diverses contraintes imposées au système et en particulier des contraintes de capacité des autobus. Un nouveau codage et de nouveaux opérateurs de croisement et de mutation ont été proposés pour permettre de respecter les contraintes du problème. Ainsi, nous avons construit une application en Visual C Sharp du SAD proposé afin de prouver son efficacité en cas de perturbation sur le réseau de transport public d'autobus.

Mots clés. Ré-ordonnancement, perturbation, transport urbain, stratégies de régulation, algorithme génétique, algorithme recuit simulé, qualité de service

Contribution to the study of some rescheduling problems after a disturbance in a public transportation system in a city.

Abstract. This work of thesis on the rescheduling problems in a public transportation system of bus relates to the implementation of a system of assistance (SAD) for the regulators of the owners in their tasks of decision-making when disturbances in the operation of the public transportation system of bus occur. In this context, we developed a SAD which rests on a module of dimensioning and a module of the strategies of regulation to help the regulators in the process of planning in real time and to decrease the influences of the disturbances. The approaches by the genetic algorithm and the algorithm of simulated annealing are used for the regulation by taking account of the various constraints imposed on the system and in particular of the constraints of capacities of the buses. A new coding and new operators of crossing and change were proposed to make it possible to respect the constraints of the problem. Thus, we built an application in Visual C Sharp of the SAD proposed to end to prove its effectiveness in the event of disturbance on the public transportation system of bus.

Keyword. Re-scheduling, perturbation, urban transportation, control strategies, genetic algorithm, service quality.